# ETSI TS 129 510 V15.8.0 (2020-11)

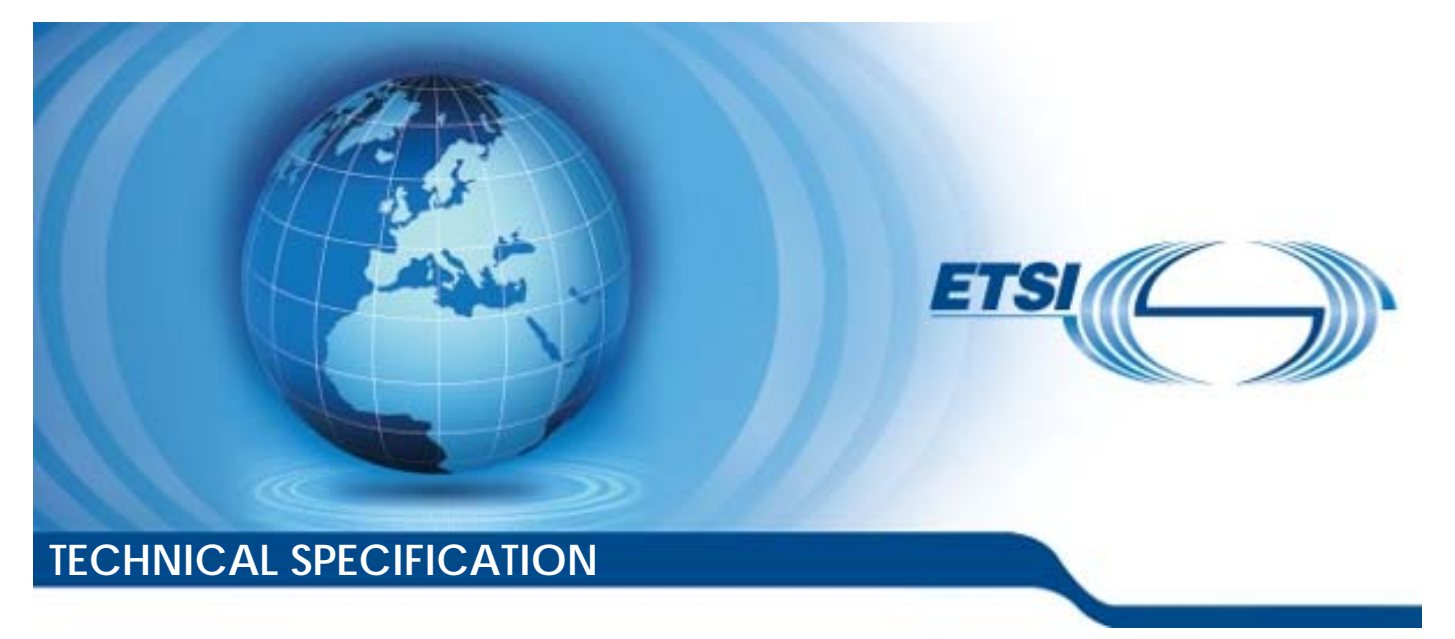

**5G; 5G System; Network function repository services; Stage 3 (3GPP TS 29.510 version 15.8.0 Release 15)** 

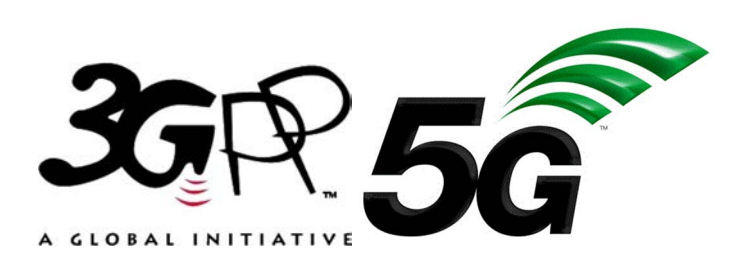

Reference RTS/TSGC-0429510vf80

Keywords

5G

### *ETSI*

#### 650 Route des Lucioles F-06921 Sophia Antipolis Cedex - FRANCE

Tel.: +33 4 92 94 42 00 Fax: +33 4 93 65 47 16

Siret N° 348 623 562 00017 - NAF 742 C Association à but non lucratif enregistrée à la Sous-Préfecture de Grasse (06) N° 7803/88

#### *Important notice*

The present document can be downloaded from: <http://www.etsi.org/standards-search>

The present document may be made available in electronic versions and/or in print. The content of any electronic and/or print versions of the present document shall not be modified without the prior written authorization of ETSI. In case of any existing or perceived difference in contents between such versions and/or in print, the prevailing version of an ETSI deliverable is the one made publicly available in PDF format at [www.etsi.org/deliver](http://www.etsi.org/deliver).

Users of the present document should be aware that the document may be subject to revision or change of status. Information on the current status of this and other ETSI documents is available at <https://portal.etsi.org/TB/ETSIDeliverableStatus.aspx>

If you find errors in the present document, please send your comment to one of the following services: <https://portal.etsi.org/People/CommiteeSupportStaff.aspx>

#### *Copyright Notification*

No part may be reproduced or utilized in any form or by any means, electronic or mechanical, including photocopying and microfilm except as authorized by written permission of ETSI. The content of the PDF version shall not be modified without the written authorization of ETSI. The copyright and the foregoing restriction extend to reproduction in all media.

> © ETSI 2020. All rights reserved.

**DECT™**, **PLUGTESTS™**, **UMTS™** and the ETSI logo are trademarks of ETSI registered for the benefit of its Members. **3GPP™** and **LTE™** are trademarks of ETSI registered for the benefit of its Members and of the 3GPP Organizational Partners. **oneM2M™** logo is a trademark of ETSI registered for the benefit of its Members and of the oneM2M Partners. **GSM®** and the GSM logo are trademarks registered and owned by the GSM Association.

# Intellectual Property Rights

#### Essential patents

IPRs essential or potentially essential to normative deliverables may have been declared to ETSI. The information pertaining to these essential IPRs, if any, is publicly available for **ETSI members and non-members**, and can be found in ETSI SR 000 314: *"Intellectual Property Rights (IPRs); Essential, or potentially Essential, IPRs notified to ETSI in respect of ETSI standards"*, which is available from the ETSI Secretariat. Latest updates are available on the ETSI Web server [\(https://ipr.etsi.org/](https://ipr.etsi.org/)).

Pursuant to the ETSI IPR Policy, no investigation, including IPR searches, has been carried out by ETSI. No guarantee can be given as to the existence of other IPRs not referenced in ETSI SR 000 314 (or the updates on the ETSI Web server) which are, or may be, or may become, essential to the present document.

#### **Trademarks**

The present document may include trademarks and/or tradenames which are asserted and/or registered by their owners. ETSI claims no ownership of these except for any which are indicated as being the property of ETSI, and conveys no right to use or reproduce any trademark and/or tradename. Mention of those trademarks in the present document does not constitute an endorsement by ETSI of products, services or organizations associated with those trademarks.

# Legal Notice

This Technical Specification (TS) has been produced by ETSI 3rd Generation Partnership Project (3GPP).

The present document may refer to technical specifications or reports using their 3GPP identities. These shall be interpreted as being references to the corresponding ETSI deliverables.

The cross reference between 3GPP and ETSI identities can be found under<http://webapp.etsi.org/key/queryform.asp>.

# Modal verbs terminology

In the present document "**shall**", "**shall not**", "**should**", "**should not**", "**may**", "**need not**", "**will**", "**will not**", "**can**" and "**cannot**" are to be interpreted as described in clause 3.2 of the [ETSI Drafting Rules](https://portal.etsi.org/Services/editHelp!/Howtostart/ETSIDraftingRules.aspx) (Verbal forms for the expression of provisions).

"**must**" and "**must not**" are **NOT** allowed in ETSI deliverables except when used in direct citation.

 $\mathbf{3}$ 

# Contents

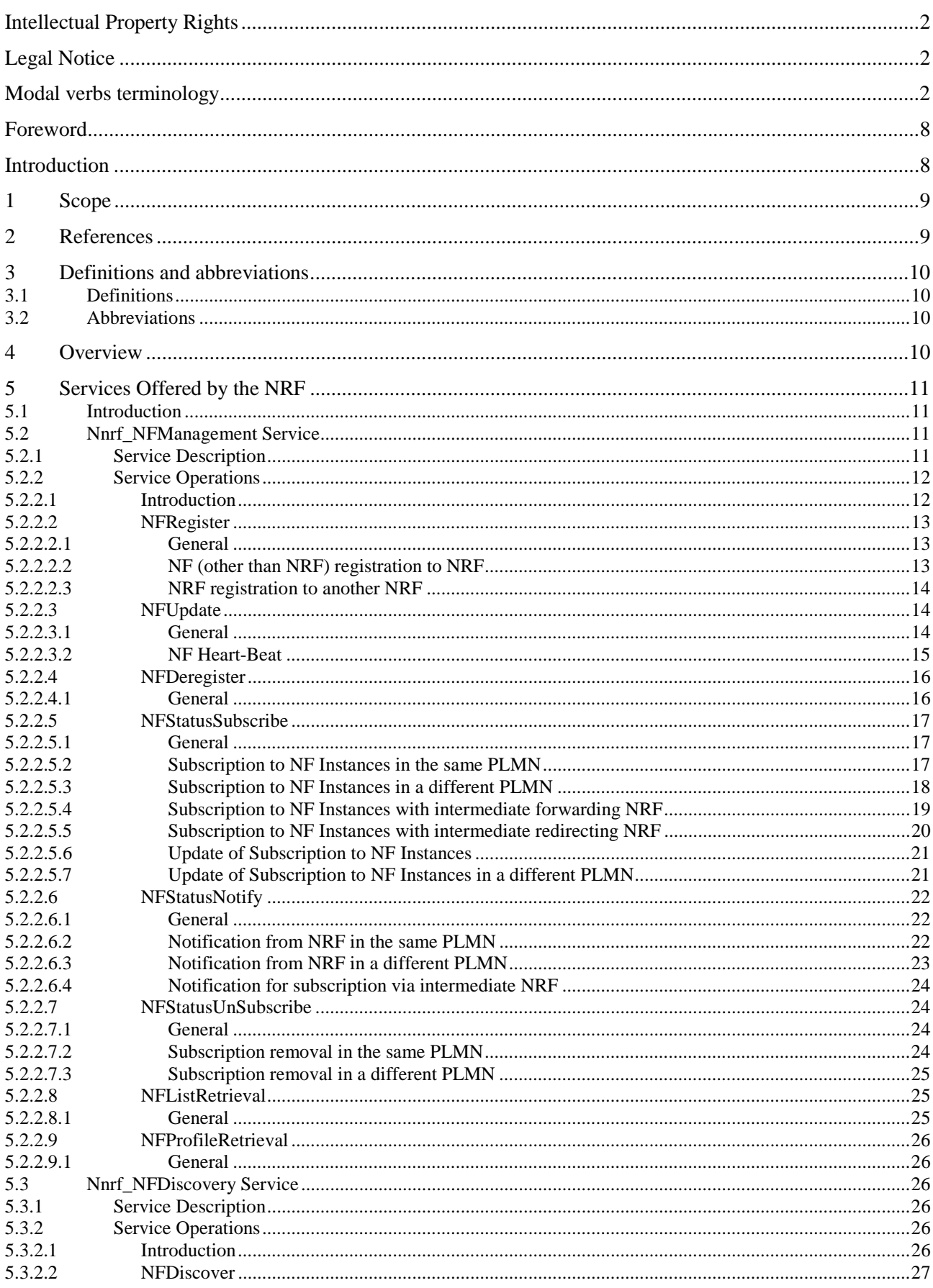

 $\overline{\mathbf{4}}$ 

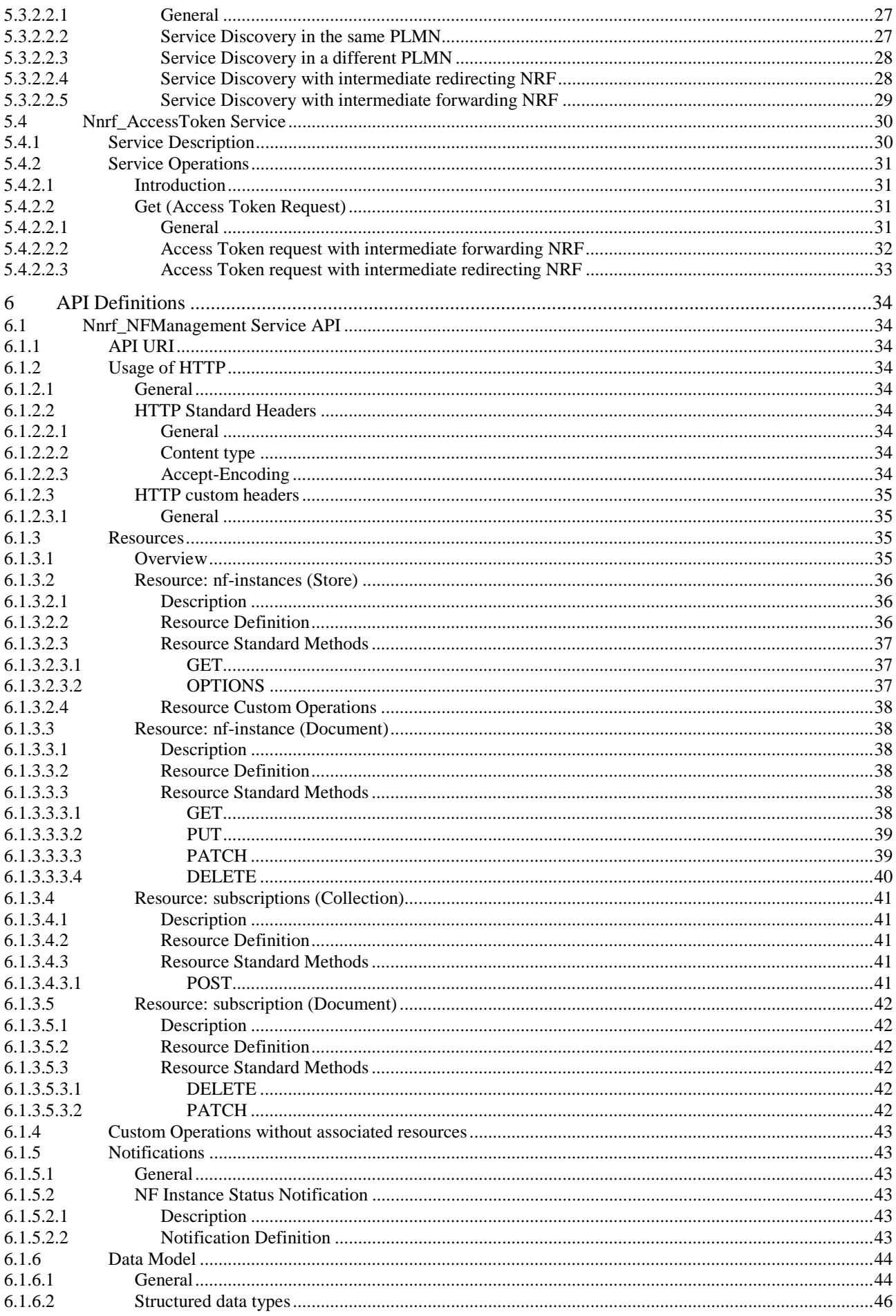

#### $5\phantom{a}$

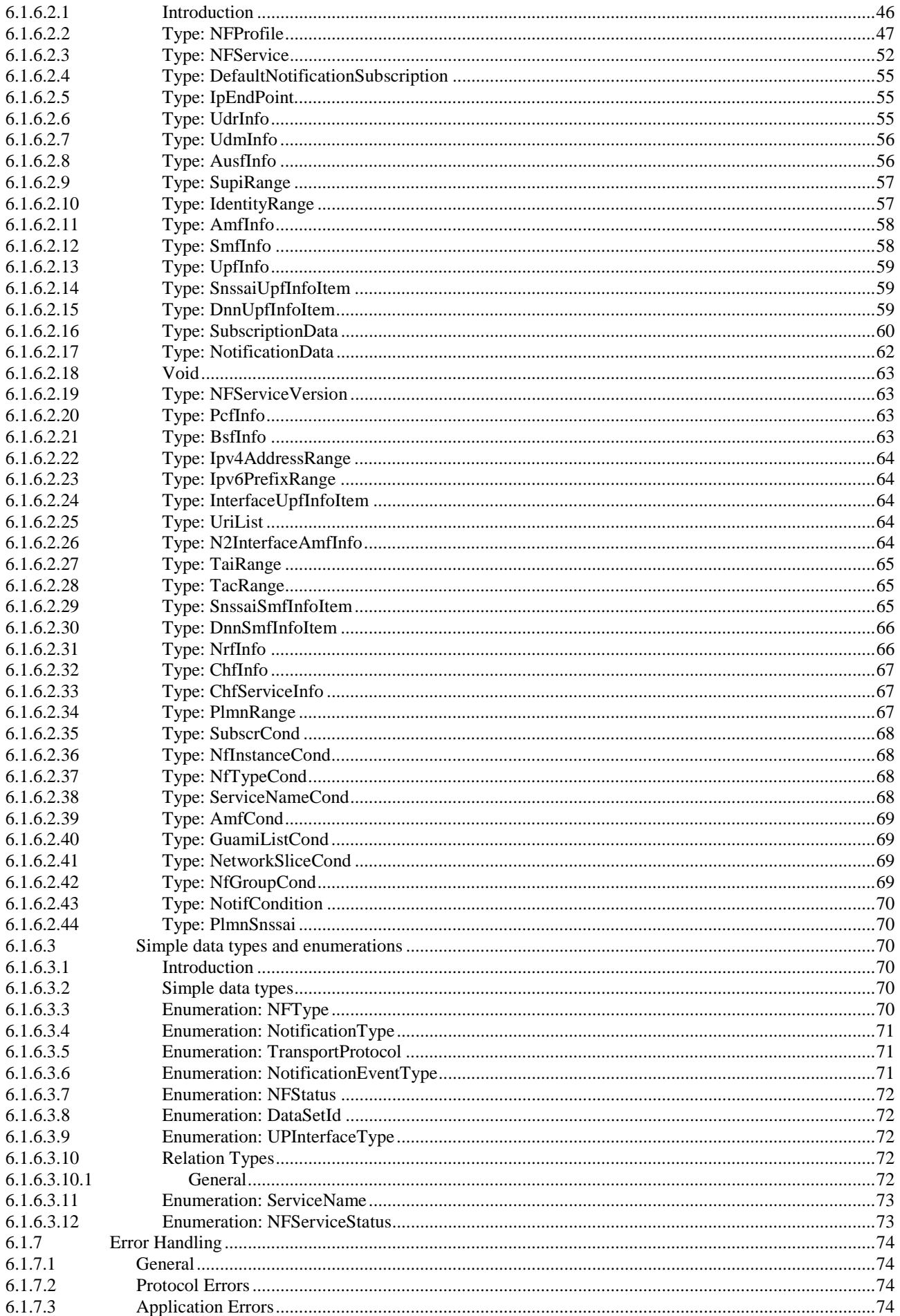

#### $\bf 6$

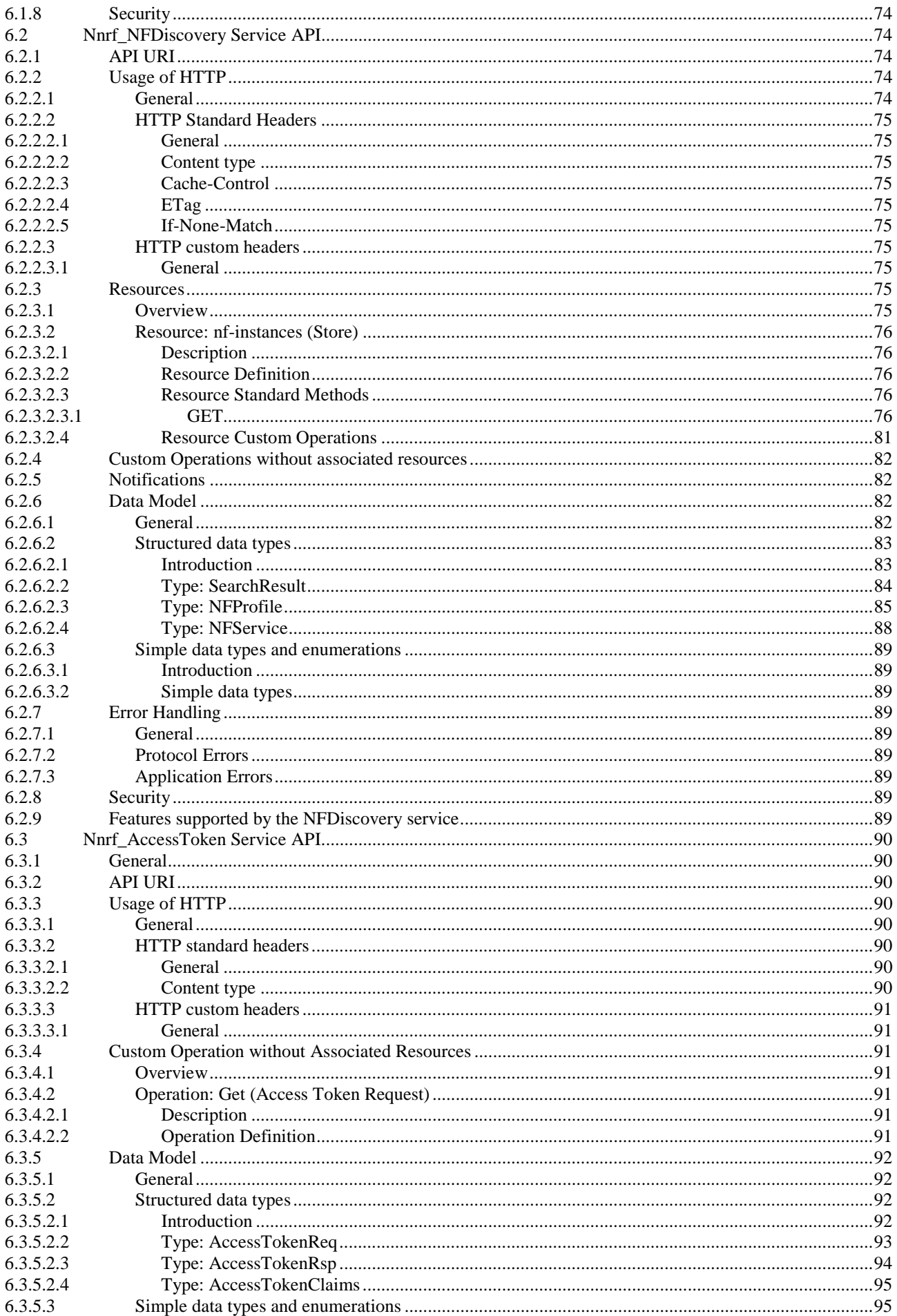

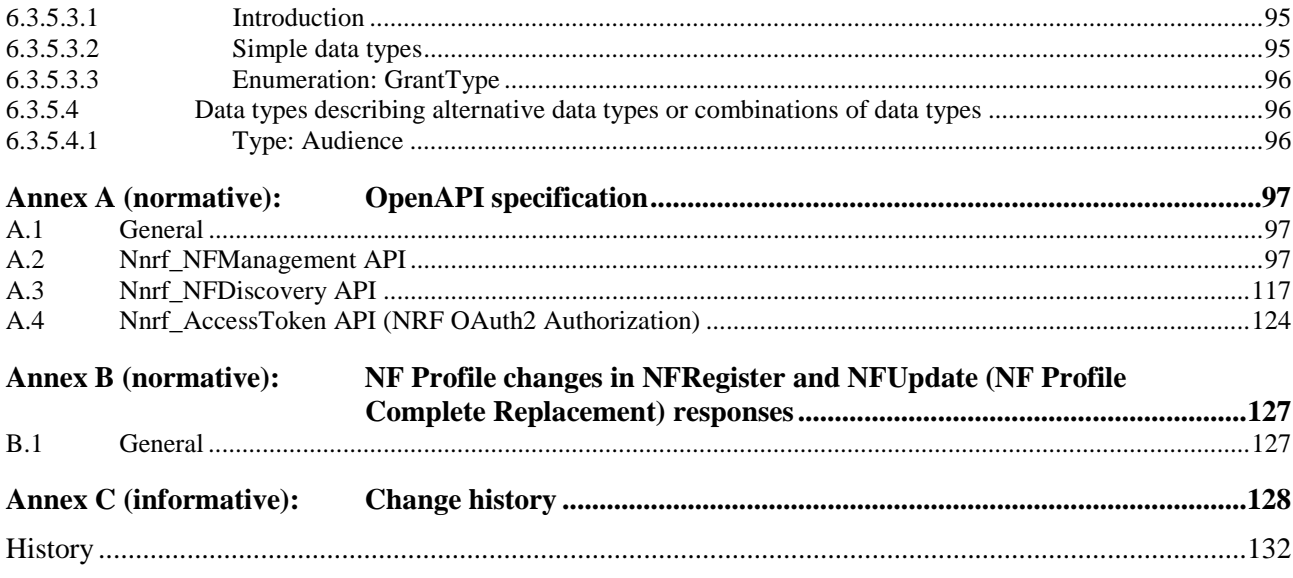

# Foreword

This Technical Specification has been produced by the 3<sup>rd</sup> Generation Partnership Project (3GPP).

The contents of the present document are subject to continuing work within the TSG and may change following formal TSG approval. Should the TSG modify the contents of the present document, it will be re-released by the TSG with an identifying change of release date and an increase in version number as follows:

Version x.y.z

where:

- x the first digit:
	- 1 presented to TSG for information;
	- 2 presented to TSG for approval;
	- 3 or greater indicates TSG approved document under change control.
- y the second digit is incremented for all changes of substance, i.e. technical enhancements, corrections, updates, etc.
- z the third digit is incremented when editorial only changes have been incorporated in the document.

# Introduction

*This clause is optional. If it exists, it is always the second unnumbered clause.* 

# 1 Scope

The present document specifies the stage 3 protocol and data model for the Nnrf Service Based Interface. It provides stage 3 protocol definitions and message flows, and specifies the API for each service offered by the NRF.

The 5G System stage 2 architecture and procedures are specified in 3GPP TS 23.501 [2] and 3GPP TS 23.502 [3].

The Technical Realization of the Service Based Architecture and the Principles and Guidelines for Services Definition are specified in 3GPP TS 29.500 [4] and 3GPP TS 29.501 [5].

# 2 References

The following documents contain provisions which, through reference in this text, constitute provisions of the present document.

- References are either specific (identified by date of publication, edition number, version number, etc.) or non-specific.
- For a specific reference, subsequent revisions do not apply.
- For a non-specific reference, the latest version applies. In the case of a reference to a 3GPP document (including a GSM document), a non-specific reference implicitly refers to the latest version of that document *in the same Release as the present document*.
- [1] 3GPP TR 21.905: "Vocabulary for 3GPP Specifications".
- [2] 3GPP TS 23.501: "System Architecture for the 5G System; Stage 2".
- [3] 3GPP TS 23.502: "Procedures for the 5G System; Stage 2".
- [4] 3GPP TS 29.500: "5G System; Technical Realization of Service Based Architecture; Stage 3".
- [5] 3GPP TS 29.501: "5G System; Principles and Guidelines for Services Definition; Stage 3".
- [6] 3GPP TS 29.518: "5G System; Access and Mobility Management Services; Stage 3".
- [7] 3GPP TS 29.571: "5G System; Common Data Types for Service Based Interfaces; Stage 3".
- [8] ECMA-262: "ECMAScript® Language Specification", [https://www.ecma-international.org/ecma](https://www.ecma-international.org/ecma-262/5.1/)-[262/5.1/](https://www.ecma-international.org/ecma-262/5.1/).
- [9] IETF RFC 7540: "Hypertext Transfer Protocol Version 2 (HTTP/2)".
- [10] OpenAPI Initiative, "OpenAPI 3.0.0 Specification", [https://github.com/OAI/OpenAPI](https://github.com/OAI/OpenAPI-Specification/blob/master/versions/3.0.0.md)-[Specification/blob/master/versions/3.0.0.md](https://github.com/OAI/OpenAPI-Specification/blob/master/versions/3.0.0.md).
- [11] IETF RFC 7807: "Problem Details for HTTP APIs".
- [12] 3GPP TS 23.003: "Numbering, Addressing and Identification".
- [13] IETF RFC 6902: "JavaScript Object Notation (JSON) Patch".
- [14] IETF RFC 6901: "JavaScript Object Notation (JSON) Pointer".
- [15] 3GPP TS 33.501: "Security architecture and procedures for 5G system".
- [16] IETF RFC 6749: "The OAuth 2.0 Authorization Framework".
- [17] IETF RFC 3986: "Uniform Resource Identifier (URI): Generic Syntax".
- [18] IETF RFC 4122: "A Universally Unique IDentifier (UUID) URN Namespace".
- [19] IETF RFC 7232: "Hypertext Transfer Protocol (HTTP/1.1): Conditional Requests".

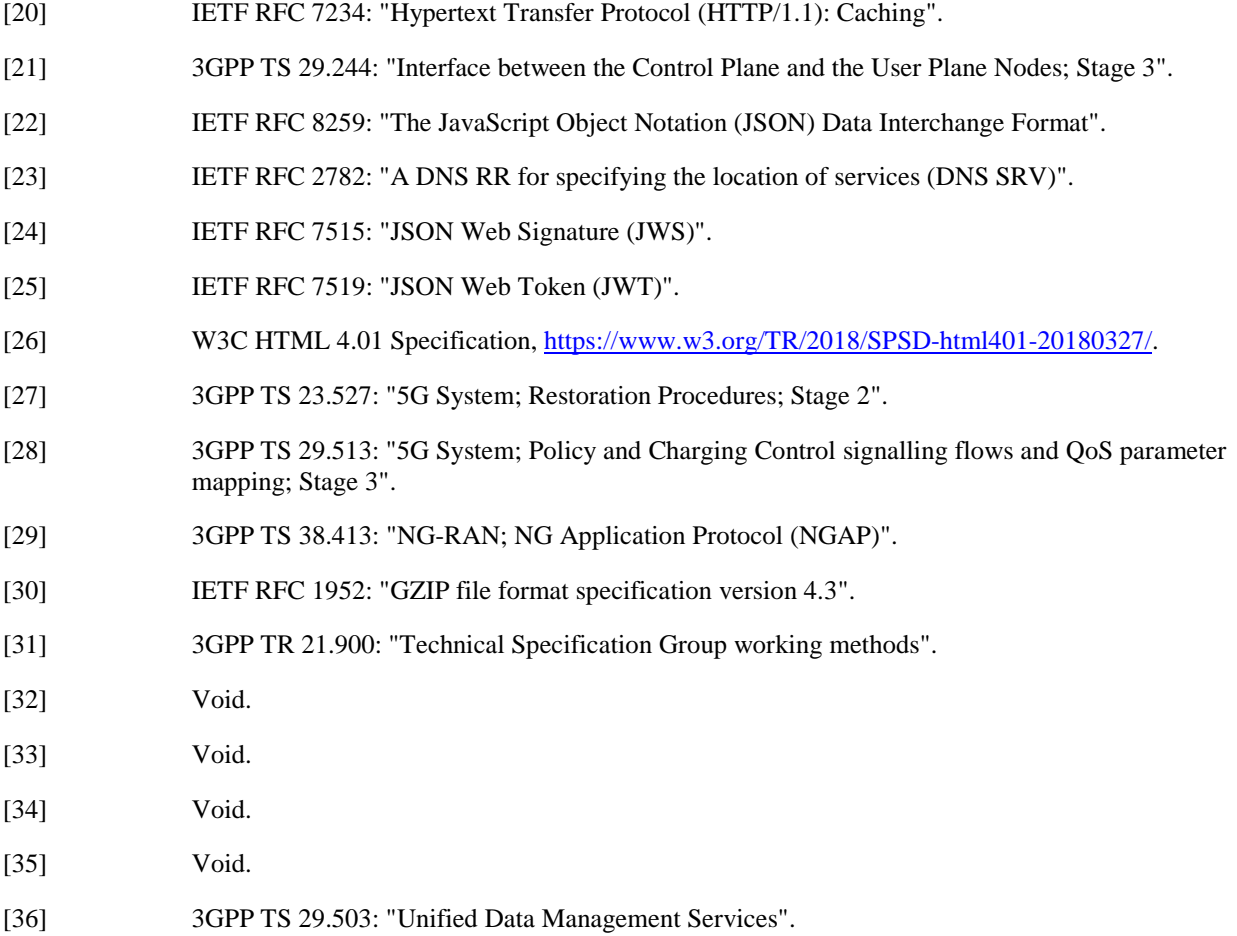

# 3 Definitions and abbreviations

# 3.1 Definitions

For the purposes of the present document, the terms and definitions given in 3GPP TR 21.905 [1] and the following apply. A term defined in the present document takes precedence over the definition of the same term, if any, in 3GPP TR 21.905 [1].

# 3.2 Abbreviations

For the purposes of the present document, the abbreviations given in 3GPP TR 21.905 [1] and the following apply. An abbreviation defined in the present document takes precedence over the definition of the same abbreviation, if any, in 3GPP TR 21.905 [1].

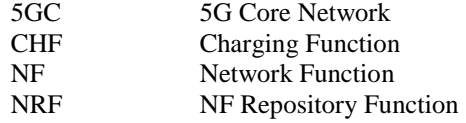

# 4 Overview

The Network Function (NF) Repository Function (NRF) is the network entity in the 5G Core Network (5GC) supporting the following functionality:

Maintains the NF profile of available NF instances and their supported services;

- Allows other NF instances to subscribe to, and get notified about, the registration in NRF of new NF instances of a given type;
- Supports service discovery function. It receives NF Discovery Requests from NF instances, and provides the information of the available NF instances fulfilling certain criteria (e.g., supporting a given service).

Figures 4-1 shows the reference architecture for the 5GC, with focus on the NRF:

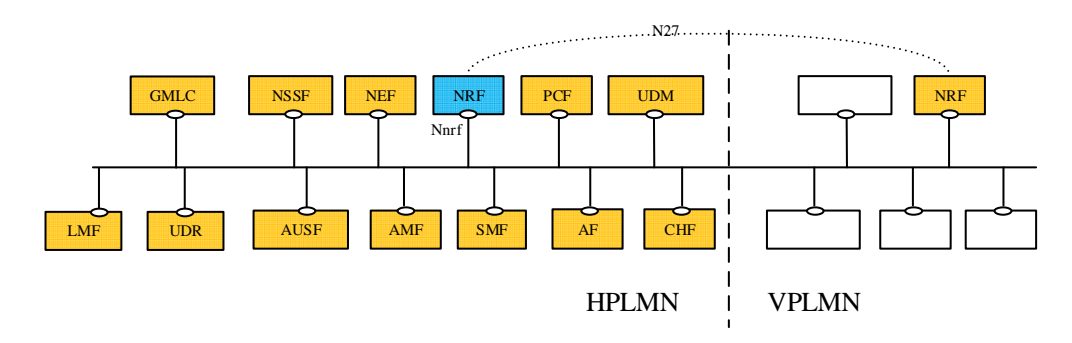

**Figure 4-1: 5G System architecture** 

For the sake of clarity, the NRF is never depicted in reference point representation figures, given that the NRF interacts with every other NF in the 5GC. As an exception, in the roaming case, the reference point between the vNRF and the hNRF is named as N27. The reference point name of N27 is used only for representation purposes, but its functionality is included in the services offered by the Nnrf Service-Based Interface.

# 5 Services Offered by the NRF

### 5.1 Introduction

The NRF offers to other NFs the following services:

- Nnrf NFManagement
- Nnrf\_NFDiscovery
- Nnrf\_AccessToken (OAuth2 Authorization)

# 5.2 Nnrf\_NFManagement Service

### 5.2.1 Service Description

The Nnrf NFManagement service allows a Network Function Instance in the serving PLMN to register, update or deregister its profile in the NRF.

The Nnrf\_NFManagement service also allows an NRF Instance to register, update or deregister its profile in another NRF in the same PLMN.

NOTE: Alternatively, other means such as OA&M can also be used to register, update or deregister NRF profile in another NRF.

It also allows an NF to subscribe to be notified of registration, deregistration and profile changes of NF Instances along with their NF services.

The NF profile consists of general parameters of the NF Instance, and also the parameters of the different NF Service Instances exposed by the NF Instance.

The PLMN of the NRF may comprise one or multiple PLMN IDs (i.e. MCC and MNC). An NRF configured with multiple PLMN IDs shall support registering, updating and deregistering the profile of Network Function Instances from any of these PLMN IDs.

The Nnrf NFManagement service also allows retrieving a list of NF Instances currently registered in the NRF or the NF Profile of a given NF Instance.

### 5.2.2 Service Operations

#### 5.2.2.1 Introduction

The services operations defined for the Nnrf\_NFManagement service are as follows:

- NFRegister: It allows an NF Instance to register its NF profile in the NRF; it includes the registration of the general parameters of the NF Instance, together with the list of services exposed by the NF Instance. This service operation is not allowed to be invoked from an NRF in a different PLMN.
- NFUpdate: It allows an NF Instance to replace, or update partially, the parameters of its NF profile (including the parameters of the associated services) in the NRF; it also allows to add or delete individual services offered by the NF Instance. This service operation is not allowed to be invoked from an NRF in a different PLMN.
- NFDeregister: It allows an NF Instance to deregister its NF profile in the NRF, including the services offered by the NF Instance. This service operation is not allowed to be invoked from an NRF in a different PLMN.
- NFStatusSubscribe: It allows an NF Instance to subscribe to changes on the status of NF Instances registered in NRF. This service operation can be invoked by an NF Instance in a different PLMN (via the local NRF in that PLMN).
- NFStatusNotify: It allows the NRF to notify subscribed NF Instances of changes on the status of NF Instances. This service operation can be invoked directly between the NRF and an NF Instance in a different PLMN (without involvement of the local NRF in that PLMN).
- NFStatusUnsubscribe: It allows an NF Instance to unsubscribe to changes on the status of NF Instances registered in NRF. This service operation can be invoked by an NF Instance in a different PLMN (via the local NRF in that PLMN).
- NOTE 1: The "change of status" of the NFStatus service operations can imply a request to be notified of newly registered NF Instances in NRF, or to be notified of profile changes of a specific NF Instance, or to be notified of the deregistration of an NF Instance.
- NOTE 2: An NRF instance can also use the NFRegister, NFUpdate or NFDeregister service operations or OA&M system to register, update or deregister its profile in another NRF in the same PLMN.
- NFListRetrieval: It allows retrieving a list of NFs currently registered in the NRF. This service operation is not allowed to be invoked from an NRF in a different PLMN.
- NFProfileRetrieval: It allows retrieving the NF Profile of a given NF instance. This service operation is not allowed to be invoked from an NRF in a different PLMN.

The NFStatusSubscribe / NFstatusNotify / NFStatusUnsubscribe operations can be invoked by an NF Service Consumer (i.e., "source NF") requesting to be notified about events (registration, deregistration, profile change) related to an NF instance (i.e., "target NF") located in the same PLMN, or in a different PLMN.

In the description of these operations in clauses 5.2.2.5, 5.2.2.6 and 5.2.2.7, when the NF instances are located in the same PLMN, both source NF and target NF are said to be located in the "Serving PLMN" but, in the general case, the functionality is not restricted to the PLMN that is serving a given UE, and it shall be applicable as well to any scenario in which source NF and target NFs belong to the same PLMN.

When source NF and target NF are located in different PLMNs, the source NF is said to be in the "Serving PLMN", and the target NF (and the NRF where such NF is registered) is said to be in the "Home PLMN", similarly to the scenarios described in 3GPP TS 23.502 [3], but the functionality shall be equally applicable to any scenario between any pair of PLMNs (e.g. with the source NF in the Home PLMN and the target NF in the Serving PLMN).

#### 5.2.2.2 NFRegister

#### 5.2.2.2.1 General

This service operation is used:

- to register an NF in the NRF by providing the NF profile of the requesting NF to the NRF, and the NRF marks the requesting NF as available to be discovered by other NFs;
- to register services associated to an existing NF Instance;
- to register NRF information in another NRF, and this information is used for forwarding or redirecting service discovery request.

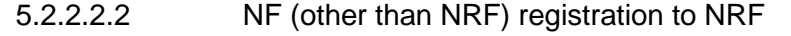

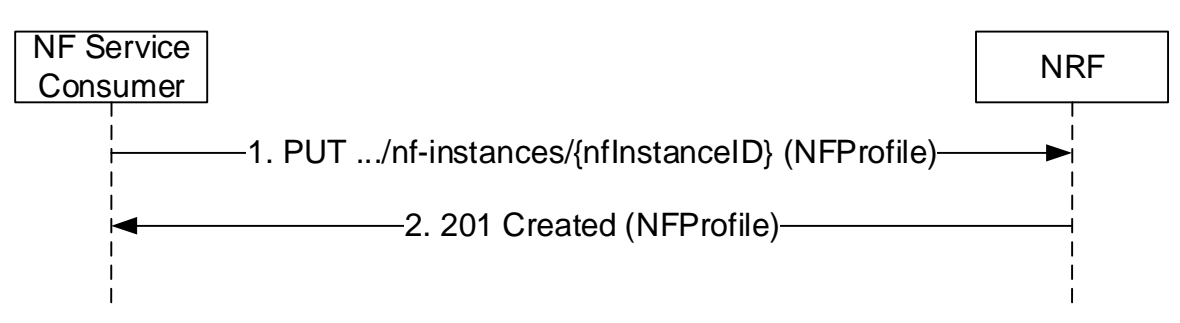

**Figure 5.2.2.2.2-1: NF Instance Registration** 

1. The NF Service Consumer shall send a PUT request to the resource URI representing the NF Instance. The URI is determined by the NF Instance. The variable {nfInstanceID} represents an identifier, provided by the NF Service Consumer, that shall be globally unique inside the PLMN of the NRF where the NF is being registered. The format of the NF Instance ID shall be a Universally Unique Identifier (UUID) version 4, as described in IETF RFC 4122 [18].

EXAMPLE: UUID version 4: "4947a69a-f61b-4bc1-b9da-47c9c5d14b64"

The payload body of the PUT request shall contain a representation of the NF Instance to be created.

2. On success, "201 Created" shall be returned, the payload body of the PUT response shall contain the representation of the created resource and the "Location" header shall contain the URI of the created resource. Additionally, the NRF returns a "heart-beat timer" containing the number of seconds expected between two consecutive heart-beat messages from an NF Instance to the NRF (see clause 5.2.2.3.2). The representation of the created resource may be a complete NF Profile or a NF Profile just including the mandatory attributes of the NF Profile and the attributes which the NRF added or changed (see Annex B).

If the registration of the NF instance fails at the NRF due to errors in the encoding of the NFProfile JSON object, the NRF shall return "400 Bad Request" status code with the ProblemDetails IE providing details of the error.

If the registration of the NF instance fails at the NRF due to NRF internal errors, the NRF shall return "500 Internal Server Error" status code with the ProblemDetails IE providing details of the error.

The NRF shall allow the registration of a Network Function instance with any of the NF types described in clause 6.1.6.3.3, and it shall also allow registration of Network Function instances with custom NF types (e.g., NF type values not defined by 3GPP, or NF type values not defined by this API version).

NOTE: When registering a custom NF in NRF, it is recommended to use a NF type name that prevents collisions with other custom NF type names, or with NF types defined in the future by 3GPP. E.g., prefixing the custom NF type name with the string "CUSTOM\_".

During the registration of a Network Function instance with a custom NF type, the NF instance may provide NFspecific data (in the "customInfo" attribute), that shall be stored by the NRF as part of the NF profile of the NF instance.

The NRF shall accept the registration of NF Instances containing Vendor-Specific attributes (see 3GPP TS 29.500 [4], clause 6.6.3), and therefore, it shall accept NF Profiles containing attributes whose type may be unknown to the NRF, and those attributes shall be stored as part of the NF's profile data in NRF.

#### 5.2.2.2.3 NRF registration to another NRF

The procedure specified in clause 5.2.2.2.2 applies. Additionally:

- a) the registering NRF shall set the nfType to "NRF" in the nfProfile;
- b) the registering NRF shall set the nfService to contain "nnrf-disc" and "nnrf-nfm" in the nfProfile;
- c) the registering NRF may include nrfInfo which contains the information of udrInfo, udmInfo, ausfInfo, amfInfo, smfInfo, upfInfo, pcfInfo, bsfInfo and chfInfo in the nfProfile locally configured in the NRF or the NRF received during registration of other NFs, this means the registering NRF is able to provide service for discovery of NFs subject to that information;
- d) if the NRF receives an NF registration with the nfType set to "NRF", the NRF shall use the information contained in the nfProfile to target the registering NRF when forwarding or redirecting NF service discovery request.

#### 5.2.2.3 NFUpdate

#### 5.2.2.3.1 General

This service operation updates the profile of a Network Function previously registered in the NRF by providing the updated NF profile of the requesting NF to the NRF. The update operation may apply to the whole profile of the NF (complete replacement of the existing profile by a new profile), or it may apply only to a subset of the parameters of the profile (including adding/deleting/replacing services to the NF profile).

To perform a complete replacement of the NF Profile of a given NF Instance, the NF Service Consumer shall issue an HTTP PUT request, as shown in Figure 5.2.2.3.1-1:

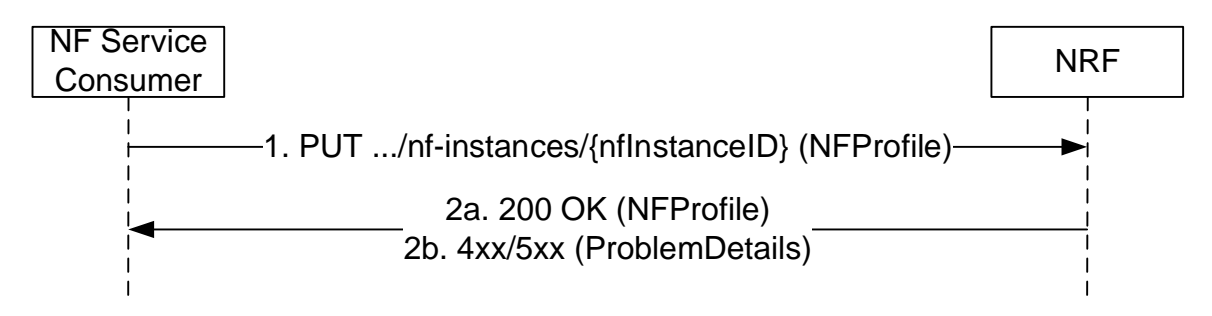

**Figure 5.2.2.3.1-1: NF Profile Complete Replacement** 

- 1. The NF Service Consumer shall send a PUT request to the resource URI representing the NF Instance. The payload body of the PUT request shall contain a representation of the NF Instance to be completely replaced in the NRF.
- 2a. On success, "200 OK" shall be returned, the payload body of the PUT response shall contain the representation of the replaced resource. The representation of the replaced resource may be a complete NF Profile or a NF Profile just including the mandatory attributes of the NF Profile and the attributes which the NRF added or changed (see Annex B).
- 2b. If the update of the NF instance fails at the NRF due to errors in the encoding of the NFProfile JSON object, the NRF shall return "400 Bad Request" status code with the ProblemDetails IE providing details of the error.

If the update of the NF instance fails at the NRF due to NRF internal errors, the NRF shall return "500 Internal Server Error" status code with the ProblemDetails IE providing details of the error.

To perform a partial update of the NF Profile of a given NF Instance, the NF Service Consumer shall issue an HTTP PATCH request, as shown in Figure 5.2.2.3.1-2. This partial update shall be used to add/delete/replace individual parameters of the NF Instance, and also to add/delete/replace any of the services (and their parameters) offered by the NF Instance.

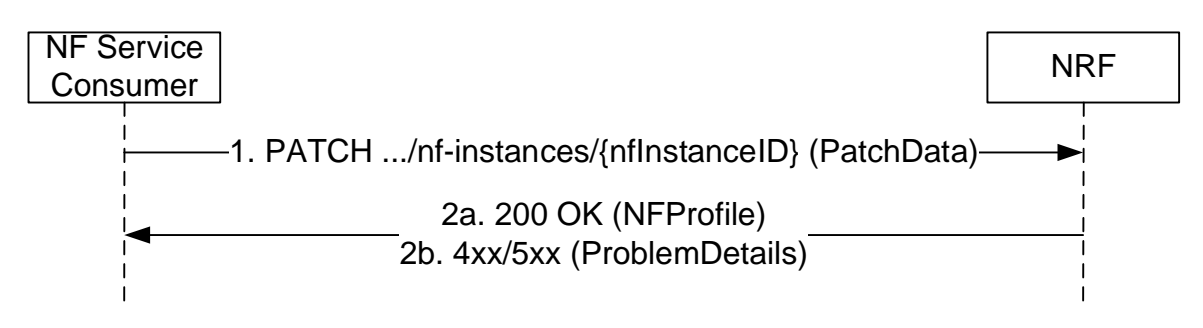

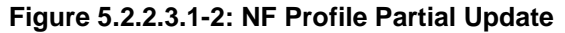

- 1. The NF Service Consumer shall send a PATCH request to the resource URI representing the NF Instance. The payload body of the PATCH request shall contain the list of operations (add/delete/replace) to be applied to the NF Profile of the NF Instance; these operations may be directed to individual parameters of the NF Profile or to the list of services (and their parameters) offered by the NF Instances. In order to leave the NF Profile in a consistent state, all the operations specified by the PATCH request body shall be executed atomically.
- 2a. On success, "200 OK" shall be returned, the payload body of the PATCH response shall contain the representation of the replaced resource.
- 2b. If the NF Instance, identified by the "nfInstanceID", is not found in the list of registered NF Instances in the NRF's database, the NRF shall return "404 Not Found" status code with the ProblemDetails IE providing details of the error.

The NRF shall allow updating Vendor-Specific attributes (see 3GPP TS 29.500 [4], clause 6.6.3) that may exist in the NF Profile of a registered NF Instance.

#### 5.2.2.3.2 NF Heart-Beat

Each NF that has previously registered in NRF shall contact the NRF periodically (heart-beat), by invoking the NFUpdate service operation, in order to show that the NF is still operative.

The time interval at which the NRF shall be contacted is deployment-specific, and it is returned by the NRF to the NF Service Consumer as a result of a successful registration.

When the NRF detects that a given NF has not updated its profile for a configurable amount of time (longer than the heart-beat interval), the NRF changes the status of the NF to SUSPENDED and considers that the NF and its services can no longer be discovered by other NFs via the NFDiscovery service. The NRF notifies NFs subscribed to receiving notifications of changes of the NF Profile that the NF status has been changed to SUSPENDED.

If the NRF modifies the heart-beat interval value of a given NF instance currently registered (e.g. as a result of an OA&M operation), it shall return the new value to the registered NF in the response of the next periodic heart-beat interaction received from that NF and, until then, the NRF shall apply the heart-beat check procedure according to the original interval value.

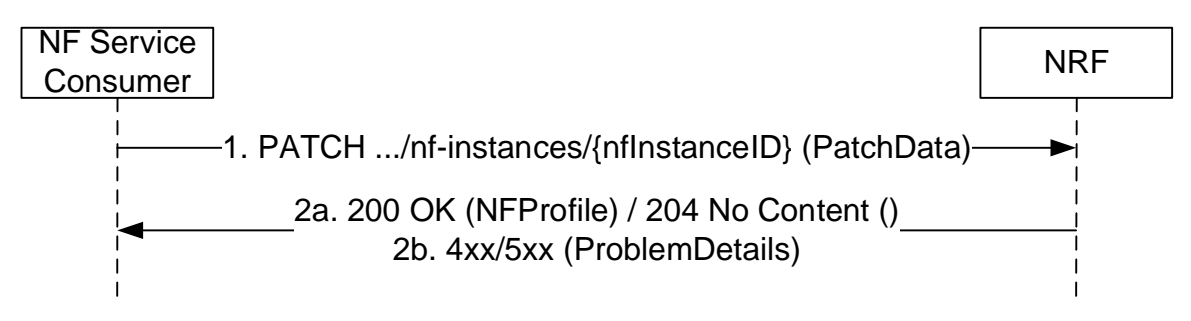

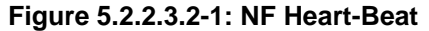

1. The NF Service Consumer shall send a PATCH request to the resource URI representing the NF Instance. The payload body of the PATCH request shall contain a "replace" operation on the "nfStatus" attribute of the NF Profile of the NF Instance, and set it to the value "REGISTERED" or "UNDISCOVERABLE".

 In addition, the NF Service Consumer may also provide the load information of the NF, and/or the load information of the NF associated NF services.

- 2a. On success, the NRF should return "204 No Content"; the NRF may also answer with "200 OK" along with the full NF Profile, e.g. in cases where the NRF determines that the NF Profile has changed significantly since the last heart-beat, and wants to send the new profile to the NF Service Consumer (note that this alternative has bigger signalling overhead).
- 2b. If the NF Instance, identified by the "nfInstanceID", is not found in the list of registered NF Instances in the NRF's database, the NRF shall return "404 Not Found" status code with the ProblemDetails IE providing details of the error.

#### EXAMPLE:

```
PATCH .../nf-instances/4947a69a-f61b-4bc1-b9da-47c9c5d14b64 
Content-Type: application/json-patch+json 
\Gamma { "op": "replace", "path": "/nfStatus", "value": "REGISTERED" }, 
  \{ "op": "replace", "path": "/load", "value": 50 }
] 
HTTP/2 204 No Content 
Content-Location: .../nf-instances/4947a69a-f61b-4bc1-b9da-47c9c5d14b64
```
#### 5.2.2.4 NFDeregister

#### 5.2.2.4.1 General

This service operation removes the profile of a Network Function previously registered in the NRF.

It is executed by deleting a given resource identified by a "NF Instance ID". The operation is invoked by issuing a DELETE request on the URI representing the specific NF Instance.

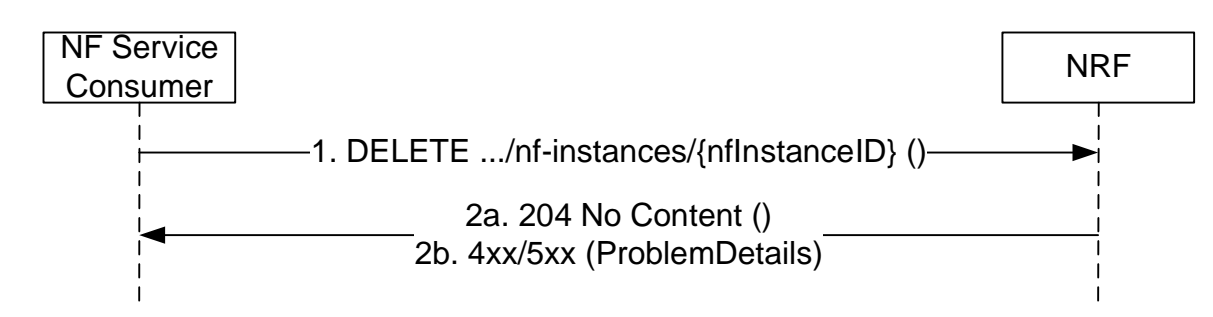

#### **Figure 5.2.2.4.1-1: NF Instance Deregistration**

- 1. The NF Service Consumer shall send a DELETE request to the resource URI representing the NF Instance. The request body shall be empty.
- 2a. On success, "204 No Content" shall be returned. The response body shall be empty.
- 2b. If the NF Instance, identified by the "nfInstanceID", is not found in the list of registered NF Instances in the NRF's database, the NRF shall return "404 Not Found" status code with the ProblemDetails IE providing details of the error.

#### 5.2.2.5 NFStatusSubscribe

#### 5.2.2.5.1 General

This service operation is used to:

- create a subscription so an NF Service Consumer can request to be notified when NF Instances of a given set, following certain filter criteria are registered/deregistered in NRF or when their profile is modified;
- create a subscription to a specific NF Instance so an NF Service Consumer can request to be notified when the profile of such NF Instance is modified or when the NF Instance is deregistered from NRF.

#### 5.2.2.5.2 Subscription to NF Instances in the same PLMN

The subscription to notifications on NF Instances is executed creating a new individual resource under the collection resource "subscriptions". The operation is invoked by issuing a POST request on the URI representing the "subscriptions" resource.

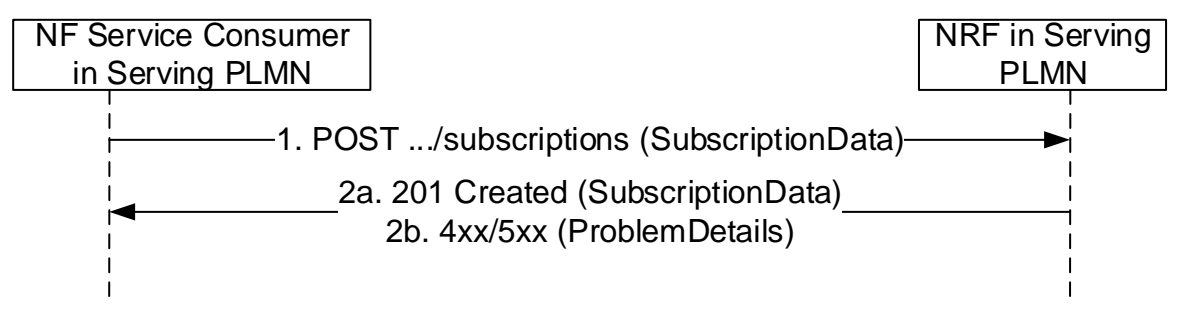

#### **Figure 5.2.2.5.2-1: Subscription to NF Instances in the same PLMN**

1. The NF Service Consumer shall send a POST request to the resource URI representing the "subscriptions" collection resource.

The request body shall include the data indicating the type of notifications that the NF Service Consumer is interested in receiving; it also contains a callback URI, where the NF Service Consumer shall be prepared to receive the actual notification from the NRF (see NFStatusNotify operation in 5.2.2.6) and it may contain a validity time, suggested by the NF Service Consumer, representing the time span during which the subscription is desired to be kept active.

The subscription request may also include additional parameters indicating the list of attributes (including Vendor-Specific attributes, see 3GPP TS 29.500 [4], clause 6.6.3) in the NF Profile to be monitored (or to be excluded from monitoring), in order to determine whether a notification from NRF should be sent, or not, when any of those attributes is changed in the profile.

The NF Service Consumer may request the creation of a subscription to a specific NF Instance, or to a set of NF Instances, where the set is determined according to different criteria specified in the request body, in the "subscrCond" attribute of the "SubscriptionData" object type (see clause 6.1.6.2.16).

The subscription shall be authorized, or rejected, by the NRF by checking the "reqNfType" and "reqNfFqdn" input attributes in the subscription request body (along with the contents of any optional Oauth2 access token provided in the API request) against the list of authorization attributes in the NF Profile of the target NF Instance to be monitored.

When the subscription request is for a set of NFs, the authorization attributes of the NF Instances in the set may differ, resulting in positive authorization of the subscription for only a part of the NF Instances in the set; in that case, the subscription to the set of NFs may be accepted by the NRF, but the NF Instances in the set that are not authorized for the NF Service Consumer that requested the subscription, shall not result in triggering any notification event from the NRF to the NF Service Consumer.

- 2a. On success, "201 Created" shall be returned. The response shall contain the data related to the created subscription, including the validity time, as determined by the NRF, after which the subscription becomes invalid. Once the subscription expires, if the NF Service Consumer wants to keep receiving status notifications, it shall create a new subscription in the NRF.
- 2b. If the creation of the subscription fails at the NRF due to errors in the SubscriptionData JSON object in the request body, the NRF shall return "400 Bad Request" status code with the ProblemDetails IE providing details of the error.

If the creation of the subscription fails at the NRF due to NRF internal errors, the NRF shall return "500 Internal Server Error" status code with the ProblemDetails IE providing details of the error.

#### 5.2.2.5.3 Subscription to NF Instances in a different PLMN

The subscription to notifications on NF Instances in a different PLMN is done by creating a resource under the collection resource "subscriptions", in the NRF of the Home PLMN.

For that, step 1 in clause 5.2.2.5.2 is executed (send a POST request to the NRF in the Serving PLMN); this request shall include the identity of the PLMN of the home NRF in the SubscriptionData parameter in the request body.

Then, steps 1-2 in Figure 5.2.2.5.3-1 are executed, between the NRF in the Serving PLMN and the NRF in the Home PLMN. In this step, the presence of the PLMN ID in the SubscriptionData parameter is not required. The NRF in the Home PLMN returns a subscriptionID identifying the created subscription.

Finally, step 2 in clause 5.2.2.5.2 is executed; a new subscriptionID shall be generated by the NRF in the Serving PLMN as indicated in step 2 of Figure 5.2.2.5.3-1, and shall be sent to the NF Service Consumer in the Serving PLMN.

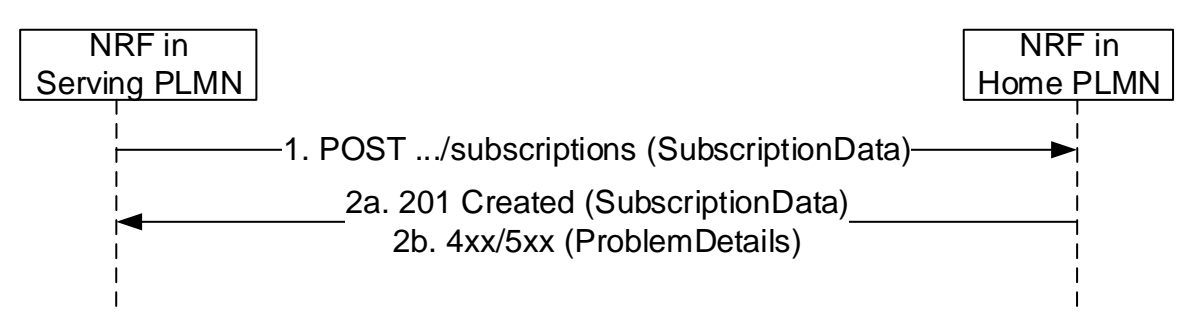

**Figure 5.2.2.5.3-1: Subscription to NF Instances in a different PLMN** 

1. The NRF in Serving PLMN shall send a POST request to the resource URI in the NRF in Home PLMN representing the "subscriptions" collection resource. The request body shall include the SubscriptionData as received by the NRF in Serving PLMN from the NF Service Consumer in the Serving PLMN (see 5.2.2.5.2), containing the data about the type of notifications that the NF Service Consumer is interested in receiving and the callback URI where the NF Service Consumer shall be prepared to receive the notifications from the NRF (see NFStatusNotify operation in 5.2.2.6).

- 2a. On success, "201 Created" shall be returned. The NRF in Serving PLMN should not keep state for this created subscription and shall send to the NF Service Consumer in Serving PLMN (step 2 in 5.2.2.5.2) a subscriptionID that shall consist on the following structure: <MCC>+<MNC>+"-"+<OriginalSubscriptionID>
- EXAMPLE: If the NRF in a Home PLMN (where  $MCC = 123$ , and  $MNC=456$ ) creates a subscription with value "subs987654", the subscriptionID that the NRF in Serving PLMN would send to the NF Service Consumer in Serving PLMN is: "123456-subs987654"
- 2b. If the creation of the subscription fails at the NRF due to errors in the SubscriptionData JSON object in the request body, the NRF shall return "400 Bad Request" status code with the ProblemDetails IE providing details of the error.

If the creation of the subscription fails at the NRF due to NRF internal errors, the NRF shall return "500 Internal Server Error" status code with the ProblemDetails IE providing details of the error.

#### 5.2.2.5.4 Subscription to NF Instances with intermediate forwarding NRF

When multiple NRFs are deployed in one PLMN, an NF Instance can subscribe to changes of NF Instances registered in an NRF to which it is not directly interacting. The subscription message is forwarded by an intermediate NRF to which the subscribing NF instance is directly interacting.

For that, step 1 in clause 5.2.2.5.2 is executed (send a POST request to the NRF-1 in the Serving PLMN); this request shall include the SubscriptionData parameter in the request body.

Then, steps 1-4 in Figure 5.2.2.5.4-1 are executed between NF Service Consumer in Serving PLMN, NRF-1 in Serving PLMN and NRF-2 in Serving PLMN. In thest steps, NRF-1 sends the subscription request to a pre-configured NRF-2. NRF-2 requests corresponding NRF (e.g. the NF Service Producer registered NRF) and returns a subscriptionID identifying the created subscription and this subscriptionID is sent to the NF Service Consumer via NRF-1.

Finally, step 2 in clause 5.2.2.5.2 is executed; the subscriptionID shall be sent to the NF Service Consumer.

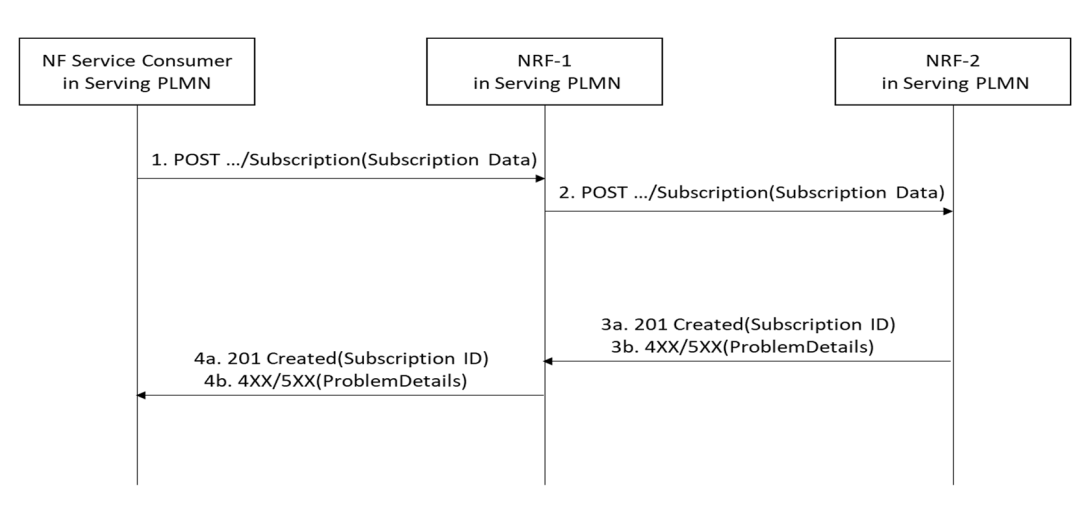

**Figure 5.2.2.5.4-1: Subscription with intermediate forwarding NRF** 

- 1. NRF-1 receives a subscription request but does not have the information to fulfil the request. Then NRF-1 sends the subscription request to a pre-configured NRF-2.
- 2. Upon receiving a subscription request, based on the SubscriptionData contained in the subscription request (e.g.NF type) and locally stored information (see clause 5.2.2.2.3), NRF-2 shall identify the next hop NRF and forward the subscription request to that NRF (i.e. NF Service Producer registered NRF).
- 3a. On success, "201 Created" shall be returned by NRF-2.
- 3b. If the creation of the subscription fails, the NRF-2 shall return "4XX/5XX" response.
- 4a. NRF-1 forwards the success response to NF Service Consumer. The payload body of the POST response shall contain the representation describing the status of the request and the "Location" header shall be present and shall contain the URI of the created resource. The authority and/or deployment-specific string of the apiRoot of the created resource URI may differ from the authority and/or deployment-specific string of the apiRoot of the request URI received in the POST request.
- 4b. NRF-1 forwards the error response to NF Service Consumer.

#### 5.2.2.5.5 Subscription to NF Instances with intermediate redirecting NRF

When multiple NRFs are deployed in one PLMN, an NF Instance can subscribe to changes of NF Instances registered in another NRF. The subscription message is redirected by a third NRF.

For that, step 1 in clause 5.2.2.5.2 is executed (send a POST request to the NRF-1 in the Serving PLMN); this request shall include the SubscriptionData parameter in the request body.

Then, steps 2-5 in Figure 5.2.2.5.5-1 are executed between NRF-1, NRF-2 and NRF-3.

Finally, step 2 in clause 5.2.2.5.2 is executed; the subscriptionID shall be sent to the NF Service Consumer.

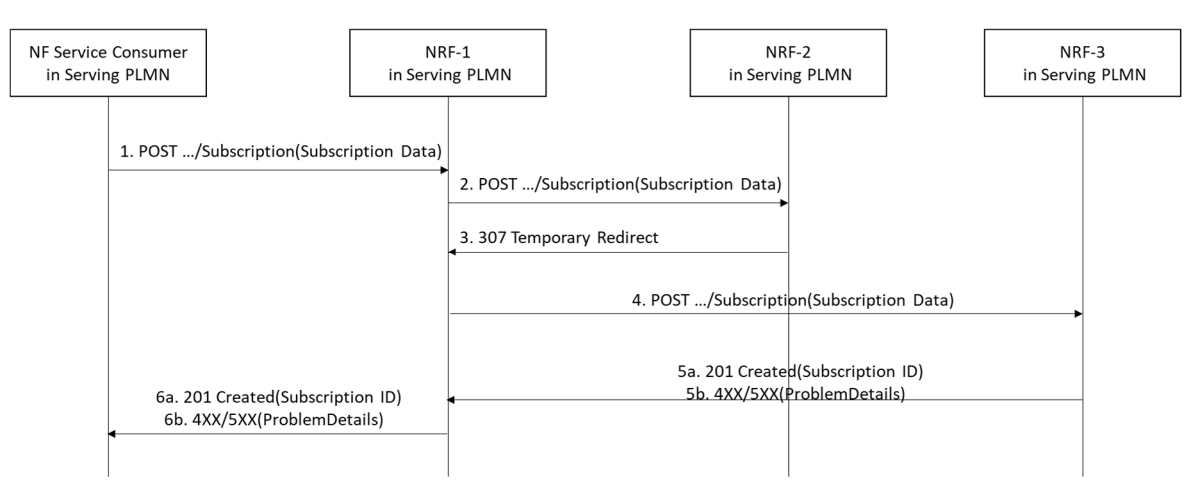

#### **Figure 5.2.2.5.5-1: Subscription to NF Instances with intermediate redirecting NRF**

- 1. NF Service Consumer send a subscription request to NRF-1.
- 2. NRF-1 receives a subscription request but does not have the information to fulfil the request. Then NRF-1 sends the subscription request to a pre-configured NRF-2.
- 3. Upon receiving a subscription request, based on the SubscriptionData contained in the subscription request (e.g.NF type) and locally stored information (see clause 5.2.2.2.3), NRF-2 shall identify the next hop NRF, and redirect the subscription request by returning HTTP 307 Temporary Redirect response.

 The 307 Temporary Redirect response shall contain a Location header field, the host part of the URI in the Location header field represents NRF-3.

- 4. Upon receiving 307 Temporary Redirect response, NRF-1 sends the subscription request to NRF-3 by using the URI contained in the Location header field of the 307 Temporary Redirect response.
- 5a. On success, "201 Created" shall be returned by NRF-3.
- 5b. If the creation of the subscription fails at the NRF-3, the NRF-3 shall return "4XX/5XX" response.
- 6a. On success, "201 Created" shall be forwarded to NF Service Consumer via NRF-1. The payload body of the POST response shall contain the representation describing the status of the request and the "Location" header shall be present and shall contain the URI of the created resource. The authority and/or deployment-specific string of the apiRoot of the created resource URI may differ from the authority and/or deployment-specific string of the apiRoot of the request URI received in the POST request.

6b. If the creation of the subscription fails, "4XX/5XX" shall be forwarded to NF Service Consumer via NRF-1.

#### 5.2.2.5.6 Update of Subscription to NF Instances

The subscription to notifications on NF Instances may be updated to refresh the validity time, when this time is about to expire. The NF Service Consumer may request a new validity time to the NRF, and the NRF shall answer with the new assigned validity time, if the operation is successful.

This operation is executed by updating the resource identified by "subscriptionID". It is invoked by issuing an HTTP PATCH request on the URI representing the individual resource received in the Location header field of the "201 Created" response received during a successful subscription (see clause 5.2.2.5).

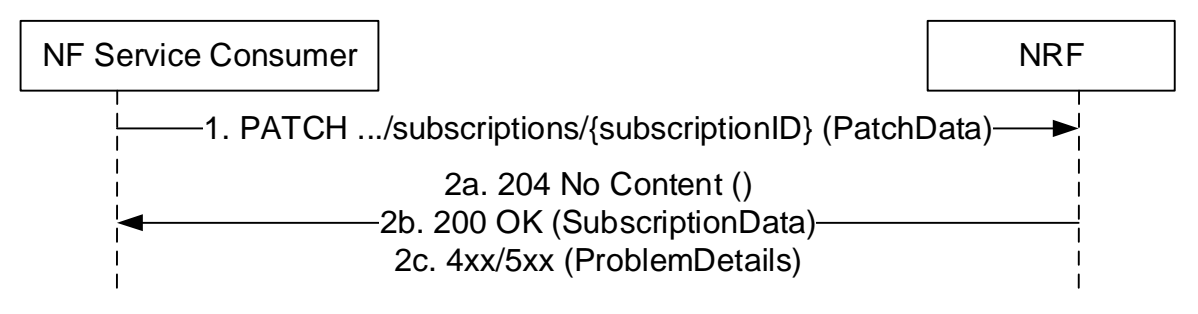

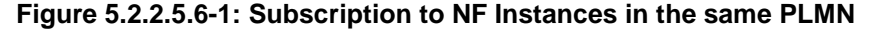

- 1. The NF Service Consumer shall send a PATCH request to the resource URI identifying the individual subscription resource. The payload body of the PATCH request shall contain a "replace" operation on the "validityTime" attribute of the SubscriptionData structure and shall contain a new suggested value for it; no other attribute of the resource shall be updated as part of this operation.
- 2a. On success, if the NRF accepts the extension of the lifetime of the subscription, and it accepts the requested value for the "validityTime" attribute, a response with status code "204 No Content" shall be returned.
- 2b. On success, if the NRF accepts the extension of the lifetime of the subscription, but it assigns a validity time different than the value suggested by the NF Service Consumer, a "200 OK" response code shall be returned. The response shall contain the new resource representation of the "subscription" resource, which includes the new validity time, as determined by the NRF, after which the subscription becomes invalid.
- 2c. If the update of the subscription fails at the NRF due to errors in the JSON Patch object in the request body, the NRF shall return "400 Bad Request" status code with the ProblemDetails IE providing details of the error.

If the update of the subscription fails at the NRF due to NRF internal errors, the NRF shall return "500 Internal Server Error" status code with the ProblemDetails IE providing details of the error.

#### EXAMPLE:

```
PATCH .../subscriptions/2a58bf47 
Content-Type: application/json-patch+json 
\mathbb{I} { "op": "replace", "path": "/validityTime", "value": "2018-12-30T23:20:50Z" }, 
\mathbf{I}
```
HTTP/2 204 No Content

#### 5.2.2.5.7 Update of Subscription to NF Instances in a different PLMN

The update of subscription in a different PLMN is done by updating a subscription resource identified by a "subscriptionID".

For that, step 1 in clause 5.2.2.5.6 is executed (send a PATCH request to the NRF in the Serving PLMN); this request shall include the identity of the PLMN of the home NRF (MCC/MNC values) as a leading prefix of the susbcriptionID.

Then, steps 1-2 in Figure 5.2.2.5.7-1 are executed, between the NRF in the Serving PLMN and the NRF in the Home PLMN. In this step, the subscriptionID sent to the NRF in the Home PLMN shall not contain the identity of the PLMN (i.e., it shall be the same subscriptionID value as originally generated by the NRF in the Home PLMN). The NRF in the Home PLMN returns a status code with the result of the operation.

Finally, step 2 in clause 5.2.2.5.7-2 is executed; a status code is returned to the NF Service Consumer in Serving PLMN in accordance to the result received from NRF in the Home PLMN.

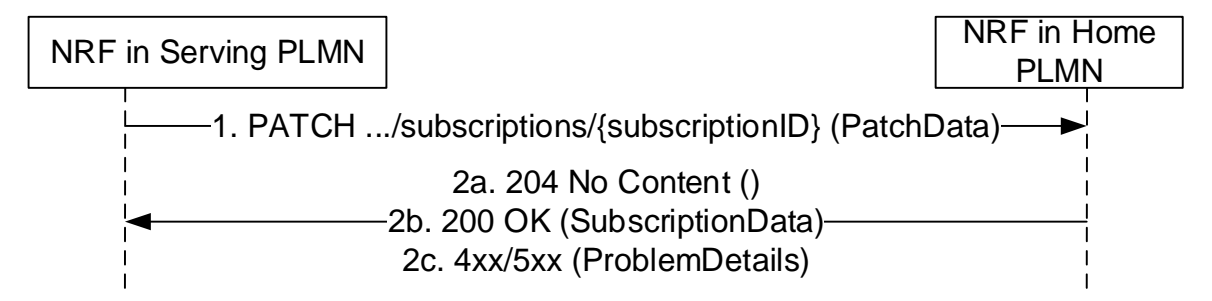

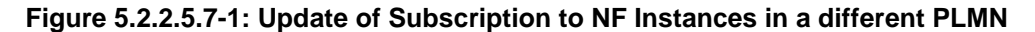

- 1. The NRF in Serving PLMN shall send a PATCH request to the resource URI representing the individual subscription. The payload body of the PATCH request shall contain a "replace" operation on the "validityTime" attribute of the SubscriptionData structure and shall contain a new suggested value for it;
- 2a. On success, if the NRF in the Home PLMN accepts the extension of the lifetime of the subscription, and it accepts the requested value for the "validityTime" attribute, a response with status code "204 No Content" shall be returned.
- 2b. On success, if the NRF in the Home PLMN accepts the extension of the lifetime of the subscription, but it assigns a validity time different than the value suggested by the NF Service Consumer, a "200 OK" response code shall be returned. The response shall contain the new resource representation of the "subscription" resource, which includes the new validity time, as determined by the NRF in the Home PLMN, after which the subscription becomes invalid.
- 2c. If the update of the subscription fails at the NRF due to errors in the JSON Patch object in the request body, the NRF shall return "400 Bad Request" status code with the ProblemDetails IE providing details of the error.

If the update of the subscription fails at the NRF due to NRF internal errors, the NRF shall return "500 Internal Server Error" status code with the ProblemDetails IE providing details of the error.

#### 5.2.2.6 NFStatusNotify

#### 5.2.2.6.1 General

This service operation notifies each NF Service Consumer that was previously subscribed to receiving notifications of registration/deregistration of NF Instances, or notifications of changes of the NF profile of a given NF Instance. The notification is sent to a callback URI that each NF Service Consumer provided during the subscription (see NFStatusSubscribe operation in 5.2.2.5).

#### 5.2.2.6.2 Notification from NRF in the same PLMN

The operation is invoked by issuing a POST request to each callback URI of the different subscribed NF Instances.

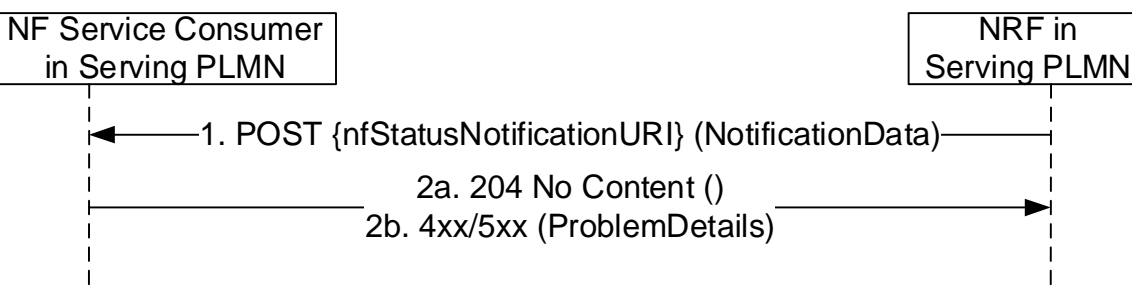

- **Figure 5.2.2.6.2-1: Notification from NRF in the same PLMN**
- 1. The NRF shall send a POST request to the callback URI.

For notifications of newly registered NF Instances, the request body shall include the data associated to the newly registered NF, and its services, according to the criteria indicated by the NF Service Consumer during the subscription operation. These data shall contain the NFInstanceID of the NF Instance, an indication of the event being notified ("registration"), and the new profile data (including, among others, the services offered by the NF Instance).

For notifications of changes of the profile of a NF Instance, the request body shall include the NFInstancceID of the NF Instance whose profile was changed, an indication of the event being notified ("profile change"), and the new profile data.

For notifications of deregistration of the NF Instance from NRF, the request body shall include the NFInstanceID of the deregistered NF Instance, and an indication of the event being notified ("deregistration").

When an NF Service Consumer subscribes to a set of NFs (using the different subscription conditions specified in clause 6.1.6.2.35), a change in the profile of the monitored NF Instance may result in such NF becoming a part of the NF set (e.g., an NF Service Consumer subscribing to all NFs offering a given NF Service, and then, a certain NF Instance changes its profile by adding a new NF Service to its NF Profile); in such case, the NRF shall use the "profile change" event type in the notification.

- 2a. On success, "204 No content" shall be returned by the NF Service Consumer.
- 2b. If the NF Service Consumer does not consider the "nfStatusNotificationURI" as a valid notification URI (e.g., because the URI does not belong to any of the existing subscriptions created by the NF Service Consumer in the NRF), the NF Service Consumer shall return "404 Not Found" status code with the ProblemDetails IE providing details of the error.

#### 5.2.2.6.3 Notification from NRF in a different PLMN

The operation is invoked by issuing a POST request to each callback URI of the different subscribed NF Instances.

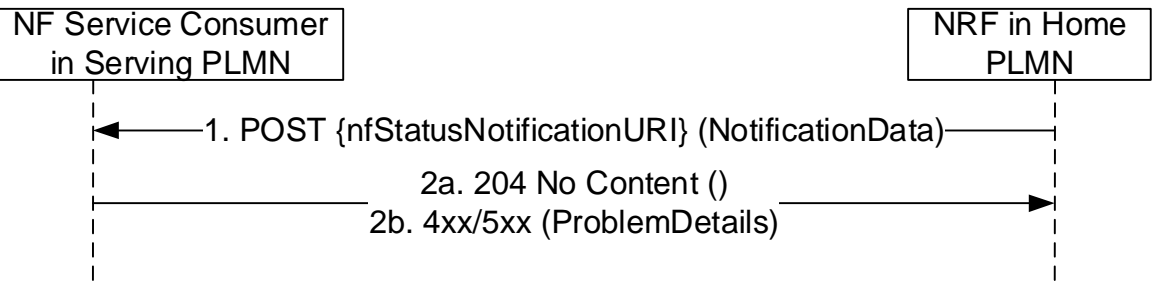

#### **Figure 5.2.2.6.3-1: Notification from NRF in a different PLMN**

Steps 1 and 2 are identical to steps 1 and 2 in Figure 5.2.2.6.2-1.

It should be noted that the POST request shall be sent directly from the NRF in Home PLMN to the NF Service Consumer in Serving PLMN, without involvement of the NRF in Serving PLMN.

#### 5.2.2.6.4 Notification for subscription via intermediate NRF

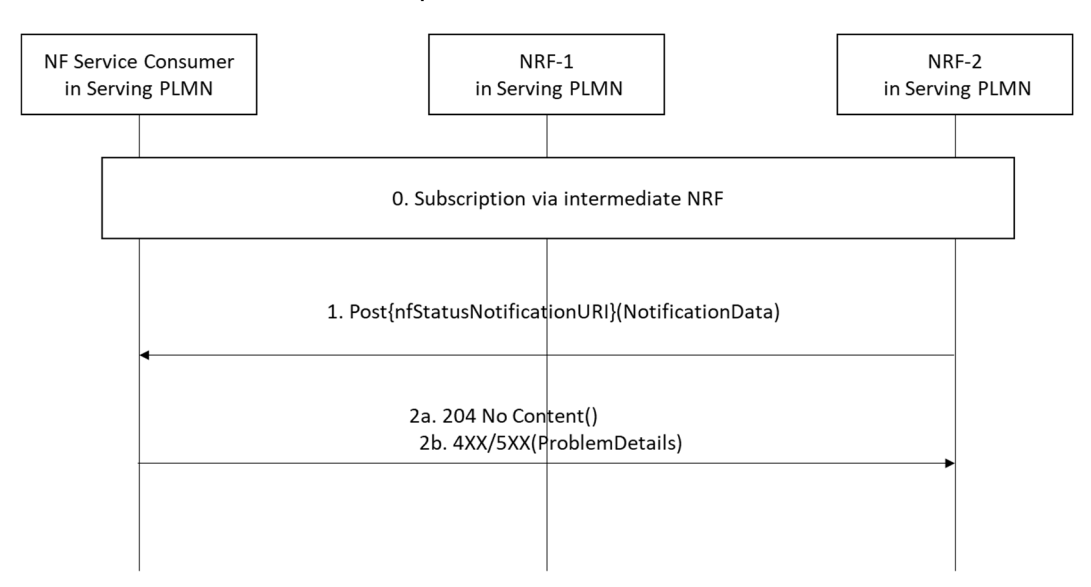

**Figure 5.2.2.6.4-1: Notification for subscription via intermediate NRF** 

Step 0 is the NF Service Consumer creates a subscription to NRF-2 via intermediate NRF.

Steps 1 and 2 are identical to steps 1 and 2 in Figure 5.2.2.6.2-1.

The POST request shall be sent directly from NRF-2 to the NF Service Consumer without involvement of NRF-1.

#### 5.2.2.7 NFStatusUnSubscribe

#### 5.2.2.7.1 General

This service operation removes an existing subscription to notifications.

#### 5.2.2.7.2 Subscription removal in the same PLMN

It is executed by deleting a given resource identified by a "subscriptionID". The operation is invoked by issuing a DELETE request on the URI representing the specific subscription received in the Location header field of the "201 Created" response received during a successful subscription (see clause 5.2.2.5).

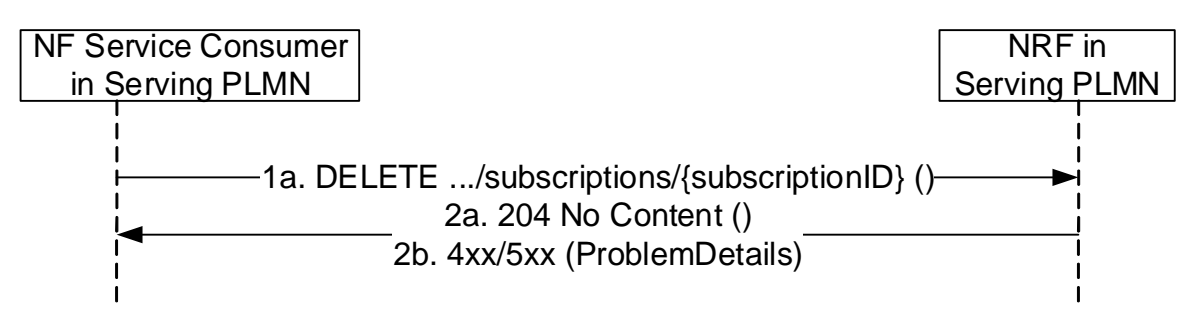

#### **Figure 5.2.2.7.2-1: Subscription removal in the same PLMN**

1. The NF Service Consumer shall send a DELETE request to the resource URI representing the individual subscription. The request body shall be empty.

2a. On success, "204 No Content" shall be returned. The response body shall be empty.

2b. If the subscription, identified by the "subscriptionID", is not found in the list of active subscriptions in the NRF's database, the NRF shall return "404 Not Found" status code with the ProblemDetails IE providing details of the error.

#### 5.2.2.7.3 Subscription removal in a different PLMN

The subscription removal in a different PLMN is done by deleting a resource identified by a "subscriptionID", in the NRF of the Home PLMN.

For that, step 1 in clause 5.2.2.7.2 is executed (send a DELETE request to the NRF in the Serving PLMN); this request shall include the identity of the PLMN of the home NRF (MCC/MNC values) as a leading prefix of the susbcriptionID (see clause 5.2.2.5.3).

Then, steps 1-2 in Figure 5.2.2.7.3-1 are executed, between the NRF in the Serving PLMN and the NRF in the Home PLMN. In this step, the subscriptionID sent to the NRF in the Home PLMN shall not contain the identity of the PLMN (i.e., it shall be the same subscriptionID value as originally generated by the NRF in the Home PLMN). The NRF in the Home PLMN returns a status code with the result of the operation.

Finally, step 2 in clause 5.2.2.7.2 is executed; a status code is returned to the NF Service Consumer in Serving PLMN in accordance to the result received from NRF in Home PLMN.

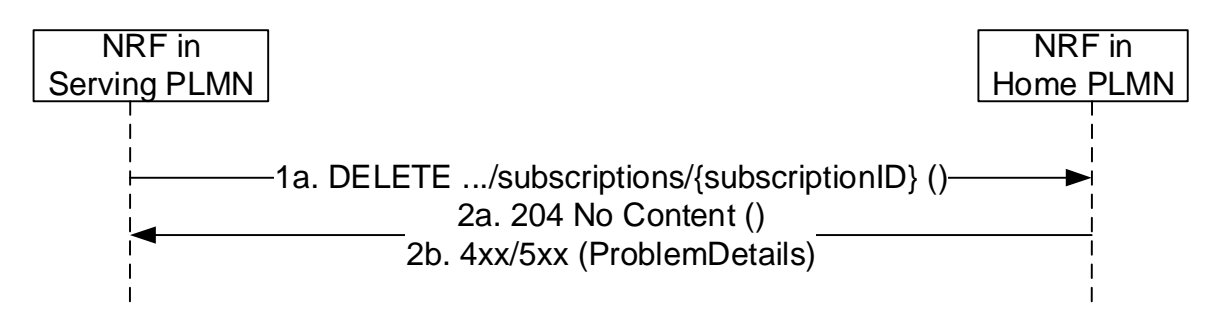

**Figure 5.2.2.7.3-1: Subscription removal in a different PLMN** 

- 1. The NF Service Consumer shall send a DELETE request to the resource URI representing the individual subscription. The request body shall be empty.
- 2a. On success, "204 No Content" shall be returned. The response body shall be empty.
- 2b. If the subscription, identified by the "subscriptionID", is not found in the list of active subscriptions in the NRF's database, the NRF shall return "404 Not Found" status code with the ProblemDetails IE providing details of the error.

#### 5.2.2.8 NFListRetrieval

#### 5.2.2.8.1 General

This service operation allows the retrieval of a list of NF Instances that are currently registered in NRF. The operation may apply to the whole set of registered NF instances or only to a subset of the NF instances, based on a given NF type and/or maximum number of NF instances to be returned.

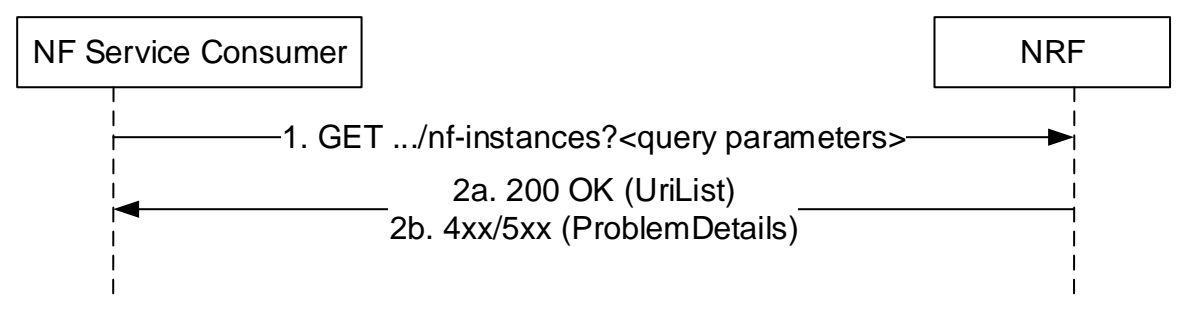

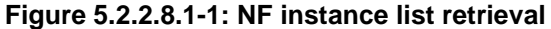

1. The NF Service Consumer shall send an HTTP GET request to the resource URI "nf-instances" collection resource. The optional input filter criteria for the retrieval request shall be included in query parameters.

- 2a. On success, "200 OK" shall be returned. The response body shall contain the URI (conforming to the resource URI structure as described in clause 5.2.2.9.1) of each registered NF in the NRF that satisfy the retrieval filter criteria (e.g., all NF instances of the same NF type), or an empty list if there are no NFs to return in the query result (e.g., because there are no registered NFs in the NRF, or because there are no matching NFs of the type specified in the "nf-type" query parameter, currently registered in the NRF).
- 2b. If the NF Service Consumer is not allowed to retrieve the registered NF instances, the NRF shall return "403 Forbidden" status code.

If the NF Instance list retrieval fails at the NRF due to errors in the input data in the URI query parameters, the NRF shall return "400 Bad Request" status code with the ProblemDetails IE providing details of the error.

If the discovery request fails at the NRF due to NRF internal errors, the NRF shall return "500 Internal Server Error" status code with the ProblemDetails IE providing details of the error.

#### 5.2.2.9 NFProfileRetrieval

#### 5.2.2.9.1 General

This service operation allows the retrieval of the NF profile of a given NF instance currently registered in NRF.

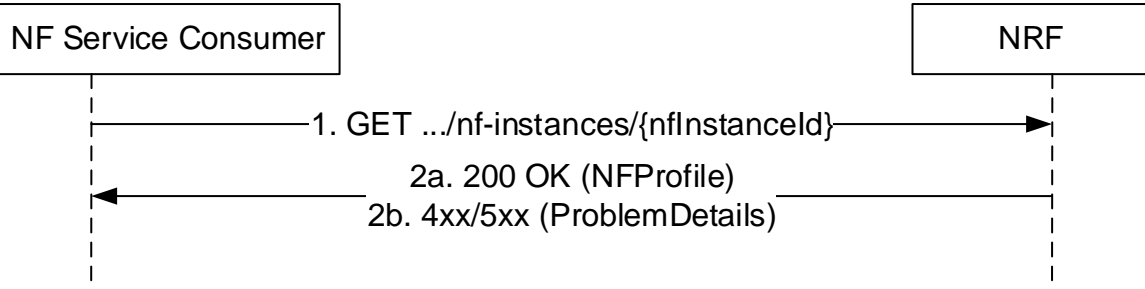

**Figure 5.2.2.9.1-1: NF profile retrieval** 

- 1. The NF Service Consumer shall send an HTTP GET request to the resource URI "nf-instances/{nfInstanceId}".
- 2a. On success, "200 OK" shall be returned. The response body shall contain the NF profile of the NF instance identified in the request.
- 2b. If the NF Service Consumer is not allowed to retrieve the NF profile of this specific registered NF instance, the NRF shall return "403 Forbidden" status code.

If the NF Profile retrieval fails at the NRF due to NRF internal errors, the NRF shall return "500 Internal Server Error" status code with the ProblemDetails IE providing details of the error.

## 5.3 Nnrf\_NFDiscovery Service

### 5.3.1 Service Description

The Nnrf\_NFDiscovery service allows a Network Function Instance to discover services offered by other Network Function Instances, by querying the local NRF.

It also allows an NRF in a PLMN to re-issue a discovery request towards an NRF in another PLMN (e.g., the HPLMN of a certain UE).

### 5.3.2 Service Operations

#### 5.3.2.1 Introduction

The service operations defined for the Nnrf\_NFDiscovery service are as follows:

#### **3GPP TS 29.510 version 15.8.0 Release 15 27 ETSI TS 129 510 V15.8.0 (2020-11)**

NFDiscover: It provides to the NF service consumer the IP address(es) or FQDN of the NF Instance(s) or NF Service(s) matching certain input criteria.

The NFDiscover operation can be invoked by an NF Service Consumer (i.e., "source NF") requesting to discover NF instances (i.e., "target NFs") located in the same PLMN, or in a different PLMN.

In the description of these operations in clause 5.3.2.2, when the NF instances are located in the same PLMN, both source NF and target NFs are said to be located in the "Serving PLMN" but, in the general case, the functionality is not restricted to the PLMN that is serving a given UE, and it shall be applicable as well to any scenario in which source NF and target NFs belong to the same PLMN.

When source NF and target NFs are located in different PLMNs, the source NF is said to be in the "Serving PLMN", and the target NFs (and the NRF where they are registered) are said to be in the "Home PLMN", similarly to the scenarios described in 3GPP TS 23.502 [3], but the functionality shall be equally applicable to any scenario between any pair of PLMNs (e.g. with the source NF in the Home PLMN and the target NF in the Serving PLMN).

### 5.3.2.2 NFDiscover

#### 5.3.2.2.1 General

This service operation discovers the set of NF Instances (and their associated NF Service Instances), represented by their NF Profile, that are currently registered in NRF and satisfy a number of input query parameters.

Before a service consumer invokes this service operation, it shall consider if it is possible to reuse the results from a previous searching (service discovery).

The service consumer should reuse the previous result if input query parameters in the new service discovery request are the same as used for the previous search and the validity period of the result is not expired.

The service consumer may consider reusing the previous result if the attributes as required for the new query is also part of NF profile of the candidates NFs from a previous query. In such case, when the results of a previous query are reused, the service consumer need consider that the results, e.g. in terms of the number of discovered NFs, can be different than the potential results obtained after performing a new query.

### 5.3.2.2.2 Service Discovery in the same PLMN

This service operation is executed by querying the "nf-instances" resource. The request is sent to an NRF in the same PLMN of the NF Service Consumer.

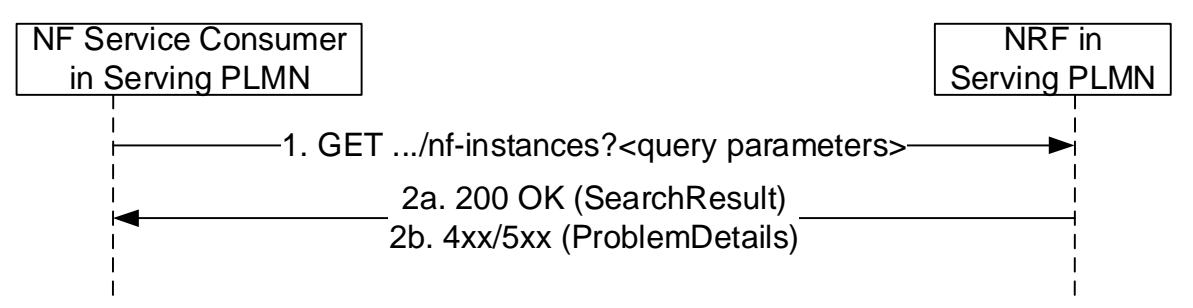

#### **Figure 5.3.2.2.2-1: Service Discovery Request in the same PLMN**

- 1. The NF Service Consumer shall send an HTTP GET request to the resource URI "nf-instances" collection resource. The input filter criteria for the discovery request shall be included in query parameters.
- 2a. On success, "200 OK" shall be returned. The response body shall contain a validity period, during which the search result can be cached by the NF Service Consumer, and an array of NF Profile objects, that satisfy the search filter criteria (e.g., all NF Instances offering a certain NF Service name).
- 2b. If the NF Service Consumer is not allowed to discover the NF services for the requested NF type provided in the query parameters, the NRF shall return "403 Forbidden" response.

If the discovery request fails at the NRF due to errors in the input data in the URI query parameters, the NRF shall return "400 Bad Request" status code with the ProblemDetails IE providing details of the error.

If the discovery request fails at the NRF due to NRF internal errors, the NRF shall return "500 Internal Server Error" status code with the ProblemDetails IE providing details of the error.

The NF Profile objects returned in a successful result shall contain generic data of each NF Instance, applicable to any NF type, and it may also contain NF-specific data, for those NF Instances belonging to a specific type (e.g., the attribute "udrInfo" is typically present in the NF Profile when the type of the NF Instance takes the value "UDR"). In addition, the attribute "customInfo", may be present in the NF Profile for those NF Instances with custom NF types.

For those NF Instances, the "customInfo" attribute shall be returned by NRF, if available, as part of the NF Profiles returned in the discovery response.

The NRF shall also include, in the returned NF Profile objects, the Vendor-Specific attributes (see 3GPP TS 29.500 [4], clause 6.6.3) that may have been provided by the registered NF Instances.

#### 5.3.2.2.3 Service Discovery in a different PLMN

The service discovery in a different PLMN is done by querying the "nf-instances" resource in the NRF of the Home PLMN.

For that, step 1 in clause 5.3.2.2.2 is executed (send a GET request to the NRF in the Serving PLMN); this request shall include the identity of the PLMN of the home NRF in a query parameter of the URI.

Then, steps 1-2 in Figure 5.3.2.2.3-1 are executed, between the NRF in the Serving PLMN and the NRF in the Home PLMN. In this step, the presence of the PLMN ID of the Home NRF in the query parameter of the URI is not required. The NRF in the Home PLMN returns a status code with the result of the operation. The NRF in the Serving PLMN shall be configured with a telescopic FQDN (see 3GPP TS 23.003 [12] and 3GPP TS 29.500 [4]) of the NRF in the Home PLMN.

NOTE: This is required for the NRF in the serving PLMN to route the NF discovery request to the NRF in the HPLMN through a SEPP in the serving PLMN and the SEPP to terminate the TLS connection with a wildcard certificate.

Finally, step 2 in clause 5.3.2.2.2 is executed; a status code is returned to the NF Service Consumer in Serving PLMN in accordance to the result received from NRF in Home PLMN.

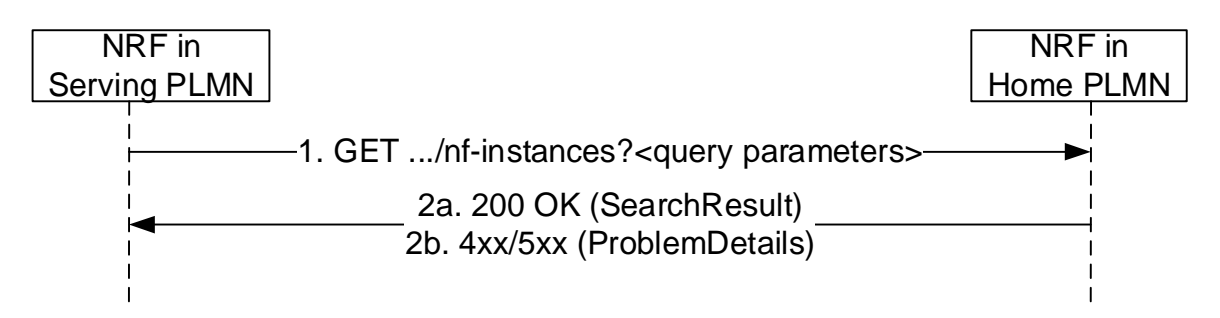

**Figure 5.3.2.2.3-1: Service Discovery in a different PLMN** 

Steps 1 and 2 are similar to steps 1 and 2 in Figure 5.3.2.2.2-1, by replacing the originator of the service invocation with the NRF in Serving PLMN, and the recipient of the service invocation with the NRF in the Home PLMN.

#### 5.3.2.2.4 Service Discovery with intermediate redirecting NRF

When multiple NRFs are deployed in one PLMN, one NRF may query the "nf-instances" resource in a different NRF so as to fulfil the service discovery request from a NF service consumer. The query between these two NRFs is redirected by a third NRF.

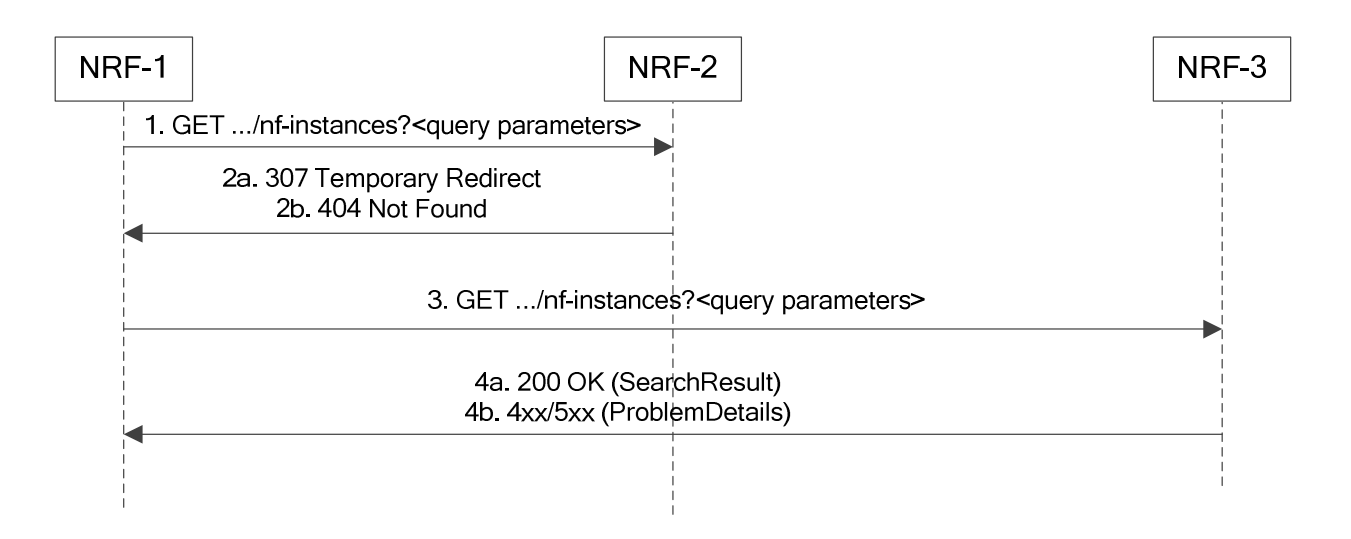

#### **Figure 5.3.2.2.4-1: Service Discovery with intermediate redirecting NRF**

- 1. NRF-1 receives a service discovery request but does not have the information to fulfil the request. Then NRF-1 sends the service discovery request to a pre-configured NRF-2.
- 2a. Upon receiving a service discovery request, based on the information contained in the service discovery request (e.g. the "supi" query parameter in the URI) and locally stored information NRF-2 shall identify the next hop NRF (see clause 5.2.2.2.3), and redirect the service discovery request by returning HTTP 307 Temporary Redirect response. The locally stored information in NRF-2 may:
	- a) be preconfigured; or
	- b) registered by other NRFs (see clause 5.2.2.2.3).

 The 307 Temporary Redirect response shall contain a Location header field, the host part of the URI in the Location header field represents NRF-3.

- 2b. if NRF-2 does not have enough information to redirect the service discovery request, then it responds with 404 Not Found, and the rest of the steps are omitted.
- 3. Upon receiving 307 Temporary Redirect response, NRF-1 sends the service discovery request to NRF-3 by using the URI contained in the Location header field of the 307 Temporary Redirect response.
- 4a. Upon success, NRF-3 returns the search result.
- 4b. If the NF Service Consumer is not allowed to discover the NF services for the requested NF type provided in the query parameters, the NRF shall return "403 Forbidden" response.

If the discovery request fails at the NRF due to errors in the input data in the URI query parameters, the NRF shall return "400 Bad Request" status code with the ProblemDetails IE providing details of the error.

If the discovery request fails at the NRF due to NRF internal errors, the NRF shall return "500 Internal Server Error" status code with the ProblemDetails IE providing details of the error.

#### 5.3.2.2.5 Service Discovery with intermediate forwarding NRF

When multiple NRFs are deployed in one PLMN, one NRF may query the "nf-instances" resource in a different NRF so as to fulfil the service discovery request from a NF service consumer. The query between these two NRFs is forwarded by a third NRF.

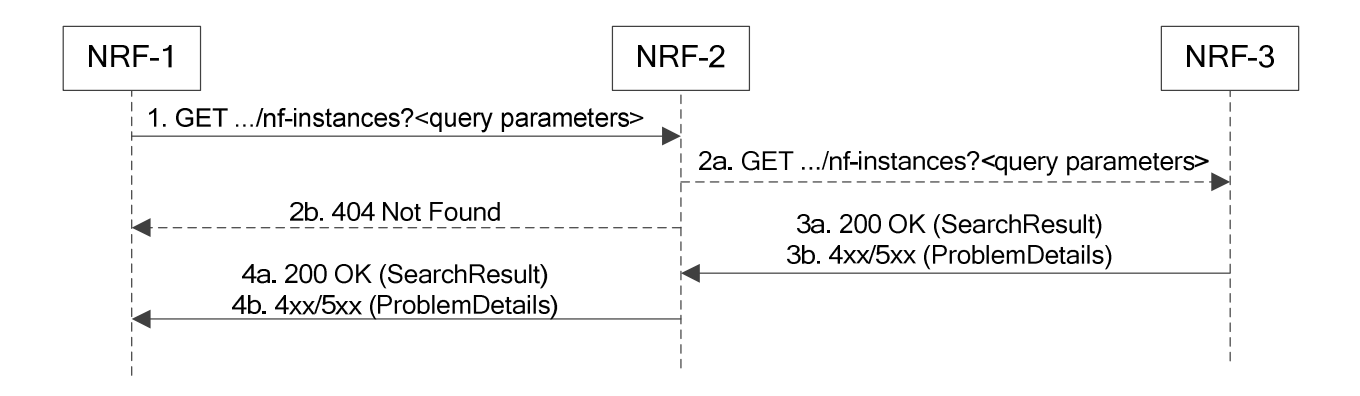

#### **Figure 5.3.2.2.5-1: Service Discovery with intermediate forwarding NRF**

- 1. NRF-1 receives a service discovery request but does not have the information to fulfil the request. Then NRF-1 sends the service discovery request to a pre-configured NRF-2.
- 2a. Upon receiving a service discovery request, based on the information contained in the service discovery request (e.g. the "supi" query parameter in the URI) and locally stored information, NRF-2 shall identify the next hop NRF (see clause 5.2.2.2.3), and forward the service discovery request to that NRF (i.e. NRF-3 in this example), by replacing the originator of the service invocation with NRF-2, and the recipient of the service invocation with NRF-3. The locally stored information in NRF-2 may:
	- a) be preconfigured; or
	- b) registered by other NRFs (see clause 5.2.2.2.3).
- 2b. if NRF-2 does not have enough information to forward the service discovery request, then it responds with 404 Not Found, and the rest of the steps are omitted.
- 3a. Upon success, NRF-3 returns the search result.
- 3b. If the NF Service Consumer is not allowed to discover the NF services for the requested NF type provided in the query parameters, the NRF shall return "403 Forbidden" response.

If the discovery request fails at the NRF due to errors in the input data in the URI query parameters, the NRF shall return "400 Bad Request" status code with the ProblemDetails IE providing details of the error.

If the discovery request fails at the NRF due to NRF internal errors, the NRF shall return "500 Internal Server Error" status code with the ProblemDetails IE providing details of the error.

- 4a. NRF-2 forwards the success response to NRF-1.
- 4b. NRF-2 forwards the error response to NRF-1.
- NOTE: It is not assumed that there can only be two NRF hierarchies, i.e. the NRF-3 can go on to forward the service discovery request to another NRF.

### 5.4 Nnrf\_AccessToken Service

### 5.4.1 Service Description

The NRF offers an Nnrf\_AccessToken service (used for OAuth2 authorization, see IETF RFC 6749 [16]), following the "Client Credentials" authorization grant, as specified in 3GPP TS 33.501 [15]. It exposes a "Token Endpoint" where the Access Token Request service can be requested by NF Service Consumers.

### 5.4.2 Service Operations

#### 5.4.2.1 Introduction

The services operations defined for the Nnrf\_AccessToken service are as follows:

- Access Token Request (i.e. Nnrf\_AccessToken\_Get)

#### 5.4.2.2 Get (Access Token Request)

#### 5.4.2.2.1 General

This service operation is used by an NF Service Consumer to request an OAuth2 access token from the authorization server (NRF).

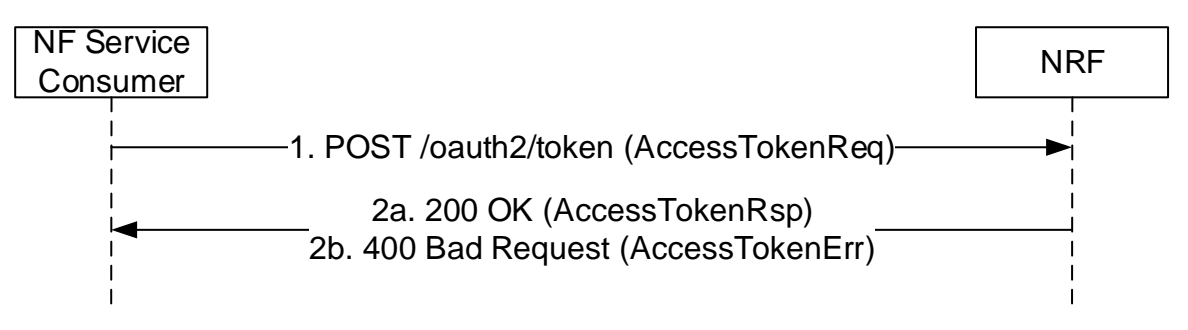

#### **Figure 5.4.2.2.1-1: Access Token Request**

1. The NF Service Consumer shall send a POST request to the "Token Endpoint", as described in IETF RFC 6749 [16], clause 3.2. The "Token Endpoint" URI shall be:

{nrfApiRoot}/oauth2/token

where { $nrfApiRoot$ } represents the concatenation of the "scheme" and "authority" components of the NRF, as defined in IETF RFC 3986 [17].

The OAuth 2.0 Access Token Request includes in the body of the HTTP POST request shall contain:

- An OAuth2 grant type set to "client\_credentials";
- The "scope" parameter indicating the names of the NF Services that the NF Service Consumer is trying to access (i.e., the expected NF service names);
- The NF Instance Id of the the NF Service Consumer requesting the OAuth2.0 access token, if this is an access token request for a specific NF Service Producer;
- NF type of the NF Service Consumer, if this is an access token request not for a specific NF Service Producer;
- NF type of the expected NF Service Producer, if this is an access token request for a specific NF Service Producer;
- The NF Instance Id of the expected NF Service Producer, if this is an access token request for a specific NF Service Producer;
- Home and Serving PLMN IDs, if this is an access token request for use in roaming scenarios (see clause 13.4.1.2 of 3GPP TS 33.501 [15]).

The NF Service Consumer shall use TLS for mutual authentication with the NRF in order to access this endpoint, if the PLMN uses protection at the transport layer. Otherwise the NF Service Consumer shall use NDS or physical security to mutually authenticate with the NRF as specified in clause 13.3.1 of 3GPP TS 33.501 [15].

- 2. On success, "200 OK" shall be returned, the payload body of the POST response shall contain the requested access token and the token type set to value "Bearer". The response in addition:
	- should contain the expiration time for the token as indicated in IETF RFC 6749 [16] unless the expiration time of the token is made available by other means (e.g. deployment-specific documentation); and
	- shall contain the NF service name(s) of the requested NF service producer(s), if it is different from the scope included in the access token request (see IETF RFC 6749 [16]).

The access token shall be a JSON Web Token (JWT) as specified in IETF RFC 7519 [25]. The access token returned by the NRF shall include the claims encoded as a JSON object as specified in clause 6.3.5.2.4 and then digitally signed using JWS as specified in IETF RFC 7515 [24] and in clause 13.4.1 of 3GPP TS 33.501 [15].

The digitally signed access token shall be converted to the JWS Compact Serialization encoding as a string as specified in clause 7.1 of IETF RFC 7515 [24].

If the access token request fails at the NRF, the NRF shall return "400 Bad Request" status code, including in the response payload a JSON object that provides details about the specific error that occurred.

#### 5.4.2.2.2 Access Token request with intermediate forwarding NRF

When multiple NRFs are deployed in one PLMN, one NRF may request an OAuth2 access token to a different NRF so as to fulfil the Access Token Request from a NF service consumer. The acces token request between these two NRFs is forwarded by a third NRF in this case.

For this, step 1 in clause 5.4.2.2.1 is executed (send a POST request to NRF-1 in the Serving PLMN); this request shall include the OAuth 2.0 Access Token Request in the request body.

Then, steps 1-4 in Figure 5.4.2.2.2-1 hereinafter are executed between NRF-1in Serving PLMN, NRF-2 in Serving PLMN and NRF-3 in Serving PLMN.

Finally, step 2 in clause 5.4.2.2.1 is executed, the Access Token Response containing the requested access token, the token type and additional attributes shall be sent to the NF Service Consumer.

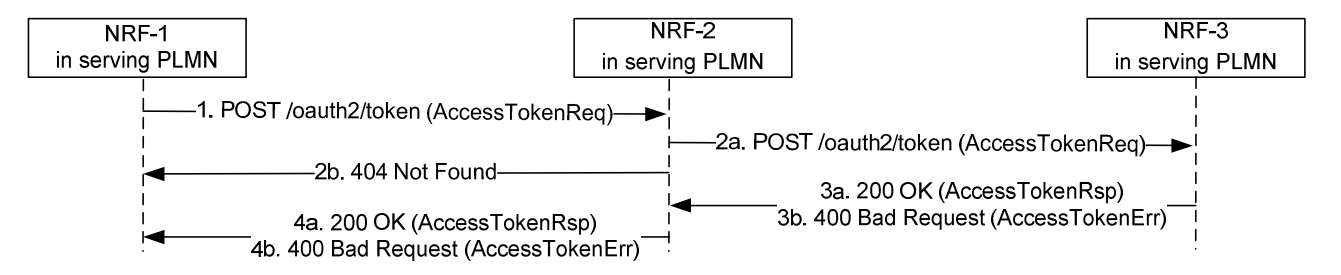

#### **Figure 5.4.2.2.2-1: Access Token Request with intermediate forwarding NRF**

- 1. NRF-1 receives an Access token request but does not have the information to fulfil the request. Then NRF-1 sends the Access token request to a pre-configured NRF-2.
- 2a. Upon reception of the Access token request and based on the information contained in the Acces token request and locally stored information, NRF-2 shall identify the next hop NRF (see clause 5.2.2.2.3), and forward the Access token request to that NRF (i.e. NRF-3 in this example) by replacing the originator of the service invocation with NRF-2, and the recipient of the service invocation with NRF-3. The locally stored information in NRF-2 may:
	- a) be preconfigured; or
	- b) registered by other NRFs (see clause 5.2.2.2.3).
- 2b. if NRF-2 does not have enough information to forward the Access token request, then it responds with 404 Not Found, and the rest of the steps are omitted.

3a. Upon success, NRF-3 shall return a "200 OK" status code, including in the response payload the Access token response containing the requested access token, the token type and additional attributes.

3b. Upon failure, NRF-3 shall return "400 Bad Request" status code, including in the response payload a JSON object that provides details about the specific error(s) that occurred.

- 4a. NRF-2 forwards the success response to NRF-1.
- 4b. NRF-2 forwards the error response to NRF-2.
- NOTE: It is not assumed that there can only be two NRF hierarchies, i.e. the NRF-3 can go on and forward the Access token request request to another NRF.

#### 5.4.2.2.3 Access Token request with intermediate redirecting NRF

When multiple NRFs are deployed in one PLMN, one NRF may request an OAuth2 access token to a different NRF so as to fulfil the Access Token Request from a NF service consumer. The acces token request between these two NRFs is redirected by a third NRF in this case.

For this, step 1 in clause 5.4.2.2.1 is executed (send a POST request to NRF-1 in the Serving PLMN); this request shall include the OAuth 2.0 Access Token Request in the request body

Then, steps 1-4 in Figure 5.4.2.2.3-1 hereinafter are executed between NRF-1in Serving PLMN, NRF-2 in Serving PLMN and NRF-3 in Serving PLMN.

Finally, step 2 in clause 5.4.2.2.1 is executed, the Access token response containing the requested access token, the token type and additional attributes shall be sent to the NF Service Consumer.

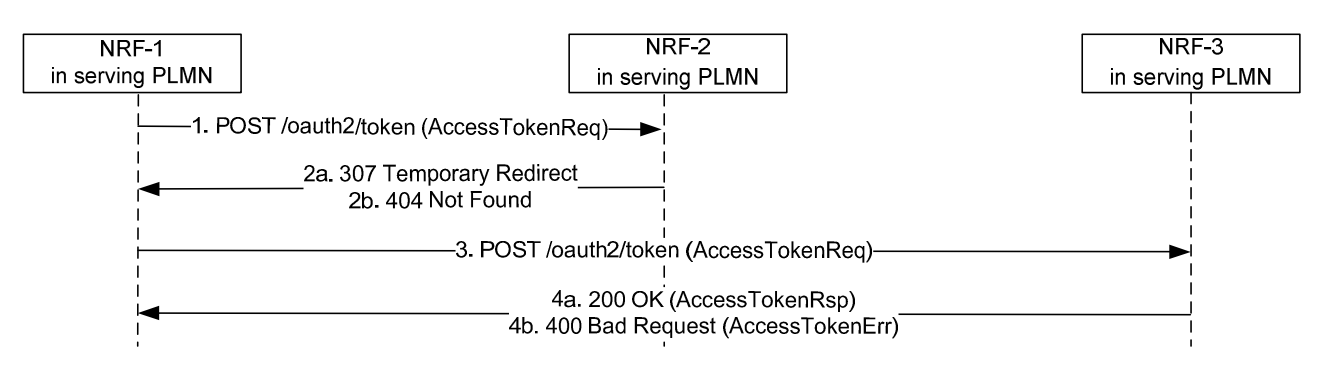

**Figure 5.4.2.2.3-1: Access Token Request with intermediate redirecting NRF** 

- 1. NRF-1 receives an Access token request but does not have the information to fulfil the request. Then NRF-1 sends the Access token request to a pre-configured NRF-2.
- 2a. Upon reception of the Access token requestand based on the information contained in the Acces token request and locally stored information, NRF-2 shall identify the next hop NRF (see clause 5.2.2.2.3), and redirect the Access token request by returning HTTP "307 Temporary Redirect" response. The locally stored information in NRF-2 may:
	- a) be preconfigured; or
	- b) registered by other NRFs (see clause 5.2.2.2.3).

 The "307 Temporary Redirect" response shall contain a Location header field, the host part of the URI in the Location header field represents NRF-3.

- 2b. if NRF-2 does not have enough information to forward the Access token request, then it responds with "404 Not Found", and the rest of the steps are omitted.
- 3. Upon reception of "307 Temporary Redirect" response, NRF-1 sends the Acces token request to NRF-3 by using the URI contained in the Location header field of the "307 Temporary Redirect" response.
- 4a. Upon success, NRF-3shall return a "200 OK" status code including in the response payload the Access token response containing the requested access token, the token type and additional attributes.
- 4b. Upon failure, the NRF-3 shall return "400 Bad Request" status code, including in the response payload a JSON object that provides details about the specific error(s) that occurred.

# 6 API Definitions

## 6.1 Nnrf\_NFManagement Service API

### 6.1.1 API URI

URIs of this API shall have the following root:

{apiRoot}/{apiName}/{apiVersion}/

where "apiRoot" is defined in clause 4.4.1 of 3GPP TS 29.501 [5], the "apiName" shall be set to "nnrf-nfm" and the "apiVersion" shall be set to "v1" for the current version of this specification.

### 6.1.2 Usage of HTTP

#### 6.1.2.1 General

HTTP/2, as defined in IETF RFC 7540 [9], shall be used as specified in clause 5 of 3GPP TS 29.500 [4].

HTTP/2 shall be transported as specified in clause 5.3 of 3GPP TS 29.500 [4].

HTTP messages and bodies for the Nnrf\_NFManagement service shall comply with the OpenAPI [10] specification contained in Annex A.

#### 6.1.2.2 HTTP Standard Headers

#### 6.1.2.2.1 General

The mandatory standard HTTP headers as specified in clause 5.2.2.2 of 3GPP TS 29.500 [4] shall be supported.

#### 6.1.2.2.2 Content type

The following content types shall be supported:

- JSON, as defined in IETF RFC 8259 [22], shall be used as content type of the HTTP bodies specified in the present specification as indicated in clause 5.4 of 3GPP TS 29.500 [4].
- The Problem Details JSON Object (IETF RFC 7807 [11]). The use of the Problem Details JSON object in a HTTP response body shall be signalled by the content type "application/problem+json".
- JSON Patch (IETF RFC 6902 [13]). The use of the JSON Patch format in a HTTP request body shall be signalled by the content type "application/json-patch+json".
- The 3GPP hypermedia format as defined in 3GPP TS 29.501 [5]. The use of the 3GPP hypermedia format in a HTTP response body shall be signalled by the content type "application/3gppHal+json".

#### 6.1.2.2.3 Accept-Encoding

The NRF should support gzip coding (see IETF RFC 1952 [30]) in HTTP requests and responses and indicate so in the Accept-Encoding header, as described in clause 6.9 of 3GPP TS 29.500 [4].

NF Service Consumers of the NFManagement API should support gzip coding in HTTP requests and responses and they should support gzip coding in the reception of notification requests sent by the NRF.

#### 6.1.2.3 HTTP custom headers

#### 6.1.2.3.1 General

In this release of this specification, no custom headers specific to the Nnrf\_NFManagement service are defined. For 3GPP specific HTTP custom headers used across all service-based interfaces, see clause 5.2.3 of 3GPP TS 29.500 [4].

### 6.1.3 Resources

#### 6.1.3.1 Overview

The structure of the Resource URIs of the NFManagement service is shown in figure 6.1.3.1-1.

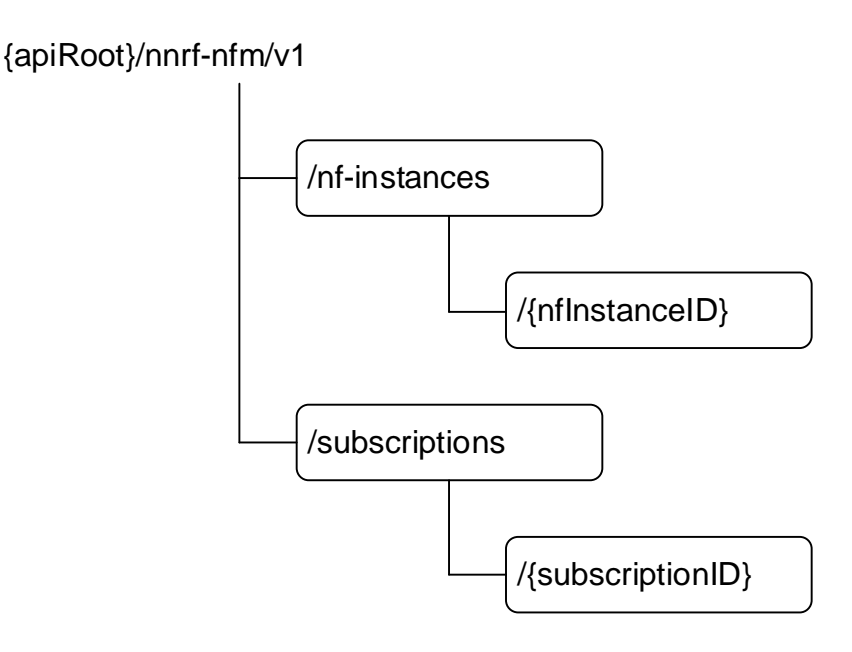

#### **Figure 6.1.3.1-1: Resource URI structure of the NFManagement API**

Table 6.1.3.1-1 provides an overview of the resources and applicable HTTP methods.
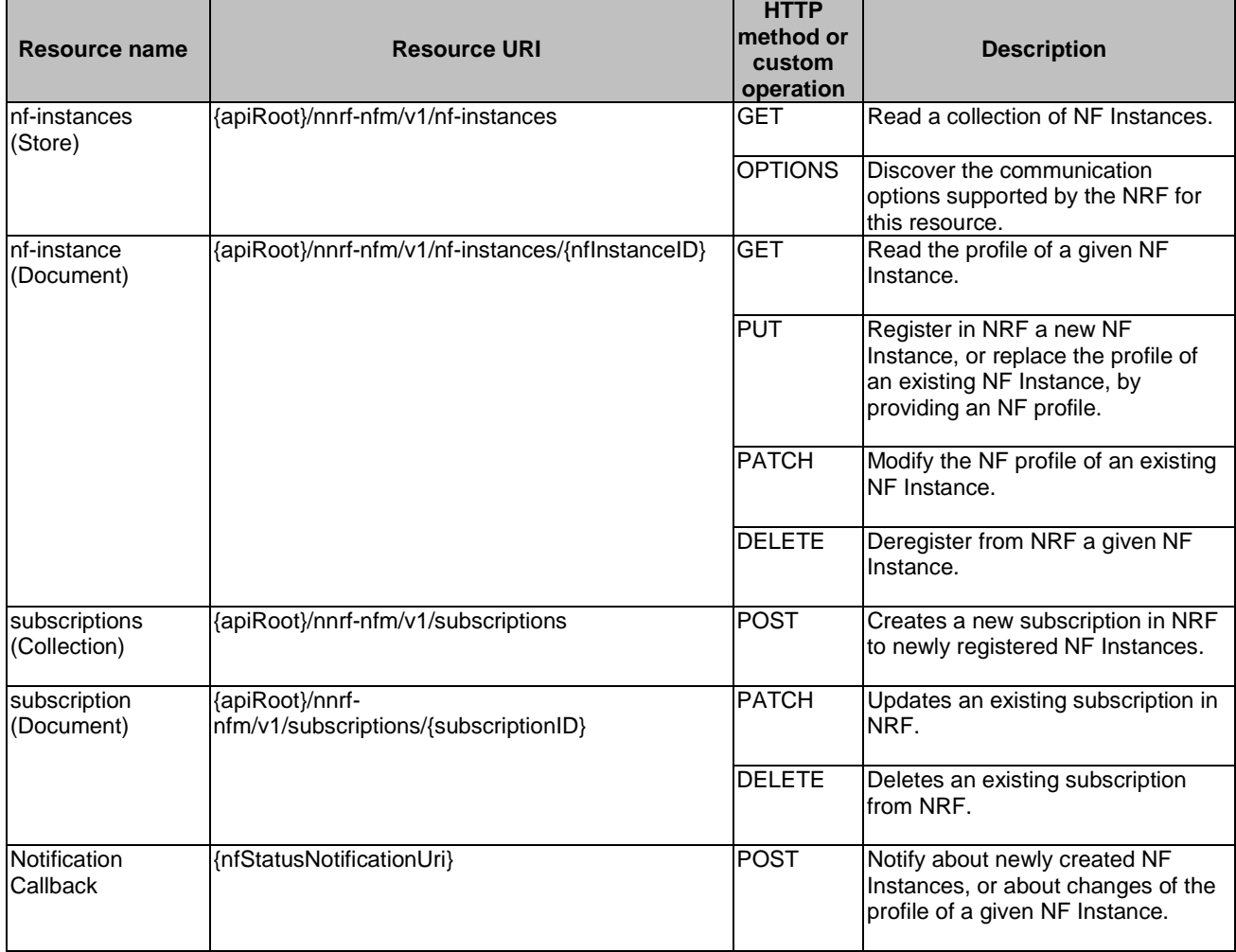

### **Table 6.1.3.1-1: Resources and methods overview**

# 6.1.3.2 Resource: nf-instances (Store)

# 6.1.3.2.1 Description

This resource represents a collection of the different NF instances registered in the NRF.

This resource is modelled as the Store resource archetype (see clause C.3 of 3GPP TS 29.501 [5]).

# 6.1.3.2.2 Resource Definition

### Resource URI: **{apiRoot}/nnrf-nfm/v1/nf-instances**

This resource shall support the resource URI variables defined in table 6.1.3.2.2-1.

## **Table 6.1.3.2.2-1: Resource URI variables for this resource**

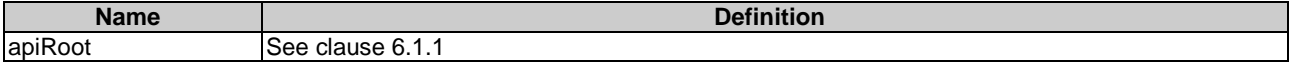

### 6.1.3.2.3 Resource Standard Methods

#### 6.1.3.2.3.1 GET

This method retrieves a list of all NF instances currently registered in the NRF. This method shall support the URI query parameters specified in table 6.1.3.2.3.1-1.

### **Table 6.1.3.2.3.1-1: URI query parameters supported by the GET method on this resource**

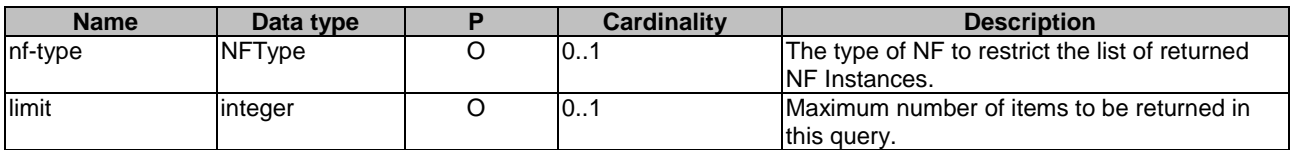

This method shall support the request data structures specified in table 6.1.3.2.3.1-2 and the response data structures and response codes specified in table 6.1.3.2.3.1-3.

### **Table 6.1.3.2.3.1-2: Data structures supported by the GET Request Body on this resource**

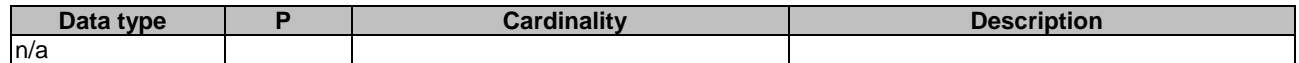

#### **Table 6.1.3.2.3.1-3: Data structures supported by the GET Response Body on this resource**

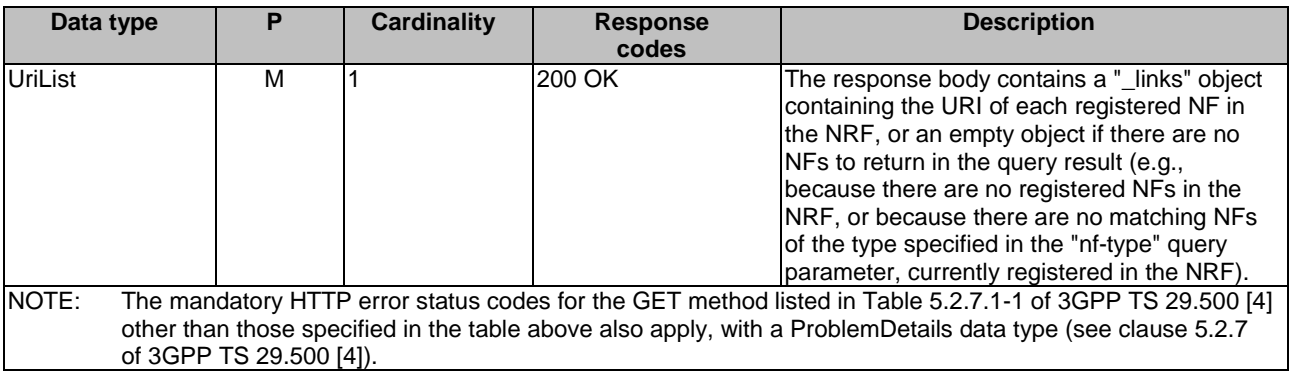

### 6.1.3.2.3.2 OPTIONS

This method queries the communication options supported by the NRF (see clause 6.9 of 3GPP TS 29.500 [4]). This method shall support the URI query parameters specified in table 6.1.3.2.3.2-1.

### **Table 6.1.3.2.3.2-1: URI query parameters supported by the OPTIONS method on this resource**

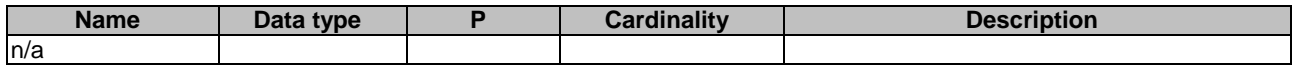

This method shall support the request data structures specified in table 6.1.3.2.3.2-2 and the response data structures and response codes specified in table 6.1.3.2.3.2-3.

### **Table 6.1.3.2.3.2-2: Data structures supported by the OPTIONS Request Body on this resource**

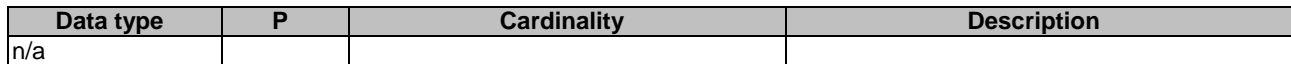

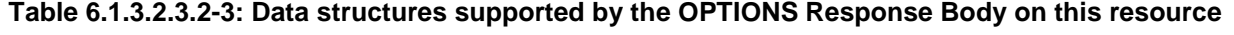

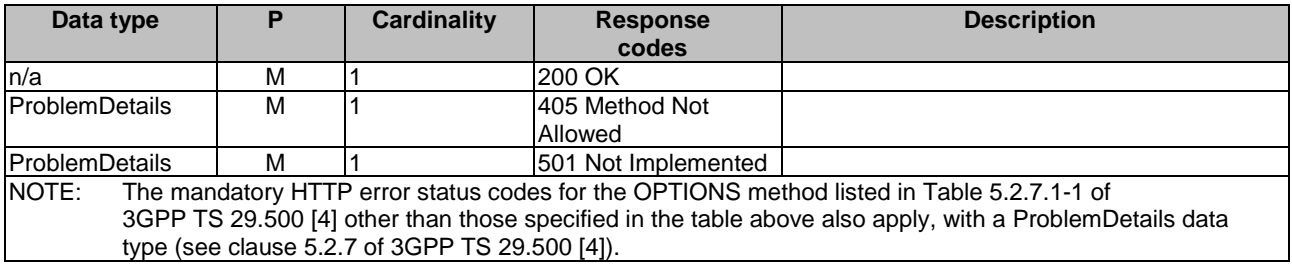

### 6.1.3.2.4 Resource Custom Operations

There are no resource custom operations for the Nnrf\_NFManagement service in this release of the specification.

### 6.1.3.3 Resource: nf-instance (Document)

### 6.1.3.3.1 Description

This resource represents a single NF instance.

### 6.1.3.3.2 Resource Definition

#### Resource URI: **{apiRoot}/nnrf-nfm/v1/nf-instances/{nfInstanceID}**

This resource shall support the resource URI variables defined in table 6.1.3.3.2-1.

### **Table 6.1.3.3.2-1: Resource URI variables for this resource**

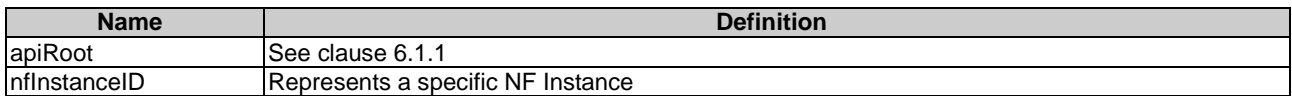

## 6.1.3.3.3 Resource Standard Methods

#### 6.1.3.3.3.1 GET

This method retrieves the NF Profile of a given NF instance.

This method shall support the URI query parameters specified in table 6.1.3.3.3.1-1.

#### **Table 6.1.3.3.3.1-1: URI query parameters supported by the GET method on this resource**

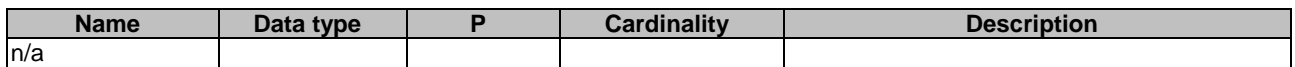

This method shall support the request data structures specified in table 6.1.3.3.3.1-2 and the response data structures and response codes specified in table 6.1.3.3.3.1-3.

#### **Table 6.1.3.3.3.1-2: Data structures supported by the GET Request Body on this resource**

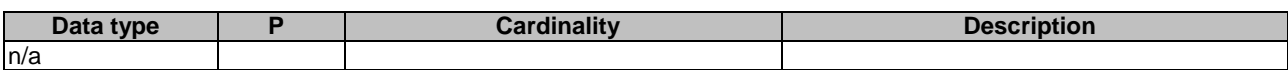

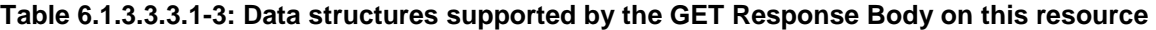

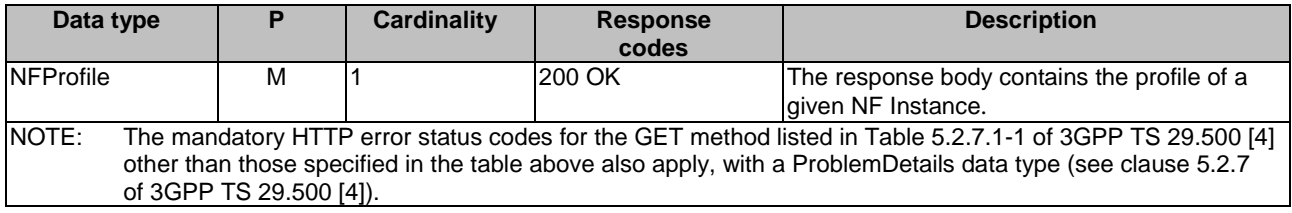

#### 6.1.3.3.3.2 PUT

This method registers a new NF instance in the NRF, or replaces completely an existing NF instance.

This method shall support the URI query parameters specified in table 6.1.3.3.3.2-1.

#### **Table 6.1.3.3.3.2-1: URI query parameters supported by the PUT method on this resource**

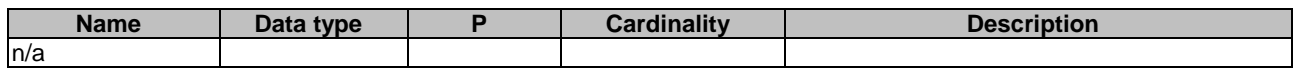

This method shall support the request data structures specified in table 6.1.3.3.3.2-2 and the response data structures and response codes specified in table 6.1.3.3.3.2-3.

#### **Table 6.1.3.3.3.2-2: Data structures supported by the PUT Request Body on this resource**

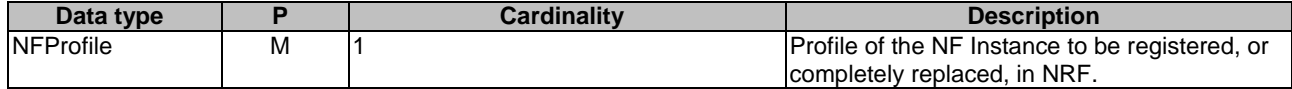

### **Table 6.1.3.3.3.2-3: Data structures supported by the PUT Response Body on this resource**

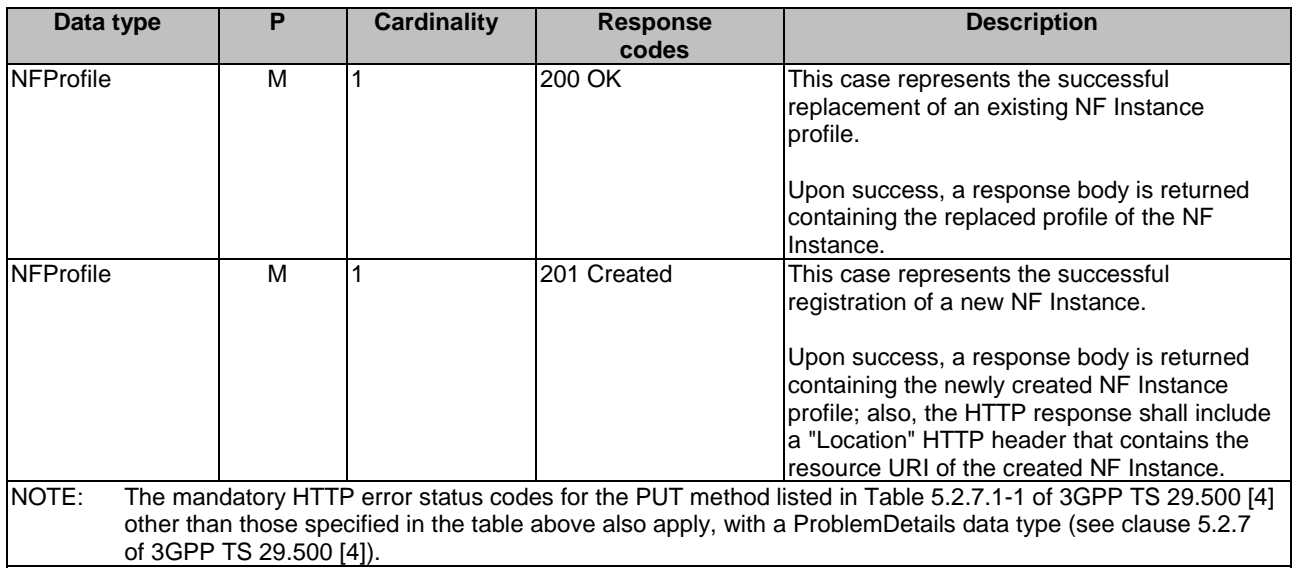

### 6.1.3.3.3.3 PATCH

This method updates partially the profile of a given NF instance.

This method shall support the URI query parameters specified in table 6.1.3.3.3.3-1.

#### **Table 6.1.3.3.3.3-1: URI query parameters supported by the PATCH method on this resource**

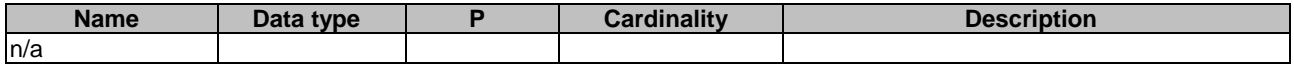

This method shall support the request data structures specified in table 6.1.3.3.3.3-2 and the response data structures and response codes specified in table 6.1.3.3.3.3-3.

### **Table 6.1.3.3.3.3-2: Data structures supported by the PATCH Request Body on this resource**

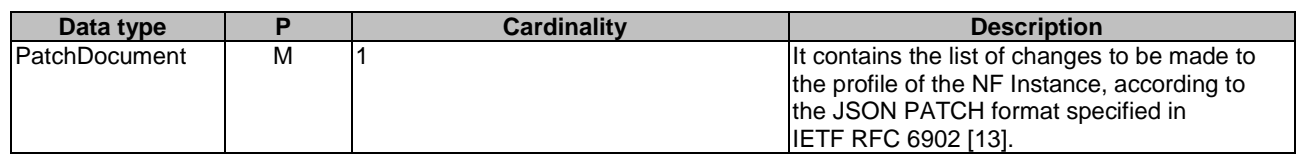

#### **Table 6.1.3.3.3.3-3: Data structures supported by the PATCH Response Body on this resource**

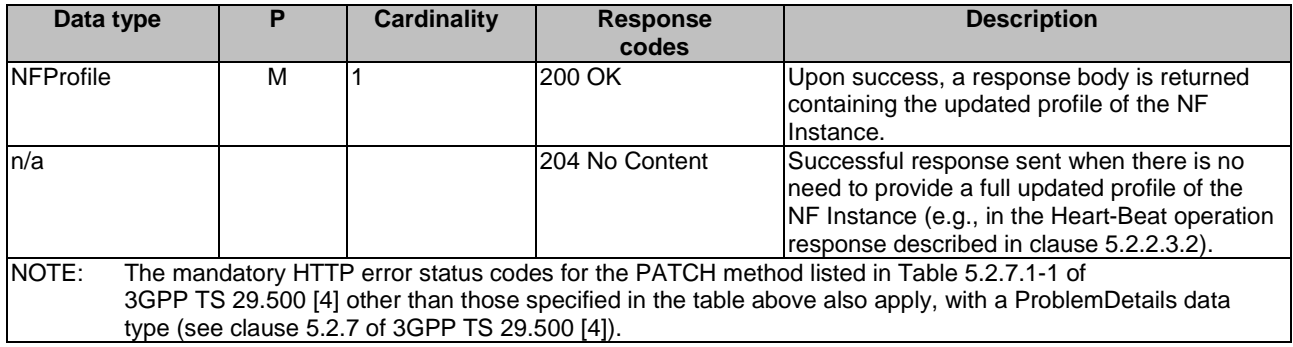

### 6.1.3.3.3.4 DELETE

This method deregisters an existing NF instance from the NRF.

This method shall support the URI query parameters specified in table 6.1.3.3.3.4-1.

#### **Table 6.1.3.3.3.4-1: URI query parameters supported by the DELETE method on this resource**

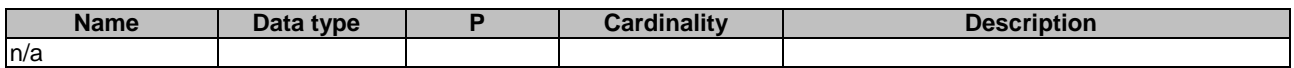

This method shall support the request data structures specified in table 6.1.3.3.3.4-2 and the response data structures and response codes specified in table 6.1.3.3.3.4-3.

### **Table 6.1.3.3.3.4-2: Data structures supported by the DELETE Request Body on this resource**

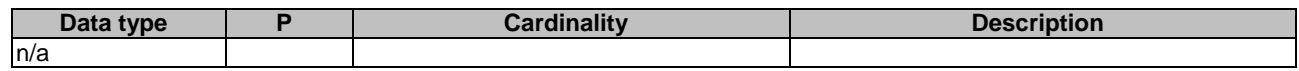

### **Table 6.1.3.3.3.4-3: Data structures supported by the DELETE Response Body on this resource**

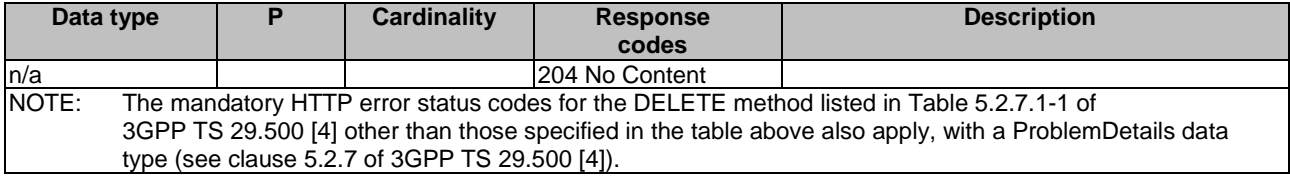

# 6.1.3.4 Resource: subscriptions (Collection)

## 6.1.3.4.1 Description

This resource represents a collection of subscriptions of NF Instances to newly registered NF Instances.

### 6.1.3.4.2 Resource Definition

### Resource URI: **{apiRoot}/nnrf-nfm/v1/subscriptions**

This resource shall support the resource URI variables defined in table 6.1.3.4.2-1.

#### **Table 6.1.3.4.2-1: Resource URI variables for this resource**

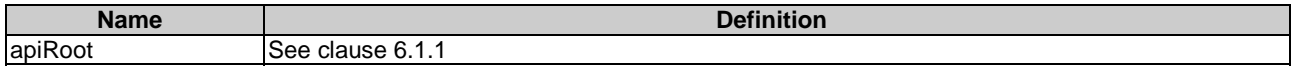

### 6.1.3.4.3 Resource Standard Methods

### 6.1.3.4.3.1 POST

This method creates a new subscription. This method shall support the URI query parameters specified in table 6.1.3.4.3.1-1.

### **Table 6.1.3.4.3.1-1: URI query parameters supported by the POST method on this resource**

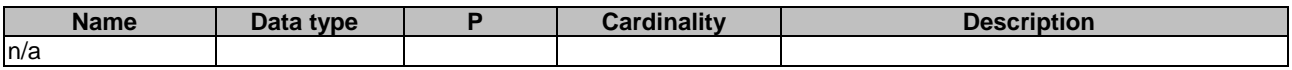

This method shall support the request data structures specified in table 6.1.3.4.3.1-2 and the response data structures and response codes specified in table 6.1.3.4.3.1-3.

### **Table 6.1.3.4.3.1-2: Data structures supported by the POST Request Body on this resource**

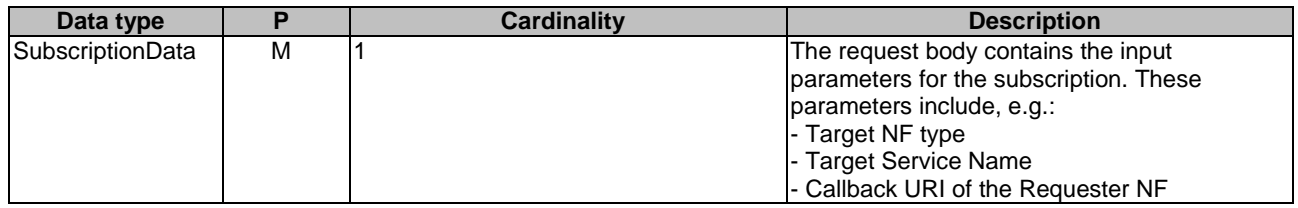

### **Table 6.1.3.4.3.1-3: Data structures supported by the POST Response Body on this resource**

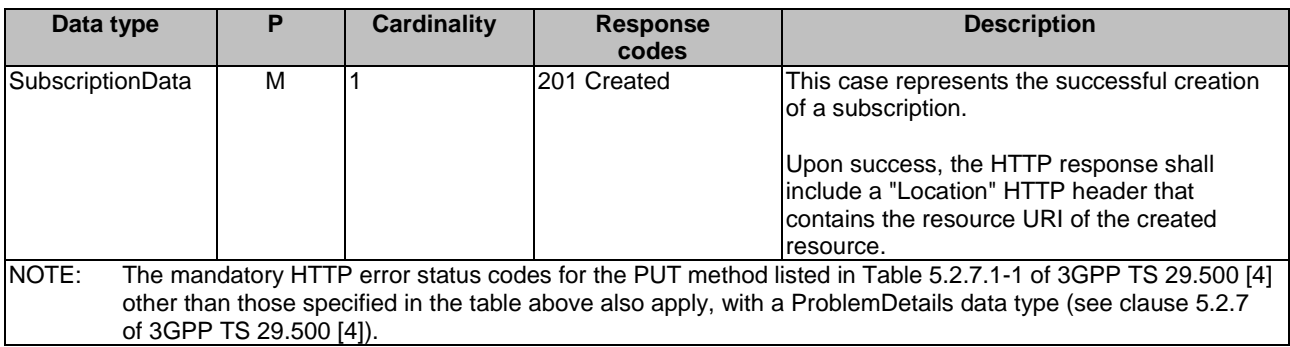

## 6.1.3.5 Resource: subscription (Document)

## 6.1.3.5.1 Description

This resource represents an individual subscription of a given NF Instance to newly registered NF Instances.

#### 6.1.3.5.2 Resource Definition

#### Resource URI: **{apiRoot}/nnrf-nfm/v1/subscriptions/{subscriptionID}**

This resource shall support the resource URI variables defined in table 6.1.3.5.2-1.

#### **Table 6.1.3.5.2-1: Resource URI variables for this resource**

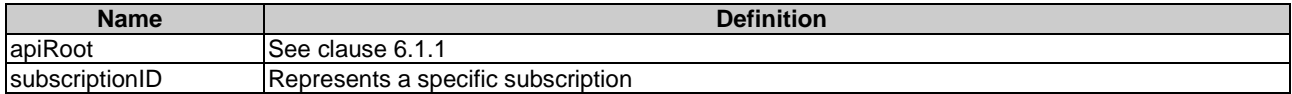

## 6.1.3.5.3 Resource Standard Methods

### 6.1.3.5.3.1 DELETE

This method terminates an existing subscription. This method shall support the URI query parameters specified in table 6.1.3.5.3.1-1.

#### **Table 6.1.3.5.3.1-1: URI query parameters supported by the DELETE method on this resource**

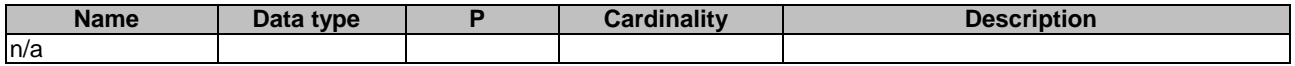

This method shall support the request data structures specified in table 6.1.3.5.3.1-2 and the response data structures and response codes specified in table 6.1.3.5.3.1-3.

#### **Table 6.1.3.5.3.1-2: Data structures supported by the DELETE Request Body on this resource**

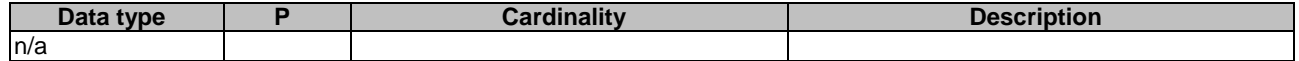

#### **Table 6.1.3.5.3.1-3: Data structures supported by the DELETE Response Body on this resource**

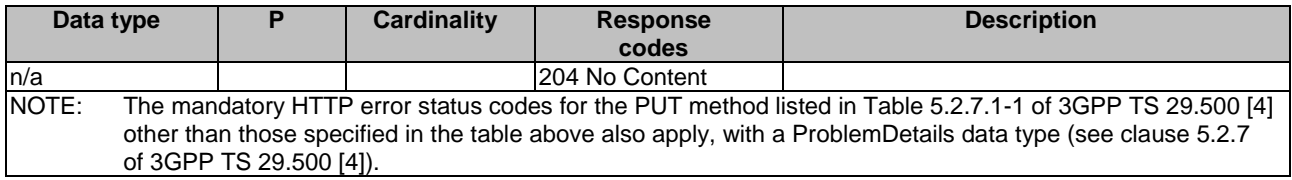

#### 6.1.3.5.3.2 PATCH

This method updates an existing subscription. This method shall support the URI query parameters specified in table 6.1.3.5.3.2-1.

## **Table 6.1.3.5.3.2-1: URI query parameters supported by the PATCH method on this resource**

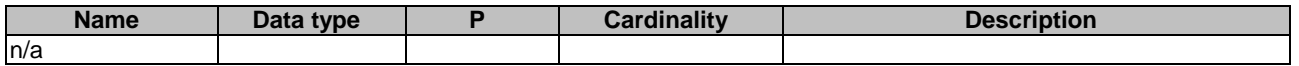

This method shall support the request data structures specified in table 6.1.3.5.3.2-2 and the response data structures and response codes specified in table 6.1.3.5.3.2-3.

**Table 6.1.3.5.3.2-2: Data structures supported by the PATCH Request Body on this resource** 

| Data type        |   | <b>Cardinality</b> | <b>Description</b>                                                                                                    |
|------------------|---|--------------------|----------------------------------------------------------------------------------------------------|
| array(Patchitem) | M | 1N                 | It contains the list of changes to be made to<br>the profile of the NF Instance, according to<br>the JSON PATCH format specified in<br><b>ILETF RFC 6902 [13].</b> |

### **Table 6.1.3.5.3.2-3: Data structures supported by the PATCH Response Body on this resource**

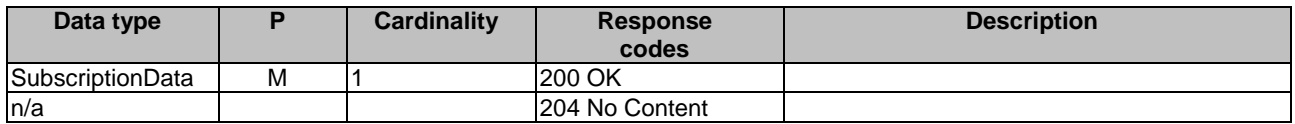

# 6.1.4 Custom Operations without associated resources

There are no custom operations defined without any associated resources for the Nnrf\_NFManagement service in this release of the specification.

# 6.1.5 Notifications

## 6.1.5.1 General

This clause specifies the notifications provided by the Nnrf\_NFManagement service.

The delivery of notifications shall be supported as specified in clause 6.2 of 3GPP TS 29.500 [4] for Server-initiated communication.

#### **Table 6.1.5.1-1: Notifications overview**

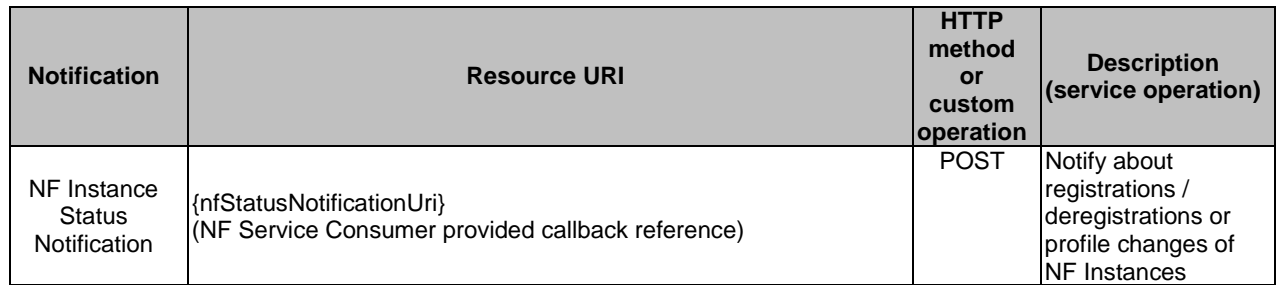

# 6.1.5.2 NF Instance Status Notification

### 6.1.5.2.1 Description

The NF Service Consumer provides a callback URI for getting notified about NF Instances status events, the NRF shall notify the NF Service Consumer, when the conditions specified in the subscription are met.

### 6.1.5.2.2 Notification Definition

The POST method shall be used for NF Instance Status notification and the URI shall be the callback reference provided by the NF Service Consumer during the subscription to this notification.

### Resource URI: **{nfStatusNotificationUri}**

Support of URI query parameters is specified in table 6.1.5.2.2-1.

### **Table 6.1.5.2.2-1: URI query parameters supported by the POST method**

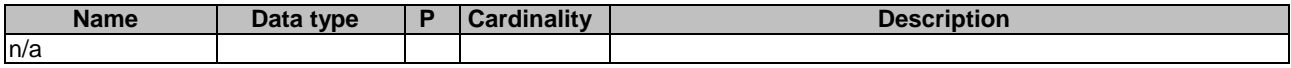

Support of request data structures is specified in table 6.1.5.2.2-2, and support of response data structures and response codes is specified in table 6.1.5.2-3.

### **Table 6.1.5.2.2-2: Data structures supported by the POST Request Body**

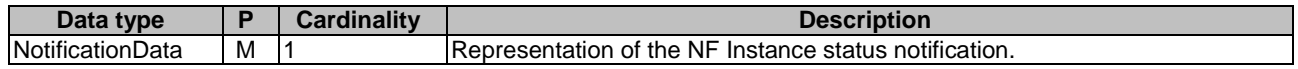

### **Table 6.1.5.2.2-3: Data structures supported by the POST Response Body**

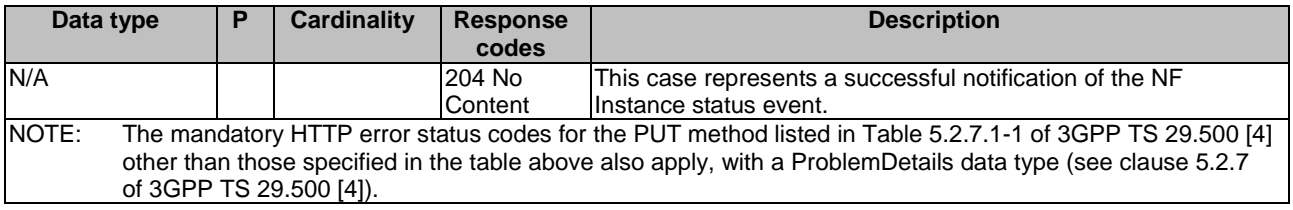

# 6.1.6 Data Model

## 6.1.6.1 General

This clause specifies the application data model supported by the API.

Table 6.1.6.1-1 specifies the data types defined for the Nnrf service based interface protocol.

| Data type                             | <b>Clause defined</b>    | <b>Description</b>                                             |
|---------------------------------------|--------------------------|----------------------------------------------------------------|
| <b>NFProfile</b>                      | 6.1.6.2.2                |                                                                |
| <b>NFService</b>                      | 6.1.6.2.3                |                                                                |
| DefaultNotificationSubscription       | 6.1.6.2.4                | Data structure for specifying the notifications the NF service |
|                                       |                          | subscribes by default along with callback URI.                 |
| <b>IpEndPoint</b>                     | 6.1.6.2.5                |                                                                |
| Udrlnfo                               | 6.1.6.2.6                |                                                                |
| UdmInfo                               | 6.1.6.2.7                |                                                                |
| AusfInfo                              | 6.1.6.2.8                |                                                                |
| SupiRange                             | 6.1.6.2.9                |                                                                |
| <b>IdentityRange</b>                  | 6.1.6.2.10               |                                                                |
| Amflnfo                               | 6.1.6.2.11               |                                                                |
| SmfInfo                               | 6.1.6.2.12               |                                                                |
| UpfInfo                               | 6.1.6.2.13               | Information related to UPF                                     |
| SnssaiUpfInfoltem                     | 6.1.6.2.14               |                                                                |
| <b>DnnUpfInfoltem</b>                 | 6.1.6.2.15               |                                                                |
| <b>SubscriptionData</b>               | 6.1.6.2.16               |                                                                |
| NotificationData                      | 6.1.6.2.17               |                                                                |
| NFServiceVersion                      | 6.1.6.2.19               | Contains the version details of an NF service.                 |
| PcfInfo                               | 6.1.6.2.20               |                                                                |
| <b>BsfInfo</b>                        | 6.1.6.2.21               |                                                                |
| Ipv4AddressRange                      | 6.1.6.2.22               |                                                                |
| Ipv6PrefixRange                       | 6.1.6.2.23               |                                                                |
| InterfaceUpfInfoltem                  | 6.1.6.2.24               |                                                                |
| UriList                               | 6.1.6.2.25               |                                                                |
| N2InterfaceAmfInfo                    | 6.1.6.2.26               | AMF N2 interface information                                   |
| TaiRange                              | 6.1.6.2.27               |                                                                |
| TacRange                              | 6.1.6.2.28               |                                                                |
| SnssaiSmfInfoltem                     | 6.1.6.2.29               |                                                                |
| DnnSmfInfoltem                        | 6.1.6.2.30               |                                                                |
| Nrflnfo                               | 6.1.6.2.31               |                                                                |
| ChfInfo                               | 6.1.6.2.32               |                                                                |
| ChfServiceInfo                        | 6.1.6.2.33               |                                                                |
| PlmnRange                             | 6.1.6.2.34               |                                                                |
| <b>SubscrCond</b>                     | 6.1.6.2.35               |                                                                |
| NflnstanceIdCond                      | 6.1.6.2.36               |                                                                |
| NfTypeCond                            | 6.1.6.2.37               |                                                                |
| <b>ServiceNameCond</b>                | 6.1.6.2.38               |                                                                |
| AmfCond                               | 6.1.6.2.39               |                                                                |
| GuamiListCond                         | 6.1.6.2.40               |                                                                |
| NetworkSliceCond                      | 6.1.6.2.41               |                                                                |
| NfGroupCond                           | 6.1.6.2.42               |                                                                |
| NotifCondition                        | 6.1.6.2.43               |                                                                |
| PlmnSnssai                            | 6.1.6.2.44               |                                                                |
| Fqdn                                  | 6.1.6.3.2                |                                                                |
| NFType                                | 6.1.6.3.3                |                                                                |
| NotificationType                      | 6.1.6.3.4                |                                                                |
| TransportProtocol                     | 6.1.6.3.5                |                                                                |
| NotificationEventType                 | 6.1.6.3.6                |                                                                |
| <b>NFStatus</b>                       | 6.1.6.3.7                |                                                                |
| DataSetId                             | 6.1.6.3.8                |                                                                |
| <b>UPInterfaceType</b><br>ServiceName | 6.1.6.3.9                |                                                                |
| <b>NFServiceStatus</b>                | 6.1.6.3.11<br>6.1.6.3.12 |                                                                |
|                                       |                          |                                                                |

**Table 6.1.6.1-1: Nnrf\_NFManagement specific Data Types** 

Table 6.1.6.1-2 specifies data types re-used by the Nnrf service based interface protocol from other specifications, including a reference to their respective specifications and when needed, a short description of their use within the Nnrf service based interface.

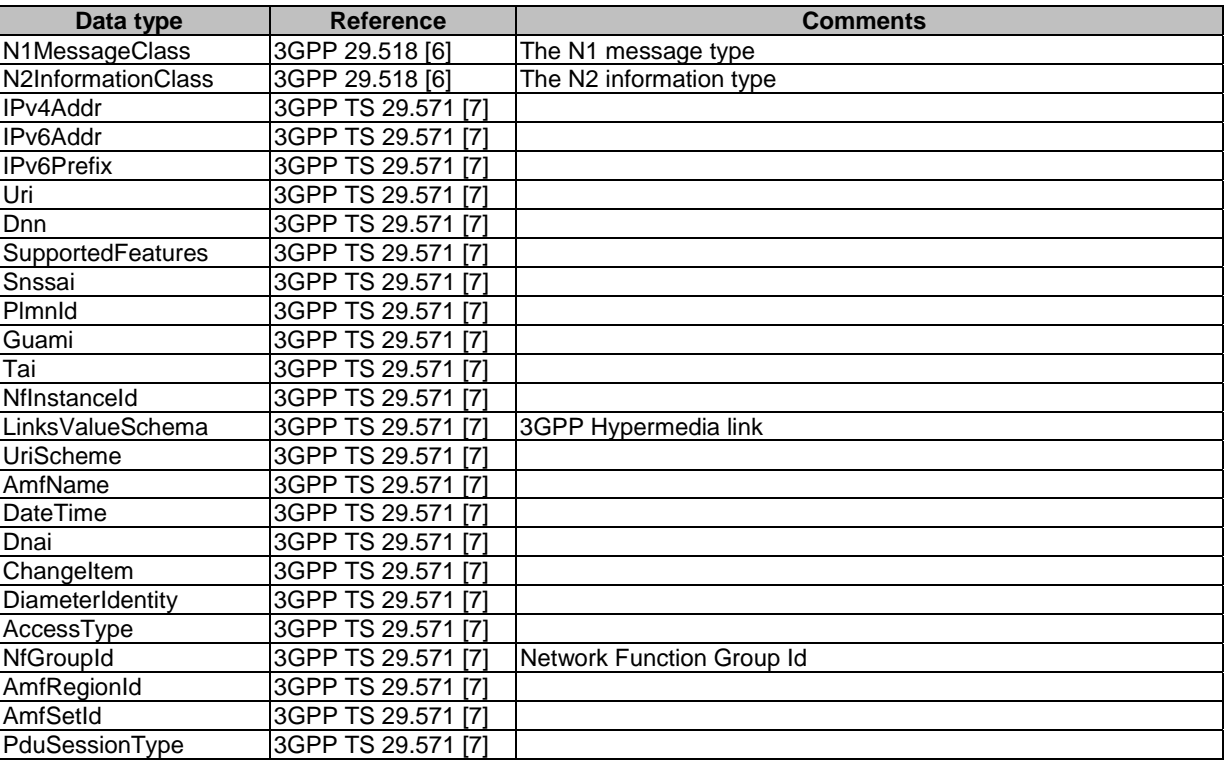

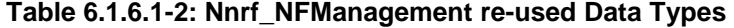

# 6.1.6.2 Structured data types

## 6.1.6.2.1 Introduction

This clause defines the structures to be used in resource representations.

6.1.6.2.2 Type: NFProfile

**Table 6.1.6.2.2-1: Definition of type NFProfile** 

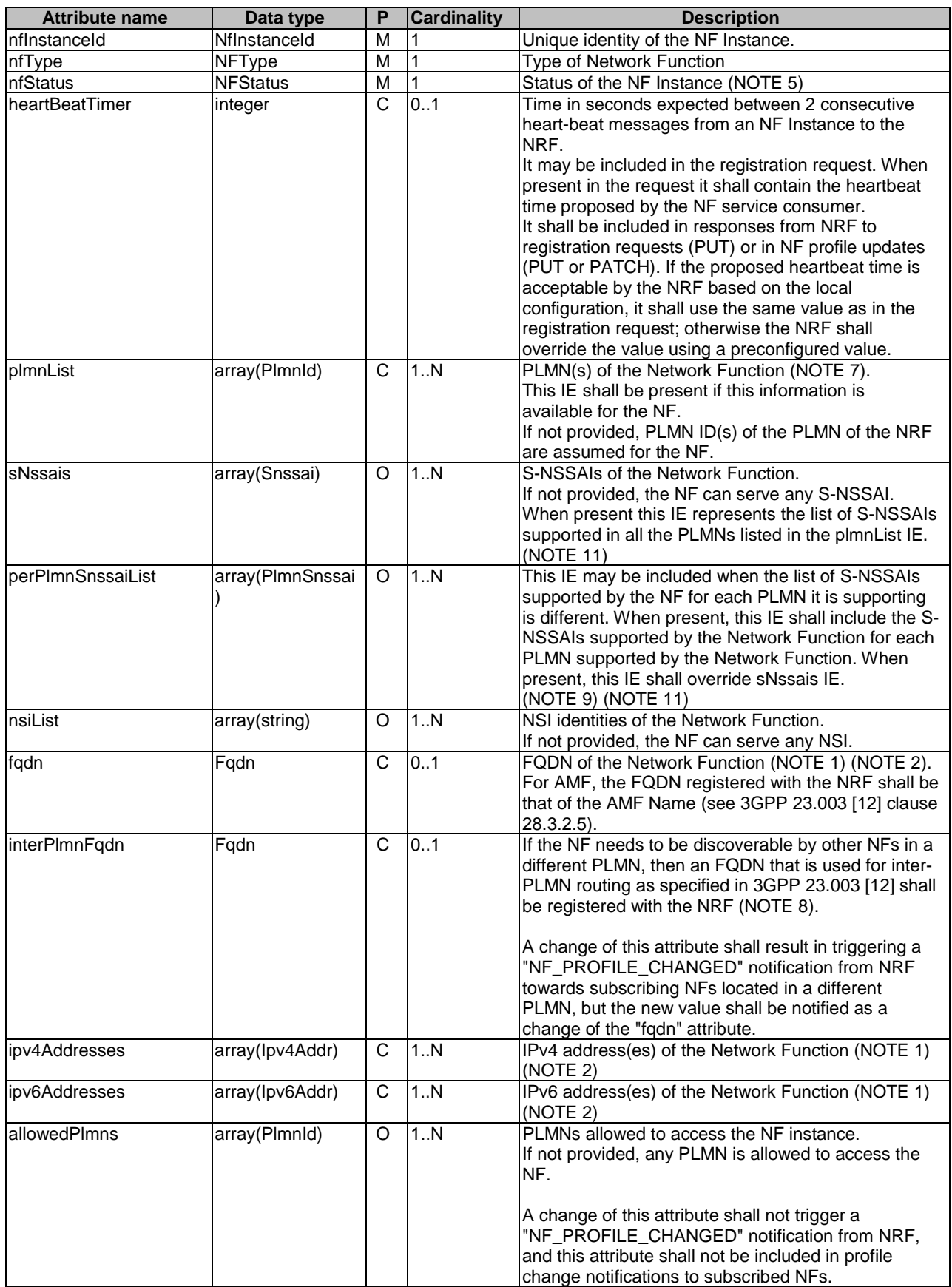

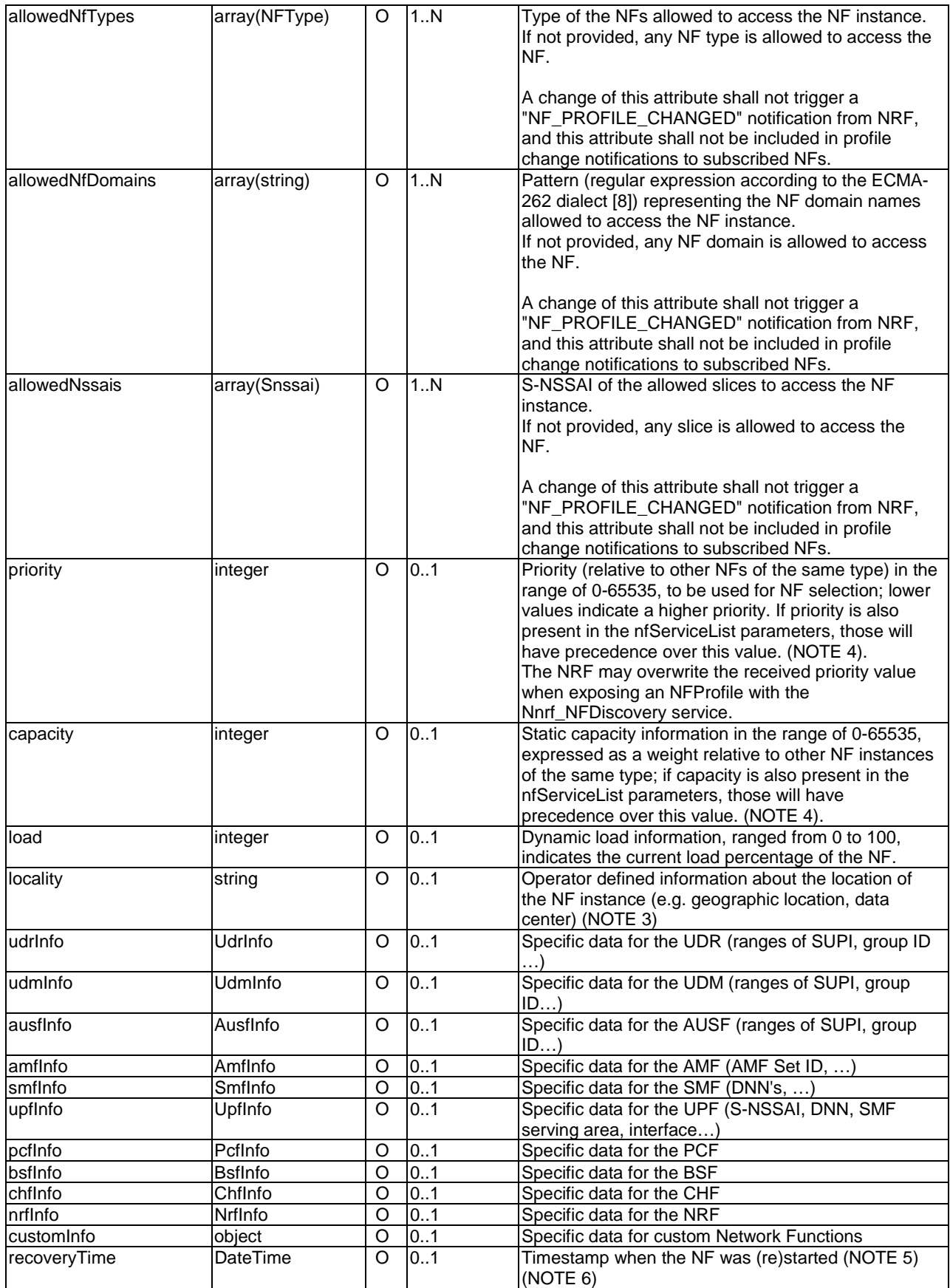

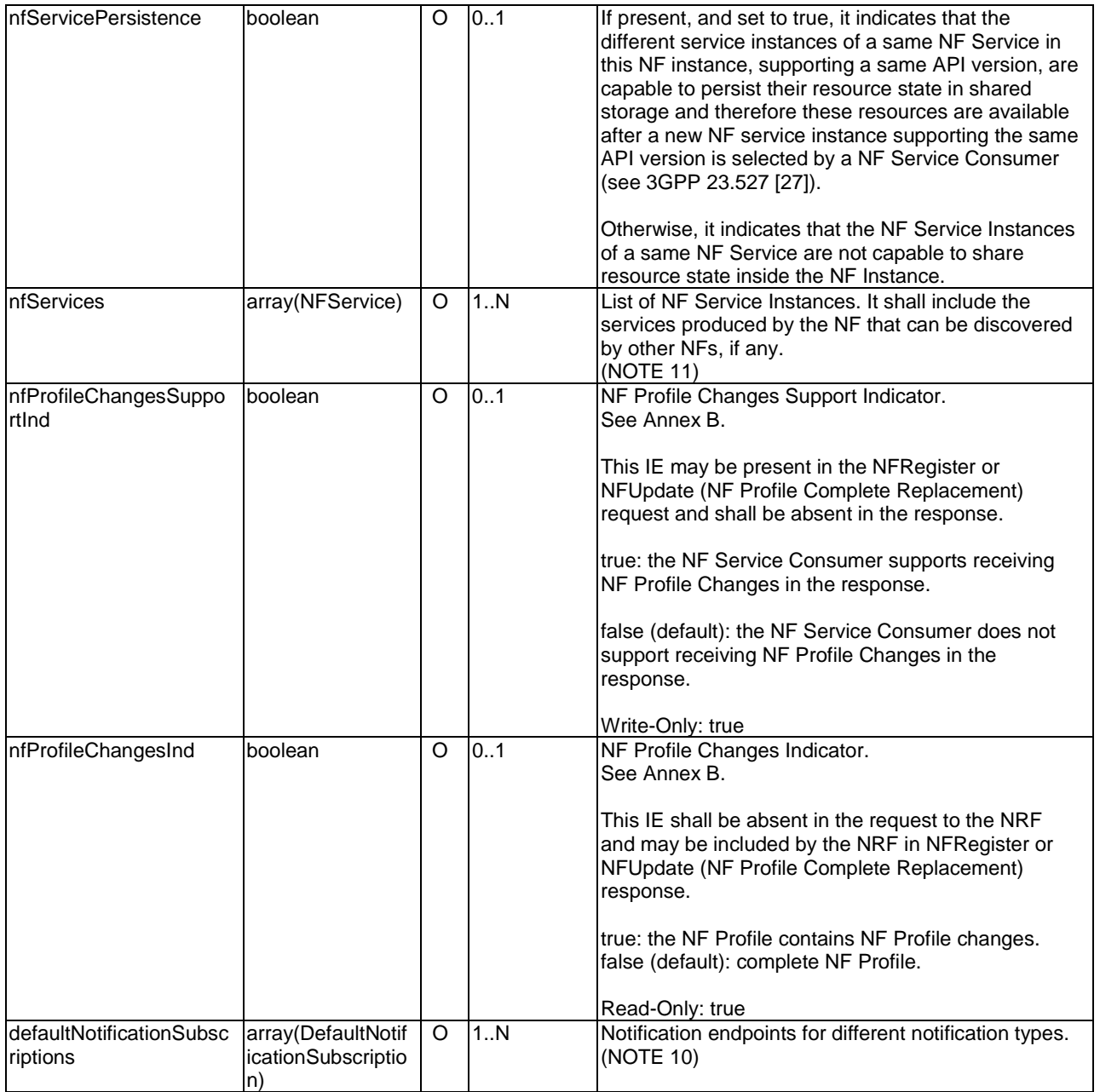

- NOTE 1: At least one of the addressing parameters (fqdn, ipv4address or ipv6adress) shall be included in the NF Profile. If the NF supports the NF services with "https" URI scheme (i.e use of TLS is mandatory), then the FQDN shall be provided in the NF Profile or the NF Service profile (see clause 6.1.6.2.3). See NOTE 1 of Table 6.1.6.2.3-1 for the use of these parameters. If multiple ipv4 addresses and/or ipv6 addresses are included in the NF Profile, the NF Service Consumer of the discovery service shall select one of these addresses randomly, unless operator defined local policy of IP address selection, in order to avoid overload for a specific ipv4 address and/or ipv6 address.
- NOTE 2: If the type of Network Function is UPF, the addressing information is for the UPF N4 interface.
- NOTE 3: A requester NF may use this information to select a NF instance (e.g. a NF instance preferably located in the same data center).
- NOTE 4: The capacity and priority parameters, if present, are used for NF selection and load balancing. The priority and capacity attributes shall be used for NF selection in the same way that priority and weight are used for server selection as defined in IETF RFC 2782 [23].
- NOTE 5: The NRF shall notify NFs subscribed to receiving notifications of changes of the NF profile, if the NF recoveryTime or the nfStatus is changed. See clause 6.2 of 3GPP 23.527 [27].
- NOTE 6: A requester NF may consider that all the resources created in the NF before the NF recovery time have been lost. This may be used to detect a restart of a NF and to trigger appropriate actions, e.g. release local resources. See clause 6.2 of 3GPP 23.527 [27].
- NOTE 7: A NF may register multiple PLMN IDs in its profile within a PLMN comprising multiple PLMN IDs. If so, all the attributes of the NF Profile shall apply to each PLMN ID registered in the plmnList. As an exception, attributes including a PLMN ID, e.g. IMSI-based SUPI ranges, TAIs and GUAMIs, are specific to one PLMN ID and the NF may register in its profile multiple occurrences of such attributes for different PLMN IDs (e.g. the UDM may register in its profile SUPI ranges for different PLMN IDs).
- NOTE 8: Other NFs are in a different PLMN if they belong to none of the PLMN ID(s) configured for the PLMN of the NRF.
- NOTE 9: This is for the use case where an NF (e.g. AMF) supports multiple PLMNs and the slices supported in each PLMN are different. See clause 9.2.6.2 of 3GPP TS 38.413 [29].
- NOTE 10: If notification endpoints are present both in the profile of the NF instance (NFProfile) and in some of its NF Services (NFService) for a same notification type, the notification endpoint(s) of the NF Services shall be used for this notification type.
- NOTE 11: If a change of this attribute triggers a notification from NRF of type "NF\_PROFILE\_CHANGED", and the changed data is sent as a set of incremental changes of the NFProfile (i.e. as a list of "ChangeItem", see clause 6.1.6.2.17), those changes shall be sent as a complete replacement of the entire array attribute, and not as individual changes of specific array elements).

6.1.6.2.3 Type: NFService

**Table 6.1.6.2.3-1: Definition of type NFService** 

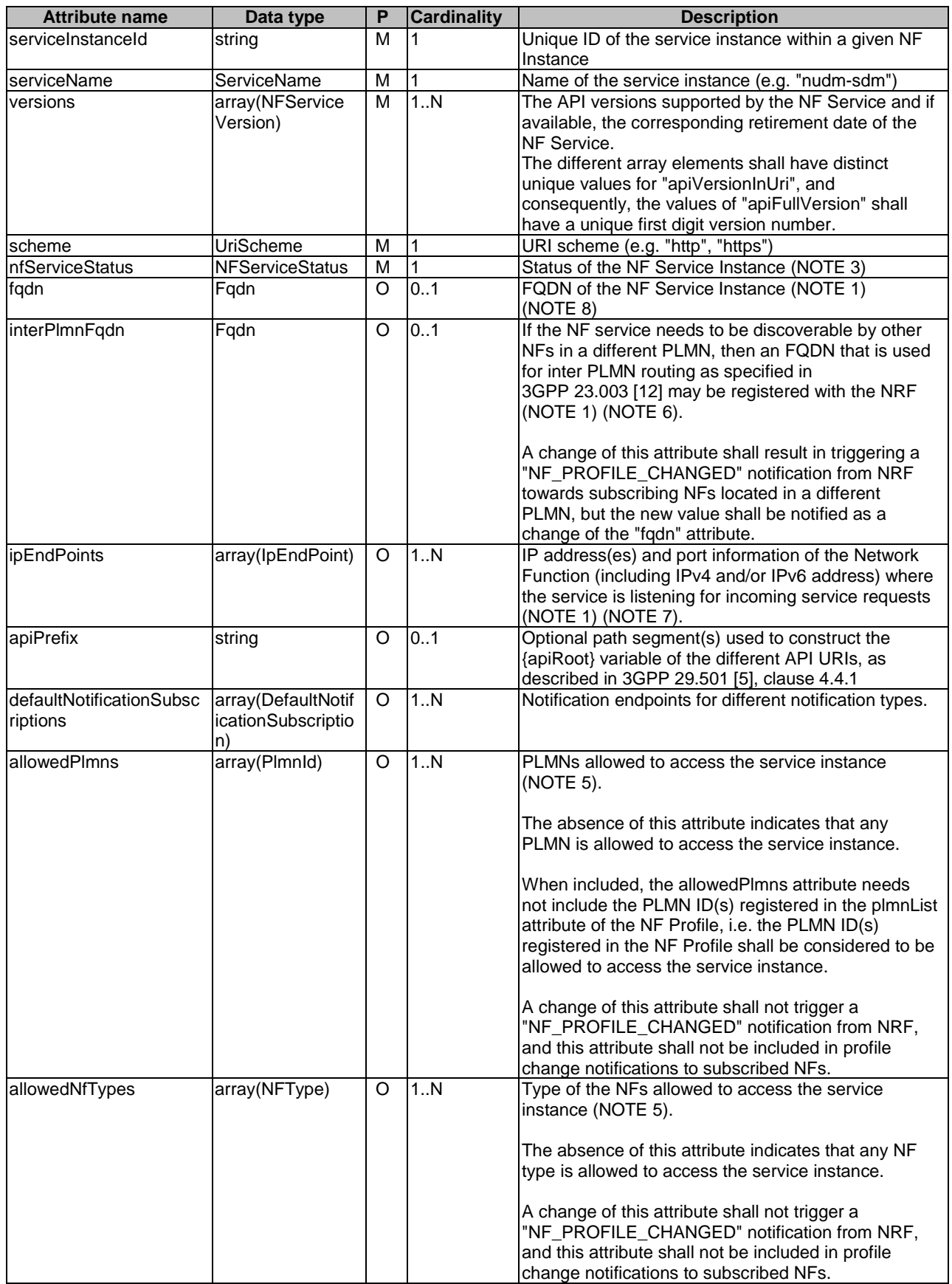

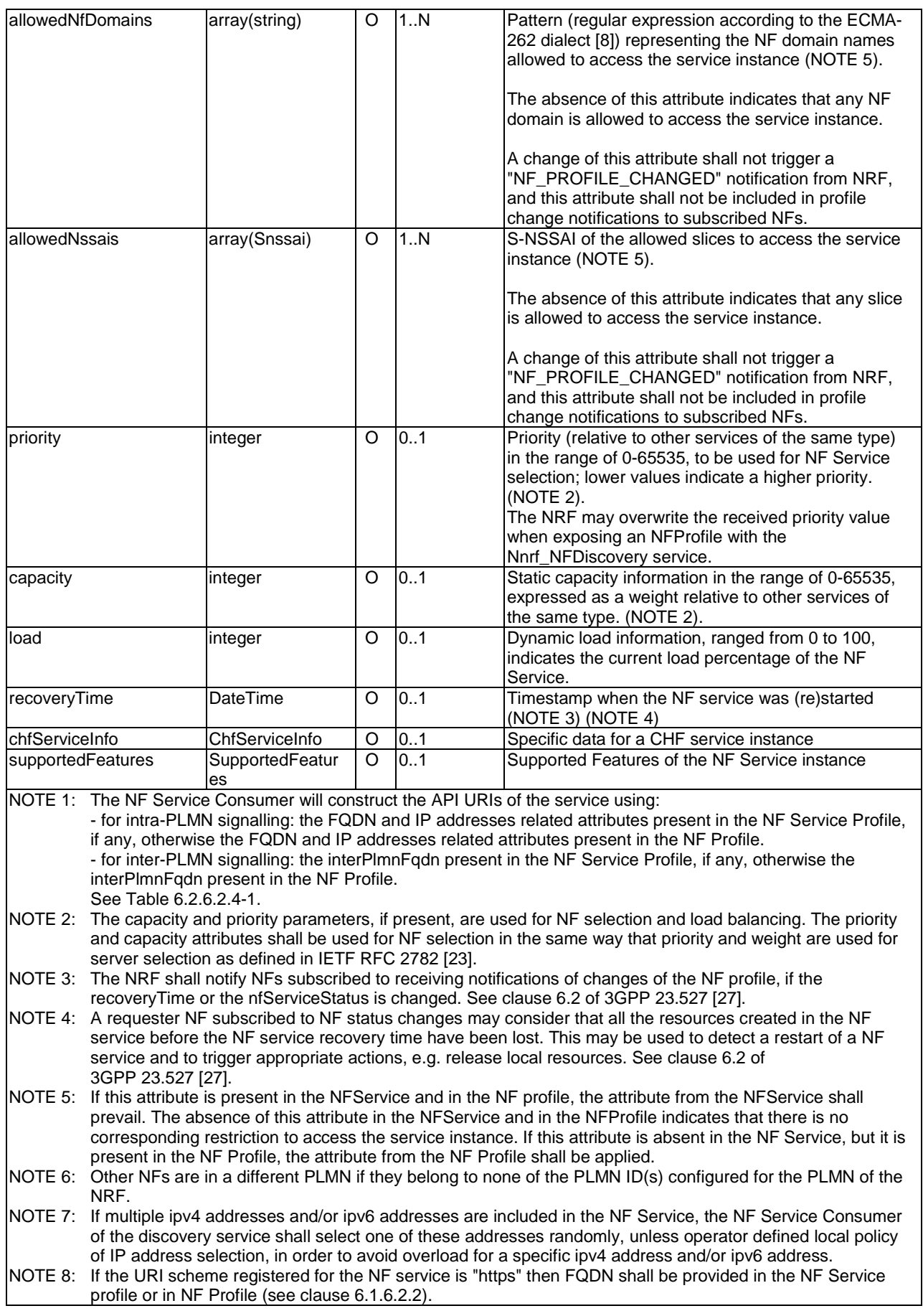

# 6.1.6.2.4 Type: DefaultNotificationSubscription

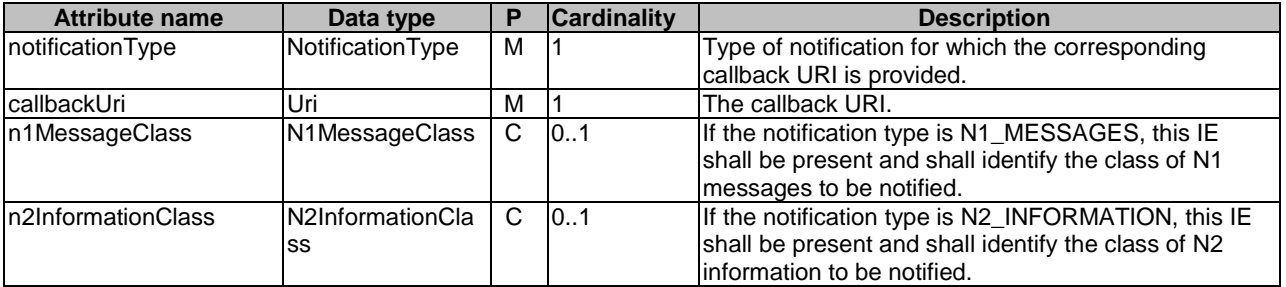

# **Table 6.1.6.2.4-1: Definition of type DefaultNotificationSubscription**

# 6.1.6.2.5 Type: IpEndPoint

## **Table 6.1.6.2.5-1: Definition of type IpEndPoint**

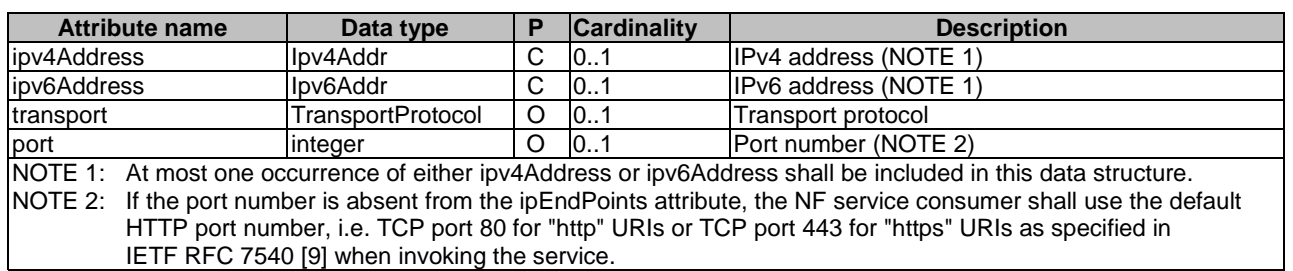

# 6.1.6.2.6 Type: UdrInfo

## **Table 6.1.6.2.6-1: Definition of type UdrInfo**

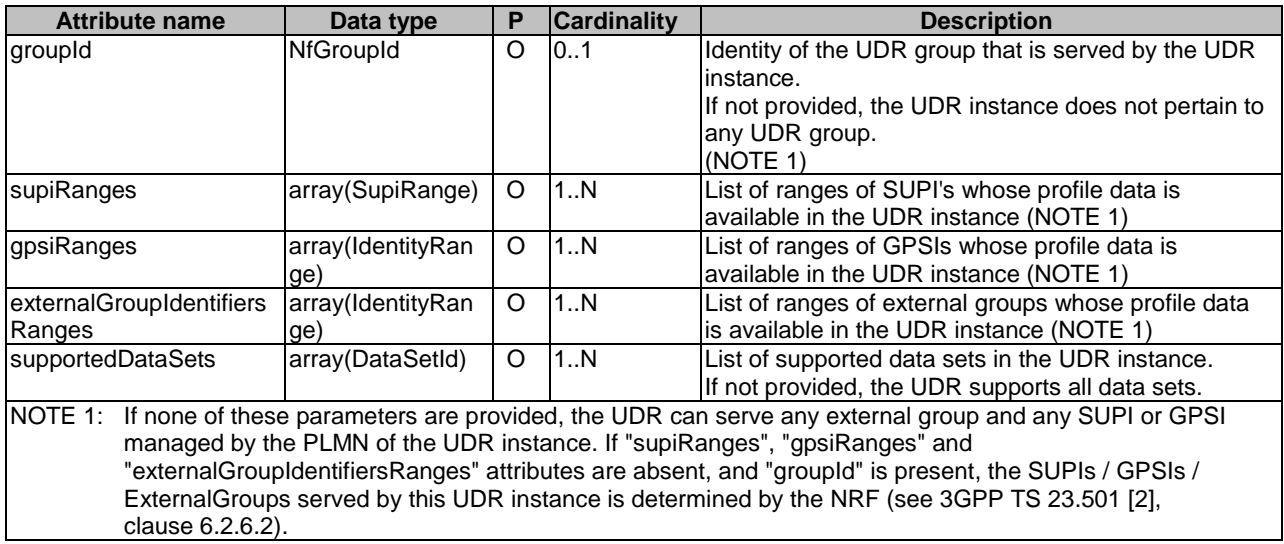

# 6.1.6.2.7 Type: UdmInfo

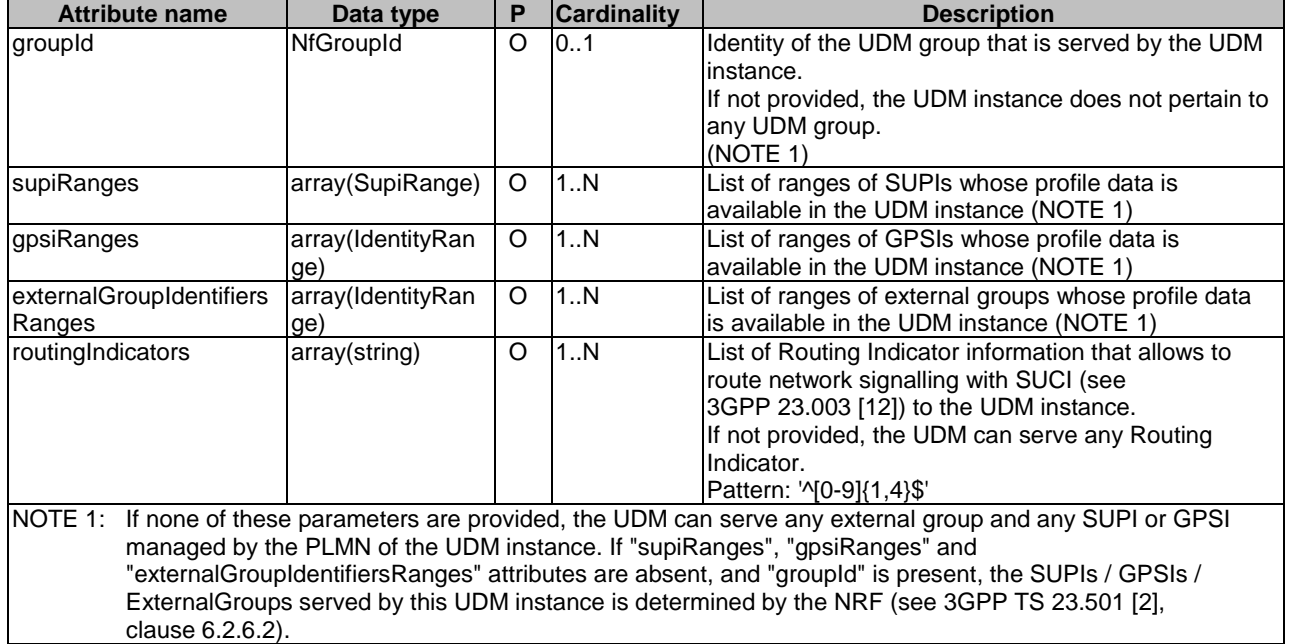

# **Table 6.1.6.2.7-1: Definition of type UdmInfo**

# 6.1.6.2.8 Type: AusfInfo

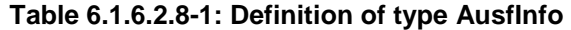

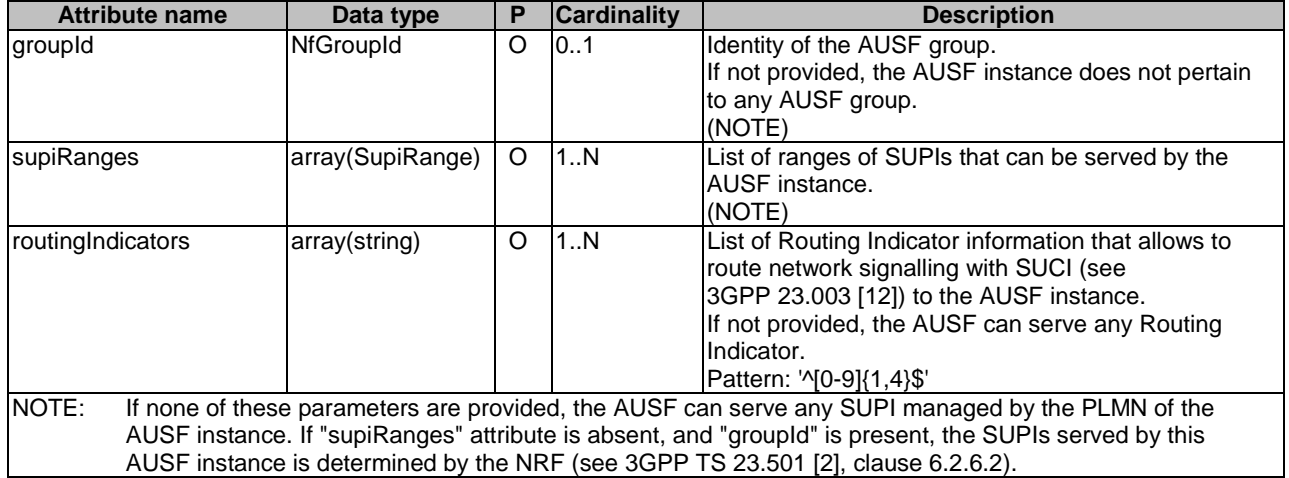

# 6.1.6.2.9 Type: SupiRange

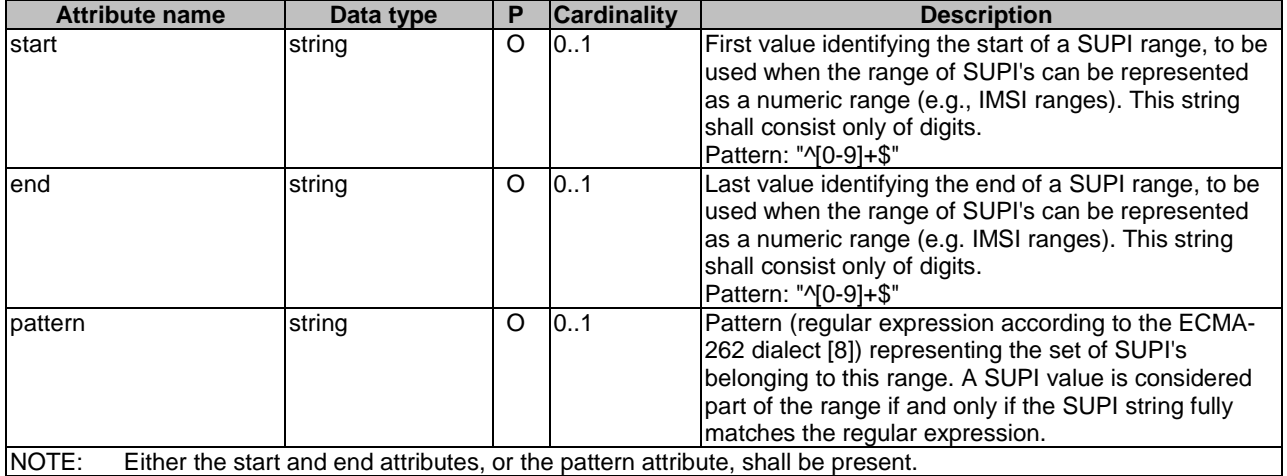

### **Table 6.1.6.2.9-1: Definition of type SupiRange**

- EXAMPLE 1: IMSI range. From: 123 45 6789040000 To: 123 45 6789059999 (i.e., 20,000 IMSI numbers) JSON: { "start": "123456789040000", "end": "123456789059999" }
- EXAMPLE 2: IMSI range. From: 123 45 6789040000 To: 123 45 6789049999 (i.e., 10,000 IMSI numbers) JSON: { "pattern": "^imsi-12345678904[0-9]{4}\$" }, or JSON: { "start": "123456789040000", "end": "123456789049999" }
- EXAMPLE 3: NAI range. "smartmeter-*{factoryID}*@company.com" where "*{factoryID}*" can be any string. JSON: { "pattern": "^nai-smartmeter-.+@company\.com\$" }
- 6.1.6.2.10 Type: IdentityRange

#### **Table 6.1.6.2.10-1: Definition of type IdentityRange**

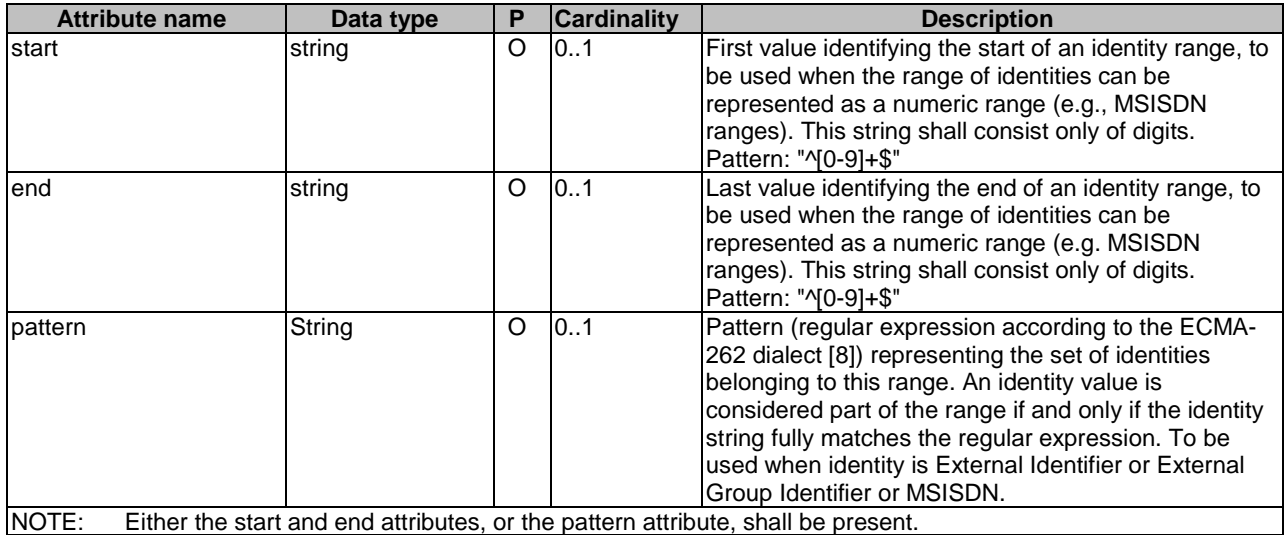

# 6.1.6.2.11 Type: AmfInfo

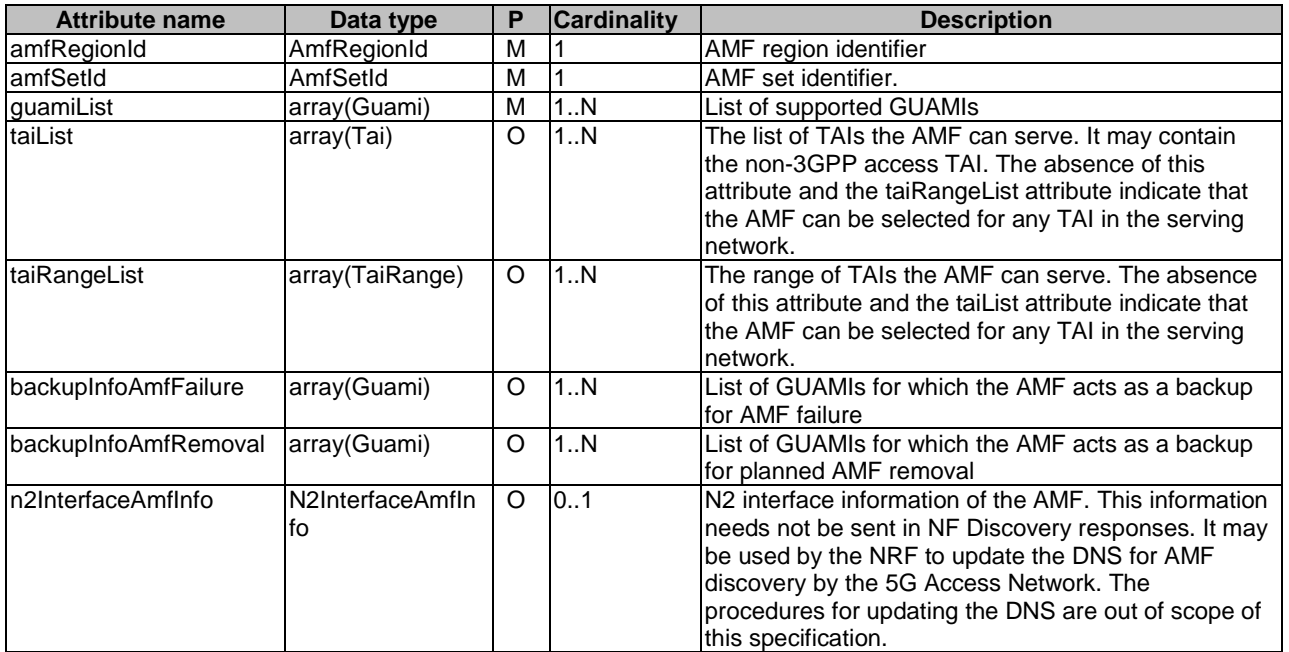

# **Table 6.1.6.2.11-1: Definition of type AmfInfo**

# 6.1.6.2.12 Type: SmfInfo

# **Table 6.1.6.2.12-1: Definition of type SmfInfo**

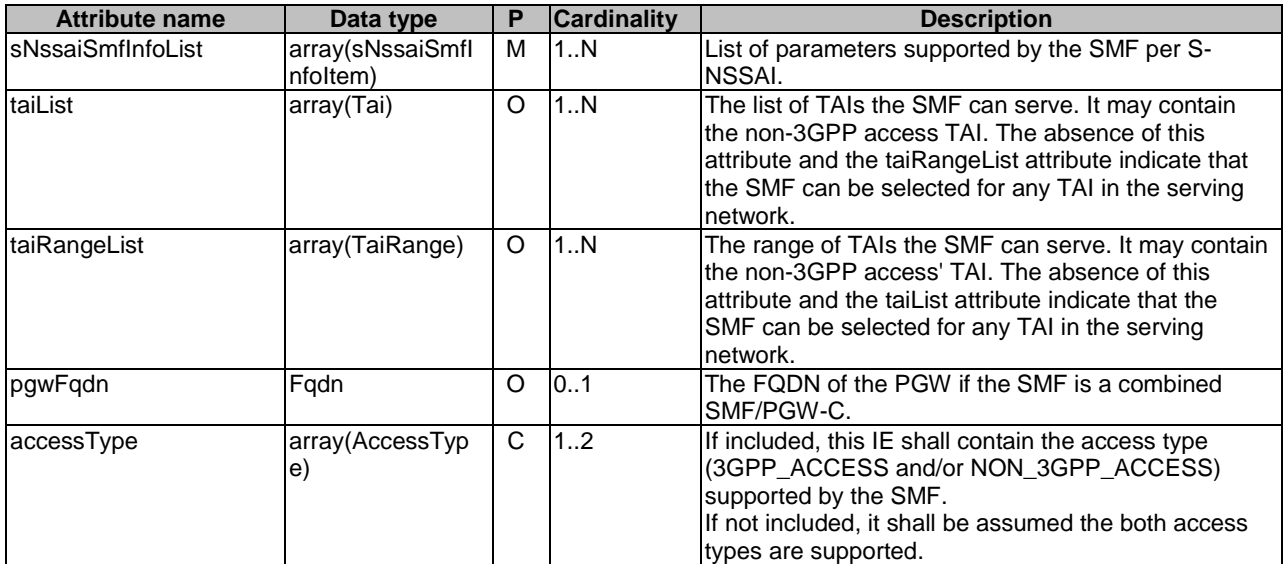

# 6.1.6.2.13 Type: UpfInfo

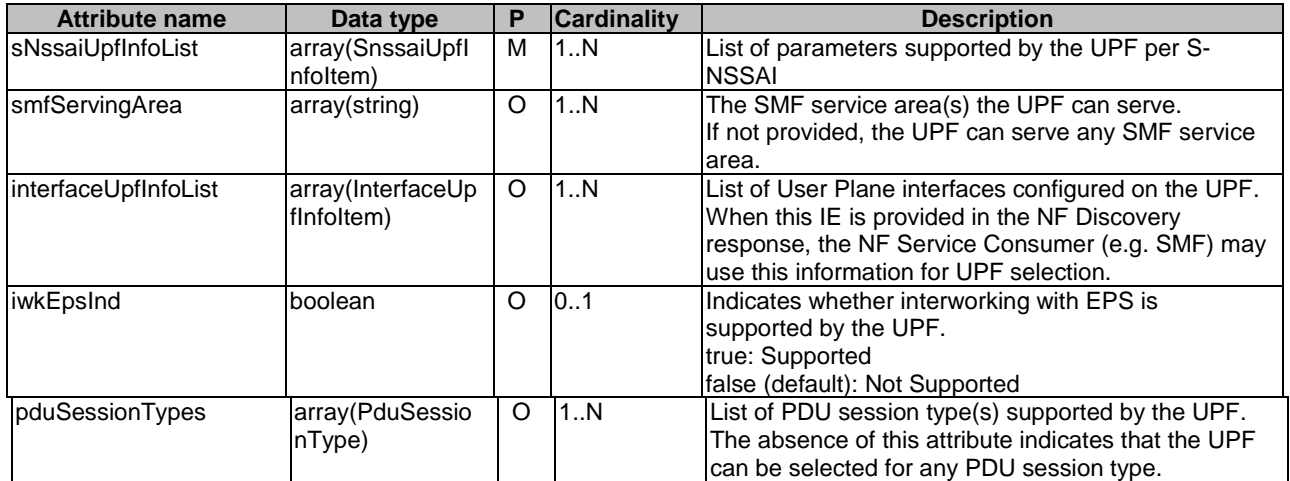

## **Table 6.1.6.2.13-1: Definition of type UpfInfo**

# 6.1.6.2.14 Type: SnssaiUpfInfoItem

## **Table 6.1.6.2.14-1: Definition of type SnssaiUpfInfoItem**

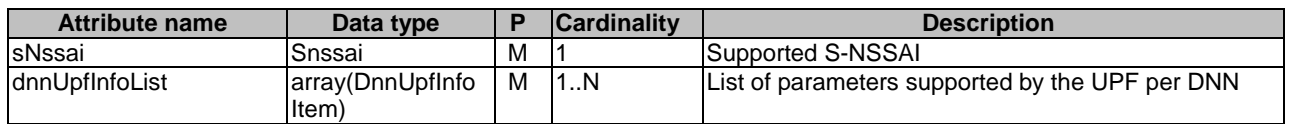

# 6.1.6.2.15 Type: DnnUpfInfoItem

## **Table 6.1.6.2.15-1: Definition of type DnnUpfInfoItem**

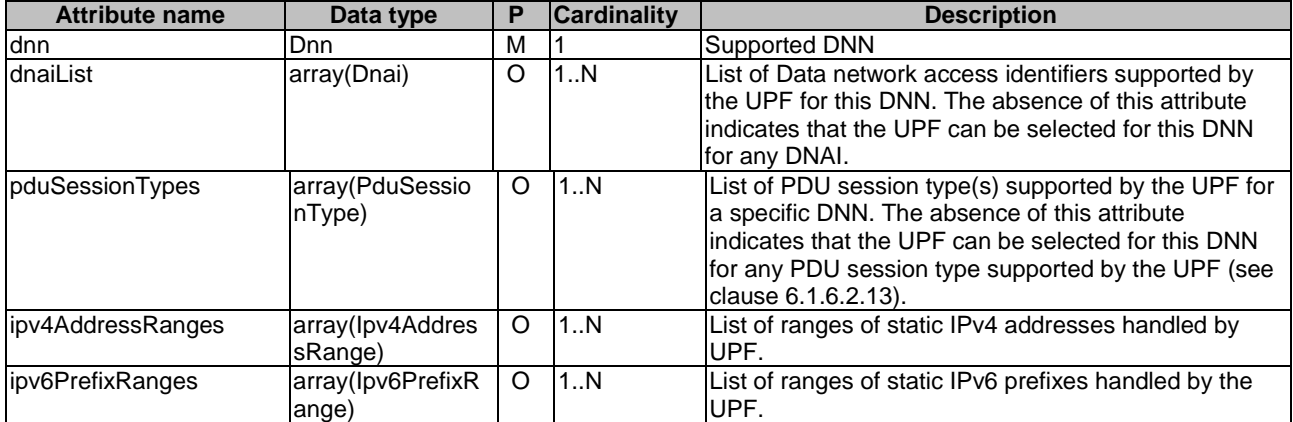

6.1.6.2.16 Type: SubscriptionData

**Table 6.1.6.2.16-1: Definition of type SubscriptionData** 

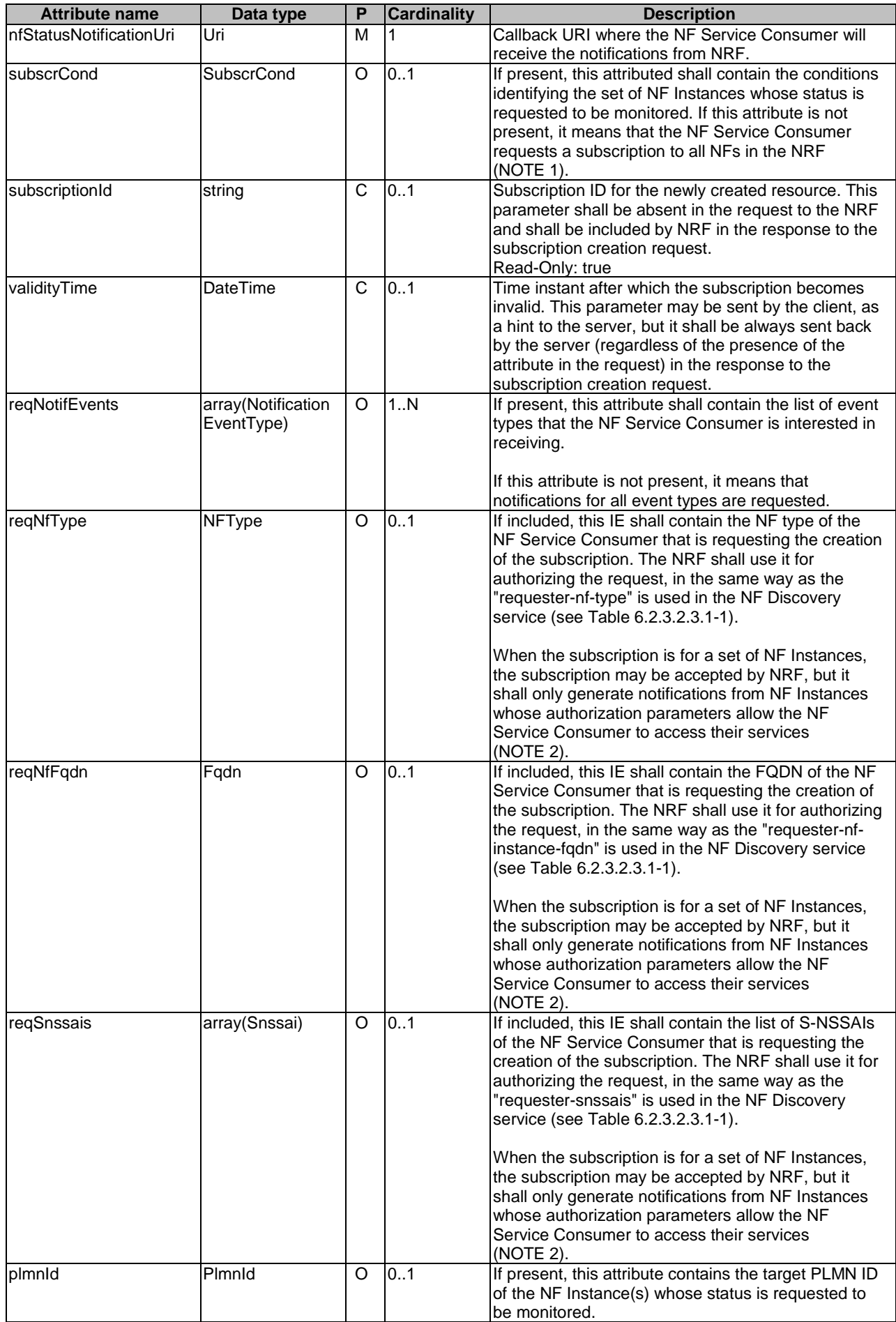

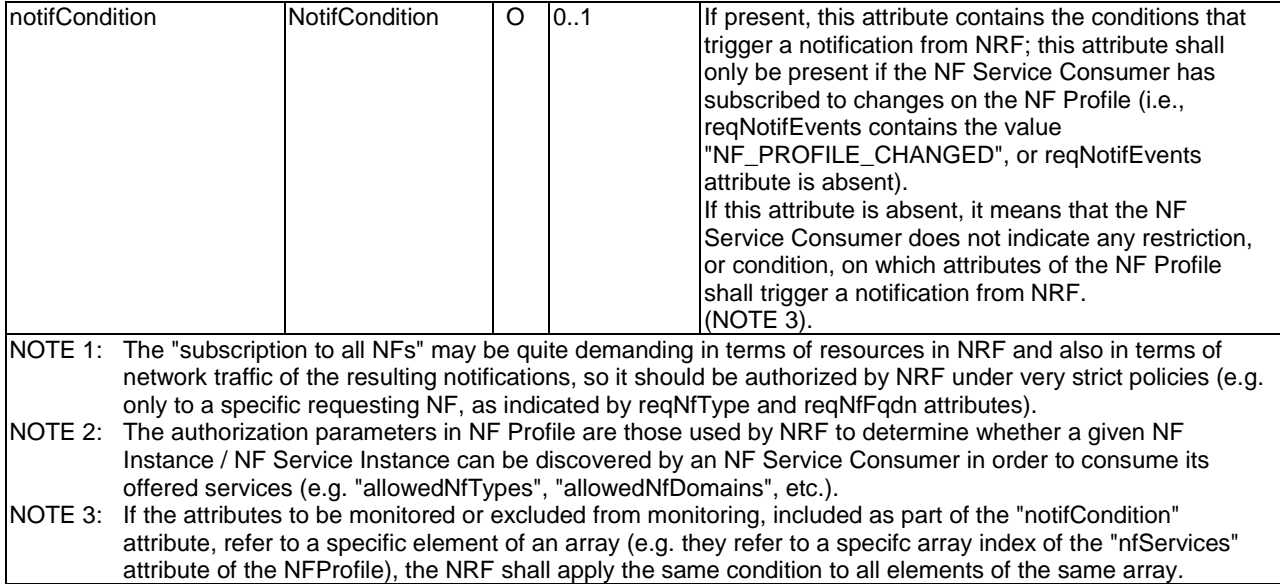

## 6.1.6.2.17 Type: NotificationData

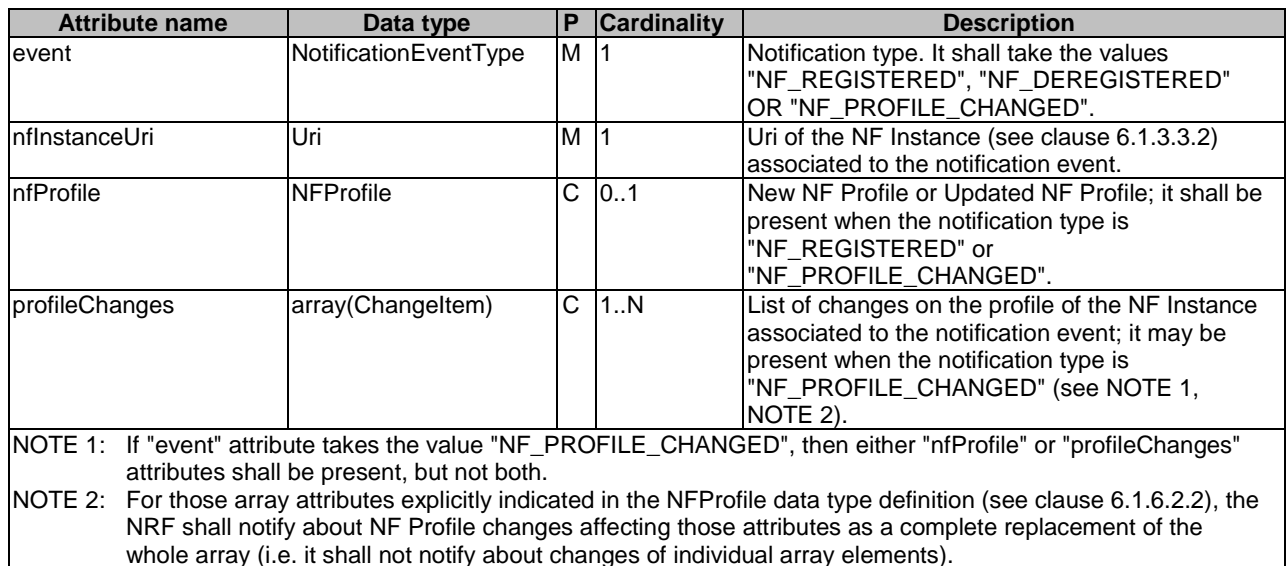

## **Table 6.1.6.2.17-1: Definition of type NotificationData**

EXAMPLE: Notification payload sent from NRF when an NF Instance has changed its profile by updating the value of the "recoveryTime" attribute of its NF Profile, and updated any attribute of any of its NF Service Instances:

```
{ 
   "event": "NF_PROFILE_CHANGED", 
 "nfInstanceUri": ".../nf-instances/4947a69a-f61b-4bc1-b9da-47c9c5d14b64", 
 "profileChanges": [ 
     { 
 "op": "REPLACE", 
 "path": "/recoveryTime", 
       "newValue": "2018-12-30T23:20:50Z" 
\qquad \qquad \},
\left\{\begin{array}{ccc} \end{array}\right\} "op": "REPLACE", 
 "path": "/nfServices", 
       "newValue": [ ...new array content... ] 
     } 
  ] 
}
```
## 6.1.6.2.18 Void

# 6.1.6.2.19 Type: NFServiceVersion

# **Table 6.1.6.2.19-1: Definition of type NFServiceVersion**

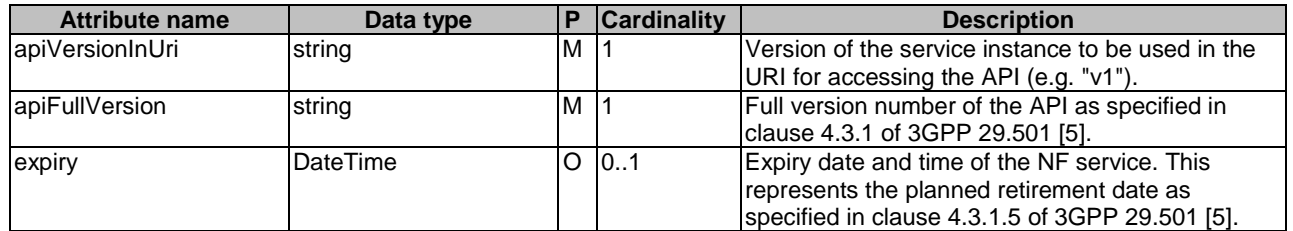

# 6.1.6.2.20 Type: PcfInfo

## **Table 6.1.6.2.20-1: Definition of type PcfInfo**

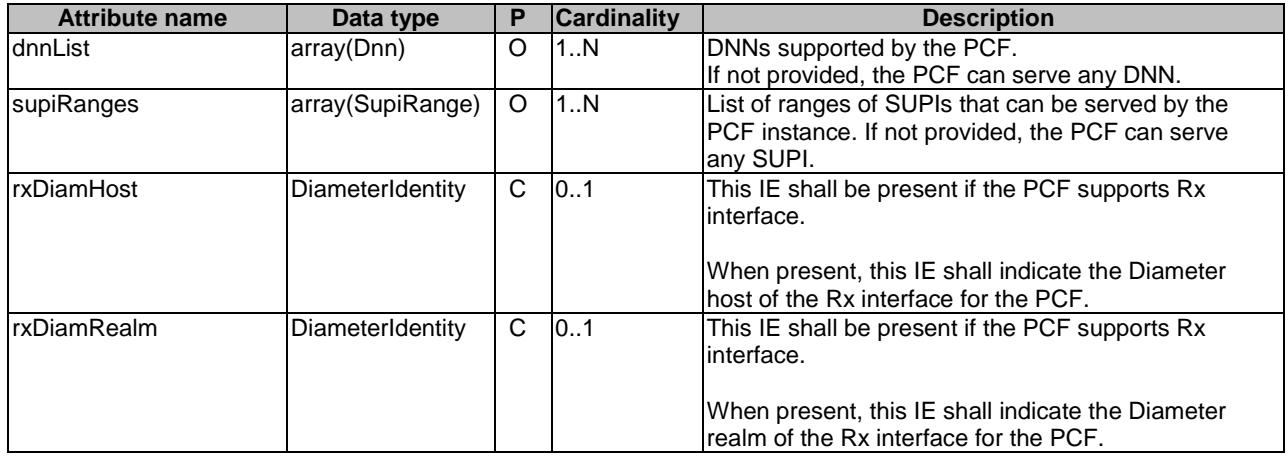

## 6.1.6.2.21 Type: BsfInfo

## **Table 6.1.6.2.21-1: Definition of type BsfInfo**

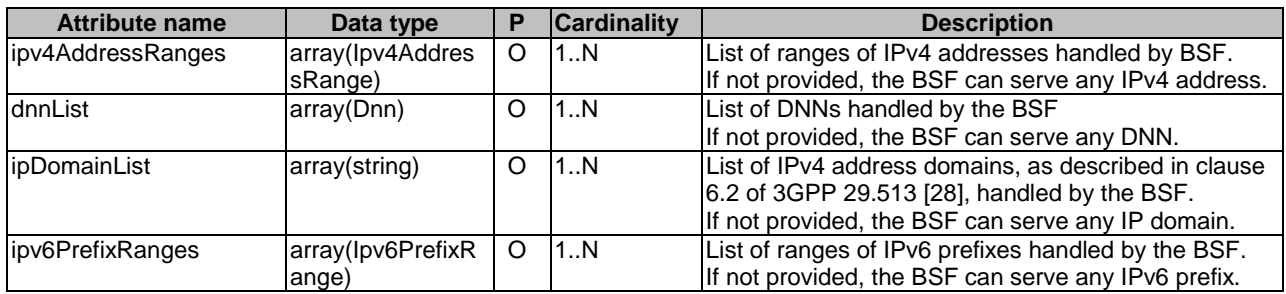

## 6.1.6.2.22 Type: Ipv4AddressRange

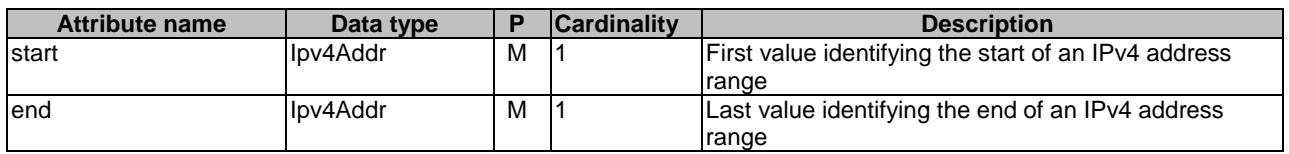

### **Table 6.1.6.2.22-1: Definition of type IPv4AddressRange**

## 6.1.6.2.23 Type: Ipv6PrefixRange

### **Table 6.1.6.2.23-1: Definition of type IPv6PrefixRange**

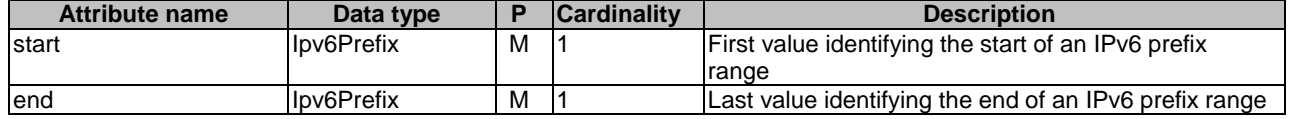

## 6.1.6.2.24 Type: InterfaceUpfInfoItem

### **Table 6.1.6.2.24-1: Definition of type InterfaceUpfInfoItem**

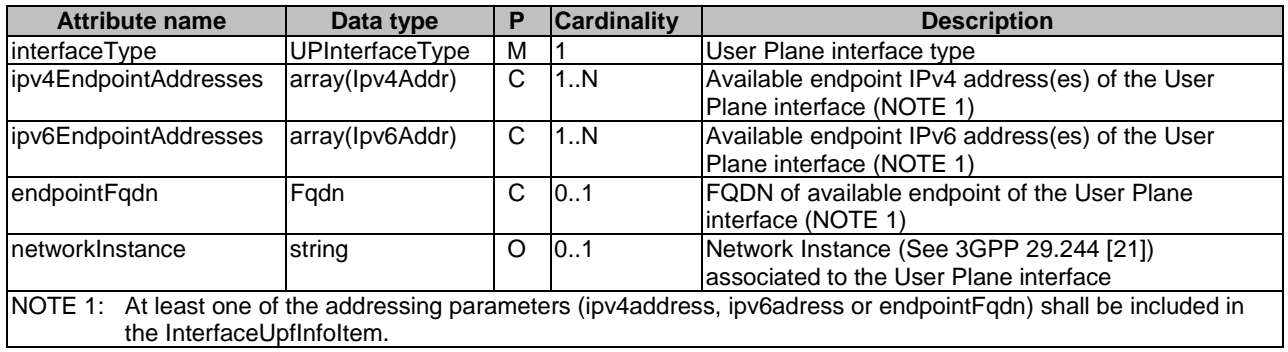

## 6.1.6.2.25 Type: UriList

### **Table 6.1.6.2.25-1: Definition of type UriList**

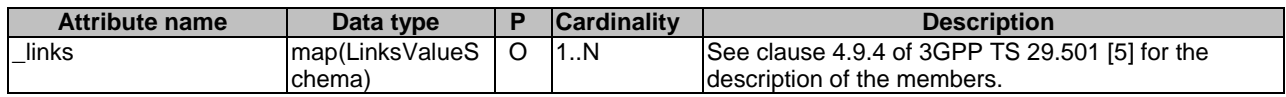

## 6.1.6.2.26 Type: N2InterfaceAmfInfo

### **Table 6.1.6.2.26-1: Definition of type N2InterfaceAmfInfo**

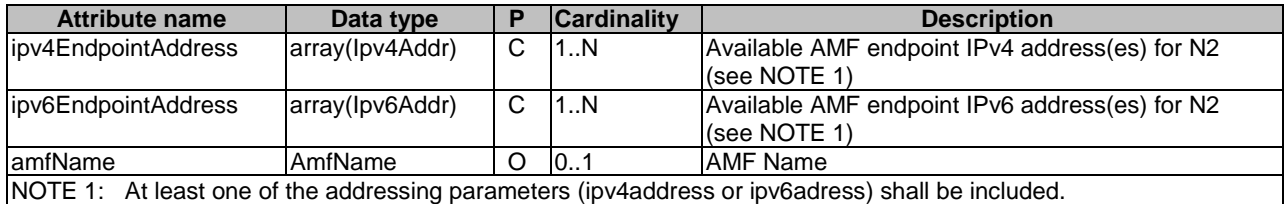

# 6.1.6.2.27 Type: TaiRange

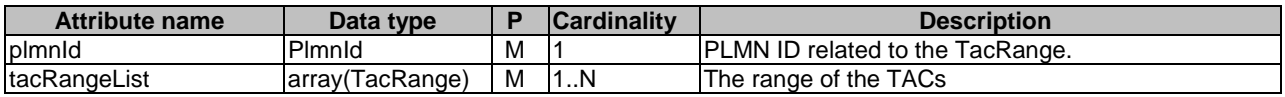

### **Table 6.1.6.2.27-1: Definition of type TaiRange**

## 6.1.6.2.28 Type: TacRange

### **Table 6.1.6.2.28-1: Definition of type TacRange**

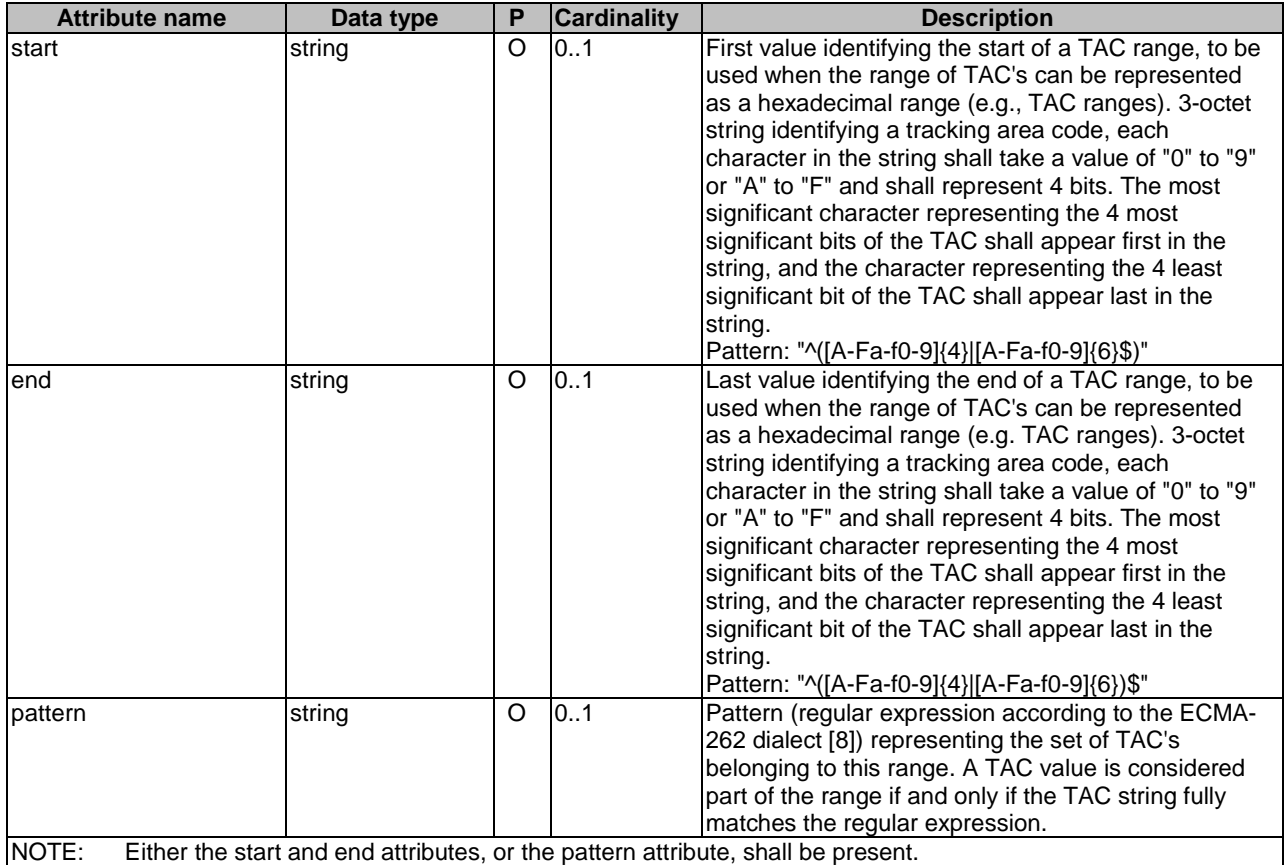

EXAMPLE 1: TAC range. From: 543000 To: 5433E7 (i.e., 1000 TAC numbers) JSON: { "start": "543000", "end": "5433E7" }

- EXAMPLE 2: TAC range. From: 54E000 To: 54EFFF (i.e., 4096 TAC numbers) JSON: { "pattern": "^54E[0-9a-fA-F]{3}\$" }, or JSON: { "start": "54E000", "end": "54EFFF" }
- 6.1.6.2.29 Type: SnssaiSmfInfoItem

### **Table 6.1.6.2.29-1: Definition of type SnssaiSmfInfoItem**

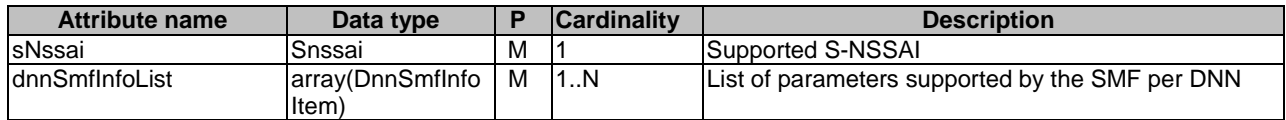

# 6.1.6.2.30 Type: DnnSmfInfoItem

# **Table 6.1.6.2.30-1: Definition of type DnnSmfInfoItem**

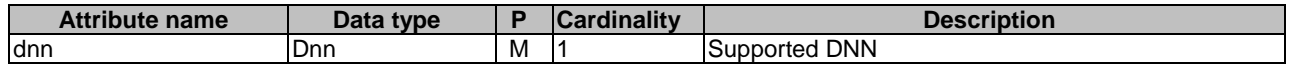

# 6.1.6.2.31 Type: NrfInfo

# **Table 6.1.6.2.31-1: Definition of type NrfInfo**

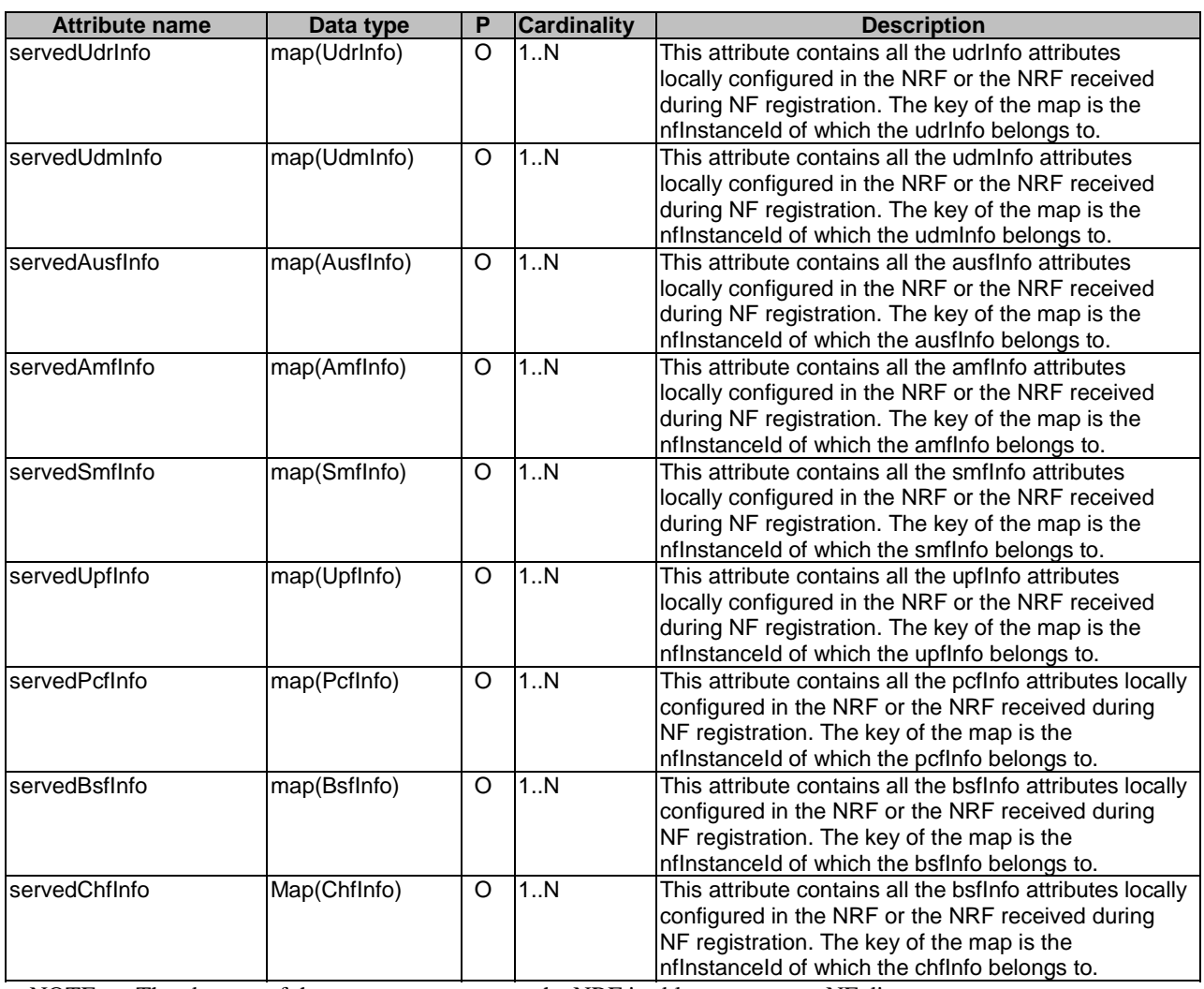

NOTE: The absence of these parameters means the NRF is able to serve any NF discovery request.

# 6.1.6.2.32 Type: ChfInfo

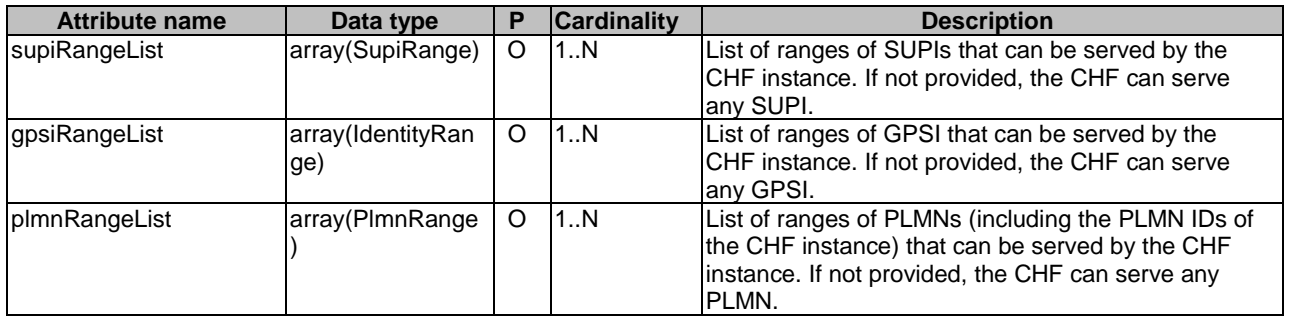

## **Table 6.1.6.2.32-1: Definition of type ChfInfo**

# 6.1.6.2.33 Type: ChfServiceInfo

## **Table 6.1.6.2.33-1: Definition of type ChfServiceInfo**

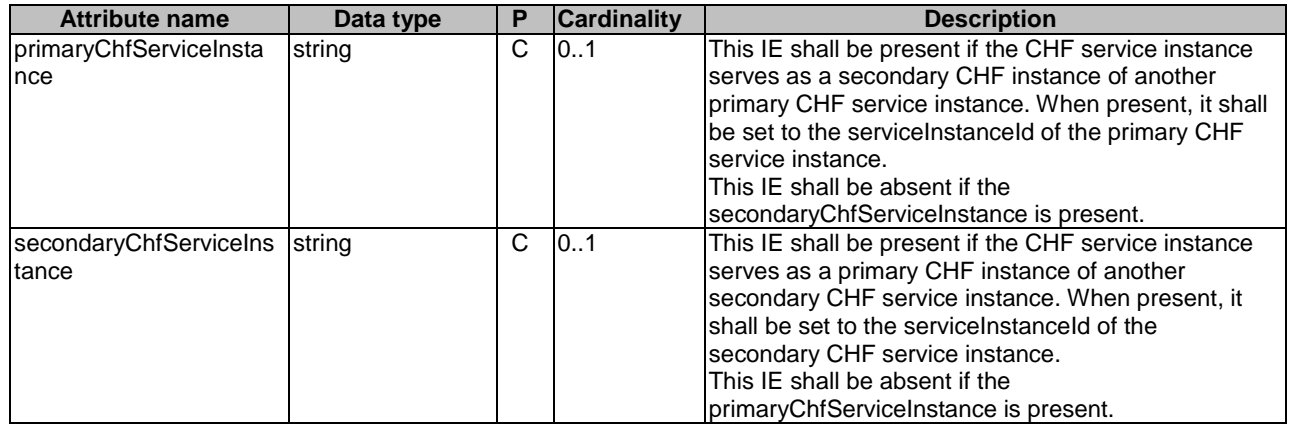

# 6.1.6.2.34 Type: PlmnRange

# **Table 6.1.6.2.34-1: Definition of type PlmnRange**

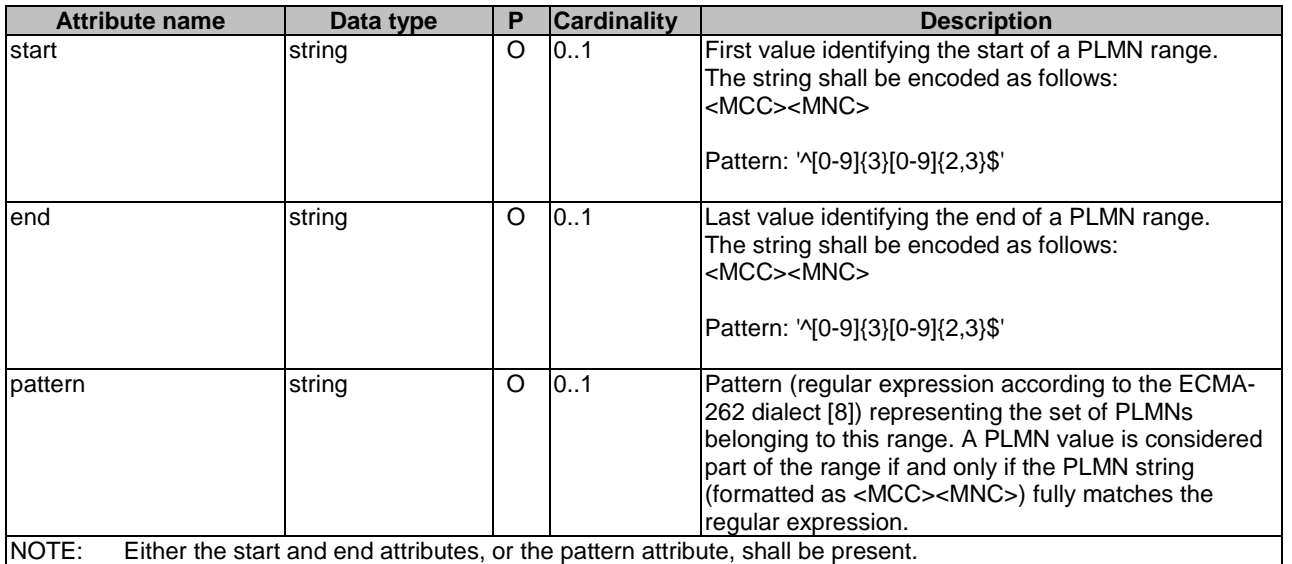

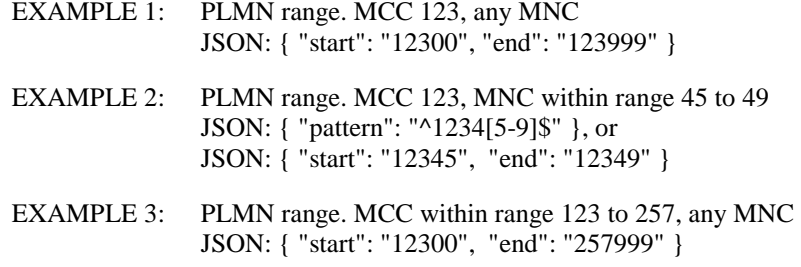

6.1.6.2.35 Type: SubscrCond

## **Table 6.1.6.2.35-1: Definition of type SubscrCond as a list of mutually exclusive alternatives**

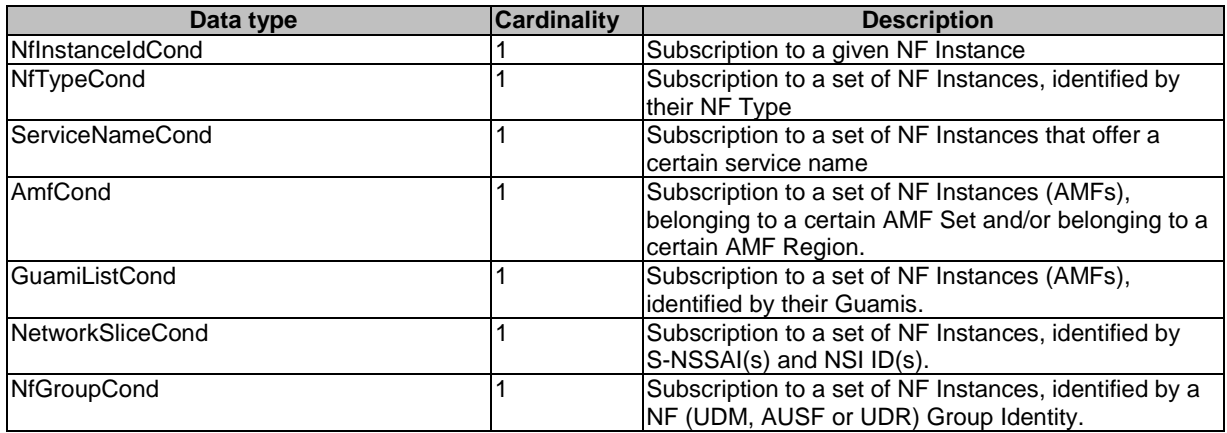

# 6.1.6.2.36 Type: NfInstanceCond

### **Table 6.1.6.2.36-1: Definition of type NfInstanceCond**

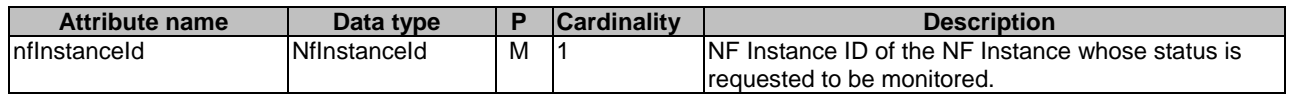

# 6.1.6.2.37 Type: NfTypeCond

### **Table 6.1.6.2.37-1: Definition of type NfTypeCond**

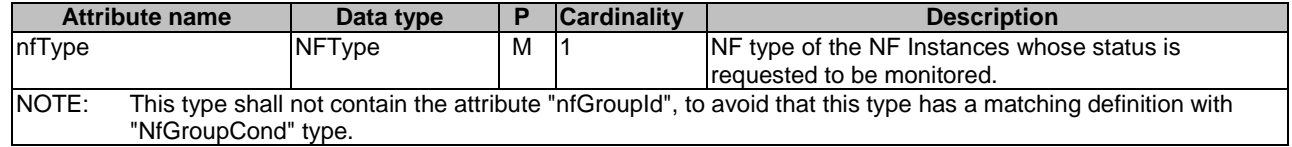

# 6.1.6.2.38 Type: ServiceNameCond

# **Table 6.1.6.2.38-1: Definition of type ServiceNameCond**

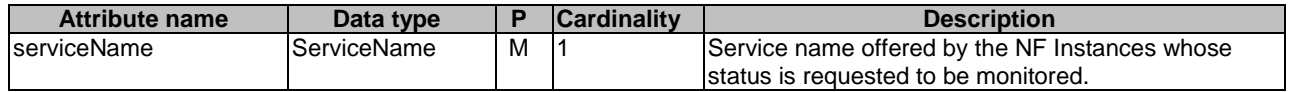

# 6.1.6.2.39 Type: AmfCond

**Table 6.1.6.2.39-1: Definition of type AmfCond** 

| <b>Attribute name</b>                                                                                             | Data type   | P  | <b>Cardinality</b> | <b>Description</b>                                |  |
|----------------------------------------------------------------------------------------------------|-------------|----|--------------------|---------------------------------------------------|--|
| lamfSetId                                                                                                    | AmfSetId    | C. |                    | AMF Set ID of the NF Instances (AMF) whose status |  |
|                                                                                                    |             |    |                    | is requested to be monitored.                     |  |
| amfRegionId                                                                                                    | AmfRegionId | C  |                    | AMF Region ID of the NF Instances (AMF) whose     |  |
|                                                                                                    |             |    |                    | status is requested to be monitored.              |  |
| NOTE 1: At least amfSetId or amfRegionId shall be present; if both the amfRegionId and amfSetId attributes are    |             |    |                    |                                                   |  |
| present in the SubscriptionData, this indicates a subscription for notifications satisfying both attributes (i.e. |             |    |                    |                                                   |  |
| notifications for NFs from that amfRegionId and amfSetId).                                                        |             |    |                    |                                                   |  |
| NOTE 2: The PLMN ID of the AMF Region and AMF Set of the NF Instances (AMF) whose status is requested to be       |             |    |                    |                                                   |  |
| monitored may be indicated in the plmnld attribute in the SubscriptionData.                                       |             |    |                    |                                                   |  |

# 6.1.6.2.40 Type: GuamiListCond

# **Table 6.1.6.2.40-1: Definition of type GuamiListCond**

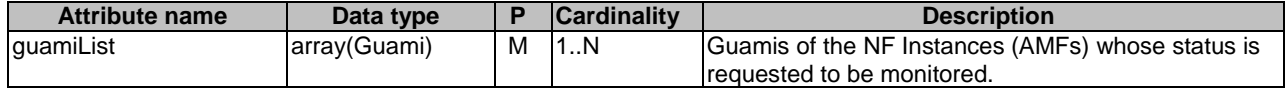

## 6.1.6.2.41 Type: NetworkSliceCond

## **Table 6.1.6.2.41-1: Definition of type NetworkSliceCond**

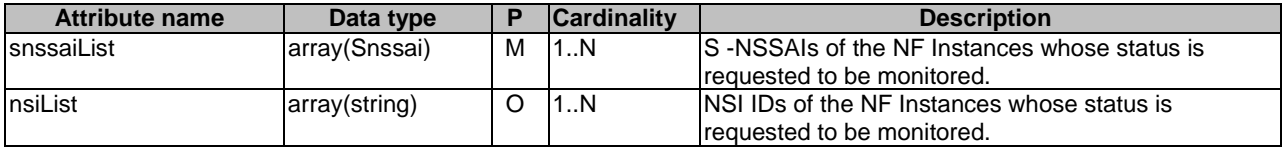

# 6.1.6.2.42 Type: NfGroupCond

## **Table 6.1.6.2.42-1: Definition of type NfGroupCond**

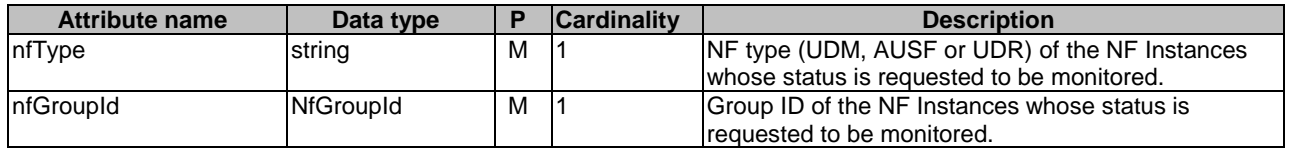

# 6.1.6.2.43 Type: NotifCondition

| <b>Attribute name</b>                                                                                          | Data type     | Р | <b>Cardinality</b> | <b>Description</b>                                                                                                    |  |
|----------------------------------------------------------------------------------------------------|---------------|---|--------------------|----------------------------------------------------------------------------------------------------|--|
| ImonitoredAttributes                                                                                           | array(string) | C | 1N                 | List of JSON Pointers of attributes in the NF Profile.                                                                                                 |  |
|                                                                                                    |               |   |                    | If this attribute is present, the NRF shall send<br>notification only for changes in the attributes<br>included in this list (see NOTE 1).             |  |
| lunmonitoredAttributes                                                                                         | array(string) | C | 1N                 | List of JSON Pointers of attributes in the NF Profile.                                                                                                 |  |
|                                                                                                    |               |   |                    | If this attribute is present, the NRF shall send<br>notification for changes on any attribute, except for<br>those included in this list (see NOTE 1). |  |
| Attributes "monitored Attributes" and "unmonitored Attributes" shall not be included simultaneously<br>NOTE 1: |               |   |                    |                                                                                                    |  |

**Table 6.1.6.2.43-1: Definition of type NotifCondition** 

EXAMPLE 1: The following JSON object would represent a monitoring condition where the client requests to be notified of all changes on the NF Profile, except "load" attribute.

> { "unmonitoredAttributes": [ "/load" ] }

EXAMPLE 2: The following JSON object would represent a monitoring condition where the client requests to be notified only of changes on attribute "nfStatus":

> { "monitoredAttributes": [ "/nfStatus" ] }

6.1.6.2.44 Type: PlmnSnssai

### **Table 6.1.6.2.44-1: Definition of type PlmnSnssai**

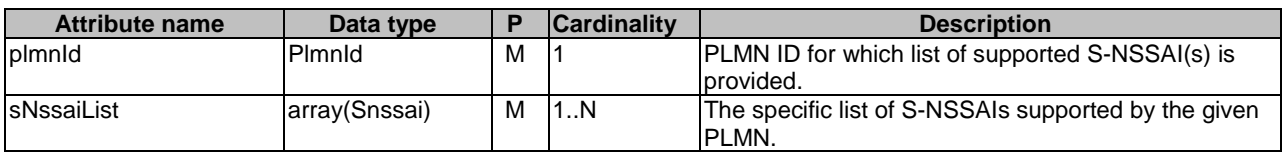

# 6.1.6.3 Simple data types and enumerations

## 6.1.6.3.1 Introduction

This clause defines simple data types and enumerations that can be referenced from data structures defined in the previous clauses.

## 6.1.6.3.2 Simple data types

The simple data types defined in table 6.1.6.3.2-1 shall be supported.

### **Table 6.1.6.3.2-1: Simple data types**

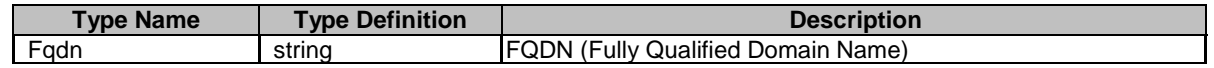

## 6.1.6.3.3 Enumeration: NFType

The enumeration NFType represents the different types of Network Functions that can be found in the 5GC.

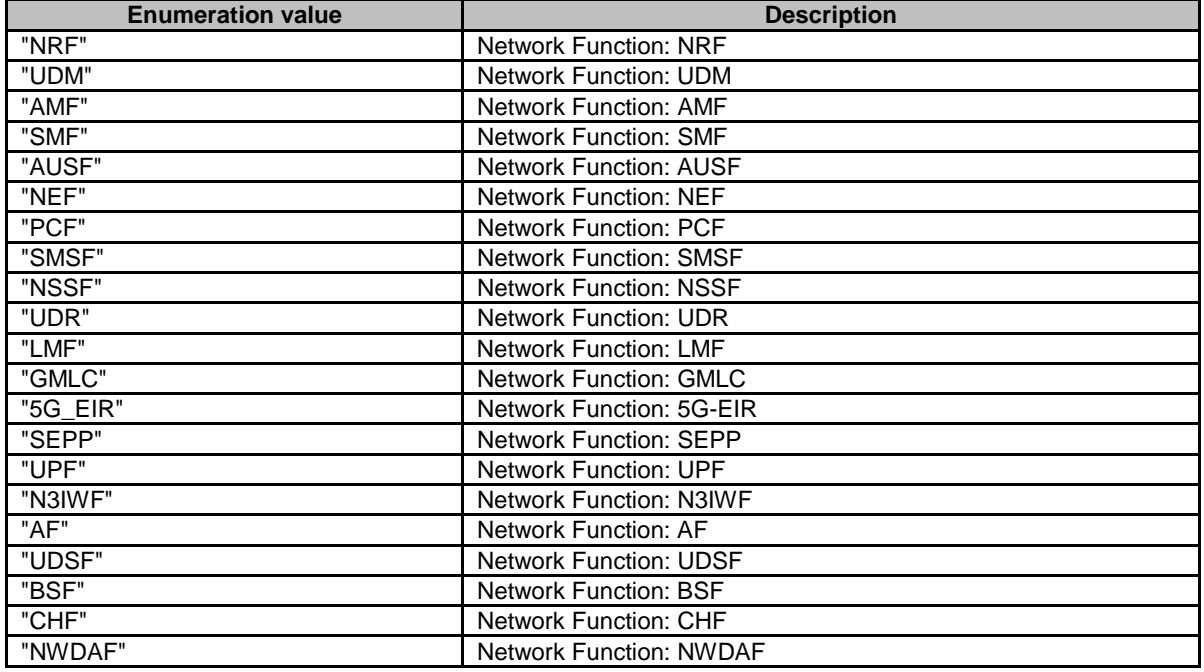

### **Table 6.1.6.3.3-1: Enumeration NFType**

## 6.1.6.3.4 Enumeration: NotificationType

### **Table 6.1.6.3.4-1: Enumeration NotificationType**

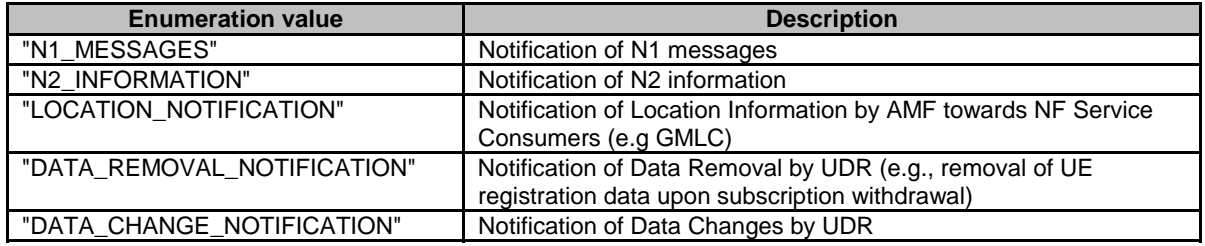

## 6.1.6.3.5 Enumeration: TransportProtocol

# **Table 6.1.6.3.5-1: Enumeration TransportProtocol**

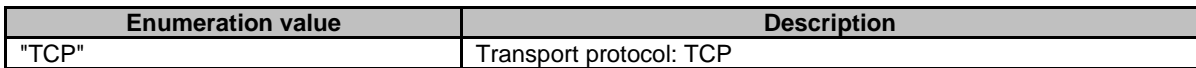

# 6.1.6.3.6 Enumeration: NotificationEventType

# **Table 6.1.6.3.6-1: Enumeration NotificationEventType**

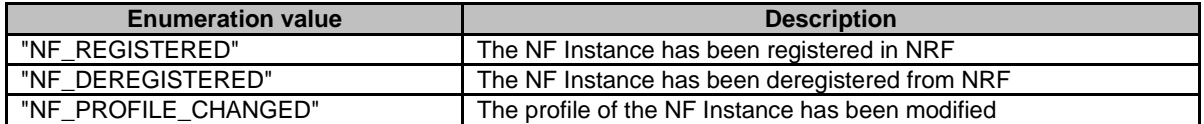
#### 6.1.6.3.7 Enumeration: NFStatus

**Table 6.1.6.3.7-1: Enumeration NFStatus** 

| <b>Enumeration value</b> | <b>Description</b>                                                                                     |
|--------------------------|----------------------------------------------------------------------------------------------------|
| "REGISTERED"             | The NF Instance is registered in NRF and can be discovered by                                          |
|                          | other NFs.                                                                                             |
| "SUSPENDED"              | The NF Instance is registered in NRF but it is not operative and<br>cannot be discovered by other NFs. |
|                          | This status may result from a NF Heart-Beat failure (see clause                                        |
|                          | 5.2.2.3.2) or a NF failure and may trigger restoration procedures                                      |
|                          | (see clause 6.2 of 3GPP 23.527 [27]).                                                                  |
| "UNDISCOVERABLE"         | The NF instance is registered in NRF, is operative but cannot be<br>discovered by other NFs.           |
|                          | This status may be set by the NF e.g. in shutting down scenarios                                       |
|                          | where the NF is still able to process requests for existing                                            |
|                          | resources or sessions but cannot accept new resource creation or                                       |
|                          | session establishment.                                                                                 |

### 6.1.6.3.8 Enumeration: DataSetId

The enumeration DataSetId represents the different types of data sets supported by an UDR instance.

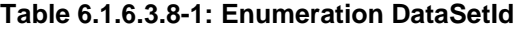

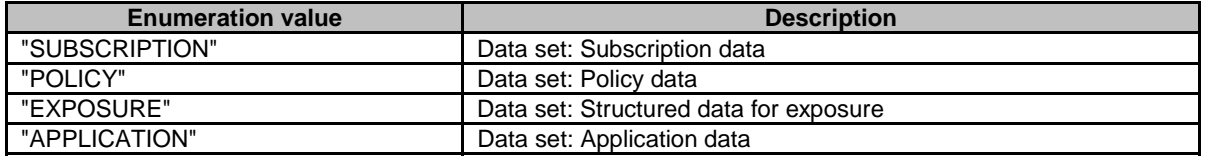

### 6.1.6.3.9 Enumeration: UPInterfaceType

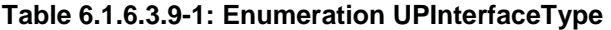

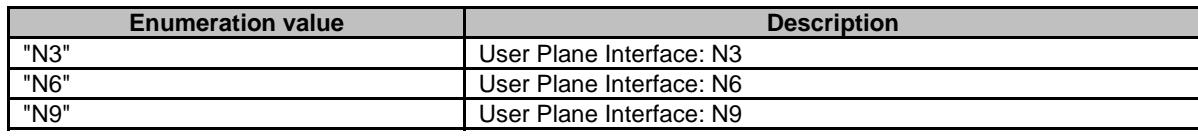

### 6.1.6.3.10 Relation Types

6.1.6.3.10.1 General

This clause describes the possible relation types defined within NRF API. See clause 4.7.5.2 of 3GPP TS 29.501 [5] for the description of the relation types.

#### **Table 6.1.6.3.10.1-1: supported registered relation types**

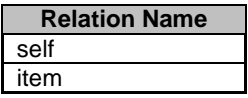

# 6.1.6.3.11 Enumeration: ServiceName

## **Table 6.1.6.3.11-1: Enumeration ServiceName**

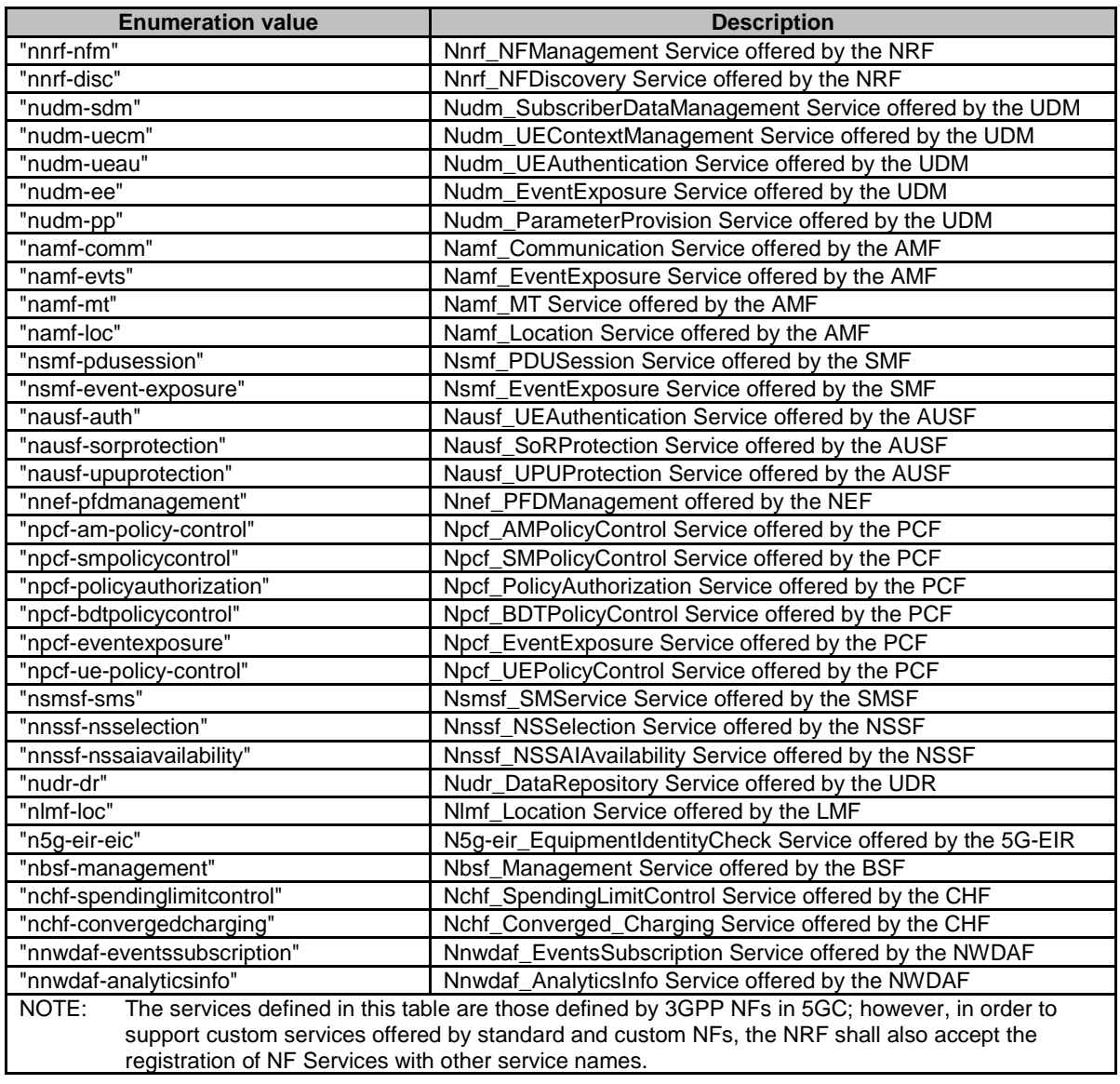

# 6.1.6.3.12 Enumeration: NFServiceStatus

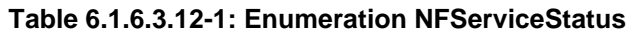

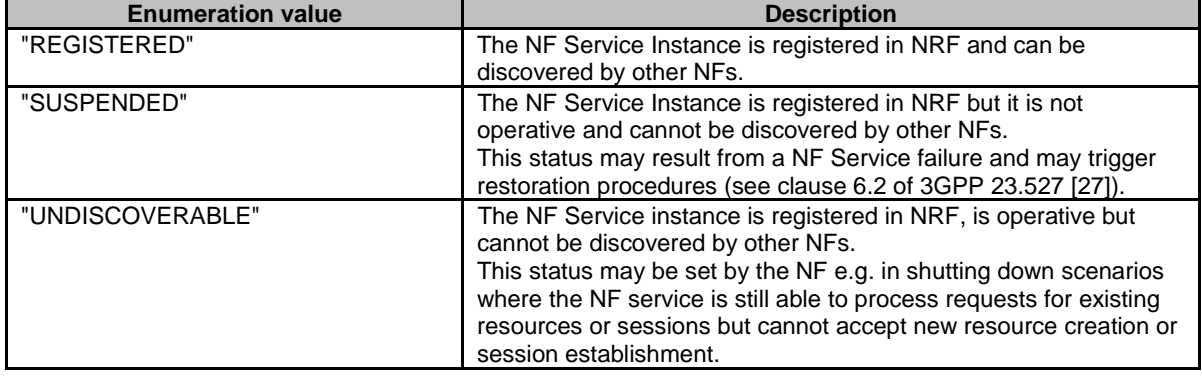

# 6.1.7 Error Handling

### 6.1.7.1 General

HTTP error handling shall be supported as specified in clause 5.2.4 of 3GPP TS 29.500 [4].

### 6.1.7.2 Protocol Errors

Protocol errors handling shall be supported as specified in clause 5.2.7 of 3GPP TS 29.500 [4].

### 6.1.7.3 Application Errors

The application errors defined for the Nnrf\_NFManagement service are listed in Table 6.1.7.3-1.

#### **Table 6.1.7.3-1: Application errors**

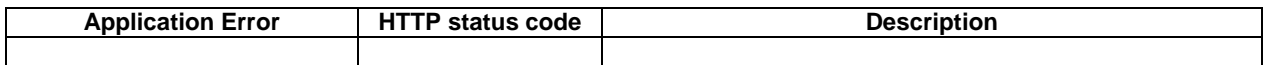

# 6.1.8 Security

As indicated in 3GPP TS 33.501 [15], the access to the Nnrf\_NFManagement API may be authorized by means of the OAuth2 protocol (see IETF RFC 6749 [16]), using the "Client Credentials" authorization grant, where the NRF plays the role of the authorization server.

If Oauth2 authorization is used, an NF Service Consumer, prior to consuming services offered by the Nnrf\_NFManagement API, shall obtain a "token" from the authorization server, by invoking the Access Token Request service, as described in clause 5.4.2.2.

NOTE: When multiple NRFs are deployed in a network, the NRF used as authorization server is the same NRF where the Nnrf\_NFManagement service is invoked by the NF Service Producer.

The Nnrf NFManagement API defines scopes for OAuth2 authorization as specified in 3GPP TS 33.501 [15]; it defines a single scope consisting on the name of the service (i.e., "nnrf-nfm"), and it does not define any additional scopes at resource or operation level.

# 6.2 Nnrf\_NFDiscovery Service API

# 6.2.1 API URI

URIs of this API shall have the following root:

{apiRoot}/{apiName}/{apiVersion}/

where "apiRoot" is defined in clause 4.4.1 of 3GPP TS 29.501 [5], the "apiName" shall be set to "nnrf-disc" and the "apiVersion" shall be set to "v1" for the current version of this specification.

# 6.2.2 Usage of HTTP

## 6.2.2.1 General

HTTP/2, as defined in IETF RFC 7540 [9], shall be used as specified in clause 5 of 3GPP TS 29.500 [4].

HTTP/2 shall be transported as specified in clause 5.3 of 3GPP TS 29.500 [4].

HTTP messages and bodies for the Nnrf\_NFDiscovery service shall comply with the OpenAPI [10] specification contained in Annex A.

## 6.2.2.2 HTTP Standard Headers

### 6.2.2.2.1 General

The mandatory standard HTTP headers as specified in clause 5.2.2.2 of 3GPP TS 29.500 [4] shall be supported.

#### 6.2.2.2.2 Content type

The following content types shall be supported:

- The JSON format (IETF RFC 8259 [22]). The use of the JSON format shall be signalled by the content type "application/json". See also clause 5.4 of 3GPP TS 29.500 [4].
- The Problem Details JSON Object (IETF RFC 7807 [11]). The use of the Problem Details JSON object in a HTTP response body shall be signalled by the content type "application/problem+json".

### 6.2.2.2.3 Cache-Control

A "Cache-Control" header should be included in HTTP responses, as described in IETF RFC 7234 [20], clause 5.2. It shall contain a "max-age" value, indicating the amount of time in seconds after which the received response is considered stale; this value shall be the same as the content of the "validityPeriod" element described in clause 6.2.6.2.2.

### 6.2.2.2.4 ETag

An "ETag" (entity-tag) header should be included in HTTP responses, as described in IETF RFC 7232 [19], clause 2.3. It shall contain a server-generated strong validator, that allows further matching of this value (included in subsequent client requests) with a given resource representation stored in the server or in a cache.

#### 6.2.2.2.5 If-None-Match

An NF Service Consumer should issue conditional GET request towards NRF, by including an If-None-Match header in HTTP requests, as described in IETF RFC 7232 [19], clause 3.2, containing one or several entity tags received in previous responses for the same resource.

### 6.2.2.3 HTTP custom headers

### 6.2.2.3.1 General

In this release of this specification, no custom headers specific to the Nnrf\_NFDiscovery service are defined. For 3GPP specific HTTP custom headers used across all service-based interfaces, see clause 5.2.3 of 3GPP TS 29.500 [4].

# 6.2.3 Resources

### 6.2.3.1 Overview

The structure of the Resource URIs of the NFDiscovery service is shown in figure 6.2.3.1-1.

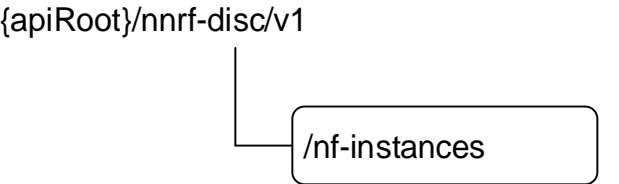

### **Figure 6.2.3.1-1: Resource URI structure of the NFDiscovery API**

Table 6.2.3.1-1 provides an overview of the resources and applicable HTTP methods.

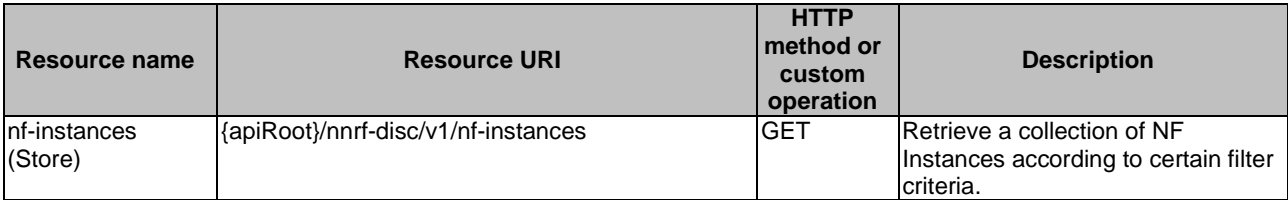

#### **Table 6.2.3.1-1: Resources and methods overview**

## 6.2.3.2 Resource: nf-instances (Store)

#### 6.2.3.2.1 Description

This resource represents a collection of the different NF instances registered in the NRF.

This resource is modelled as the Store resource archetype (see clause C.3 of 3GPP TS 29.501 [5]).

#### 6.2.3.2.2 Resource Definition

#### Resource URI: **{apiRoot}/nnrf-disc/v1/nf-instances**

This resource shall support the resource URI variables defined in table 6.1.3.2.2-1.

#### **Table 6.2.3.2.2-1: Resource URI variables for this resource**

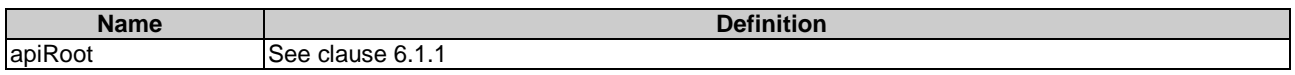

### 6.2.3.2.3 Resource Standard Methods

#### 6.2.3.2.3.1 GET

This operation retrieves a list of NF Instances, and their offered services, currently registered in the NRF, satisfying a number of filter criteria, such as those NF Instances offering a certain service name, or those NF Instances of a given NF type (e.g., AMF).

**Table 6.2.3.2.3.1-1: URI query parameters supported by the GET method on this resource** 

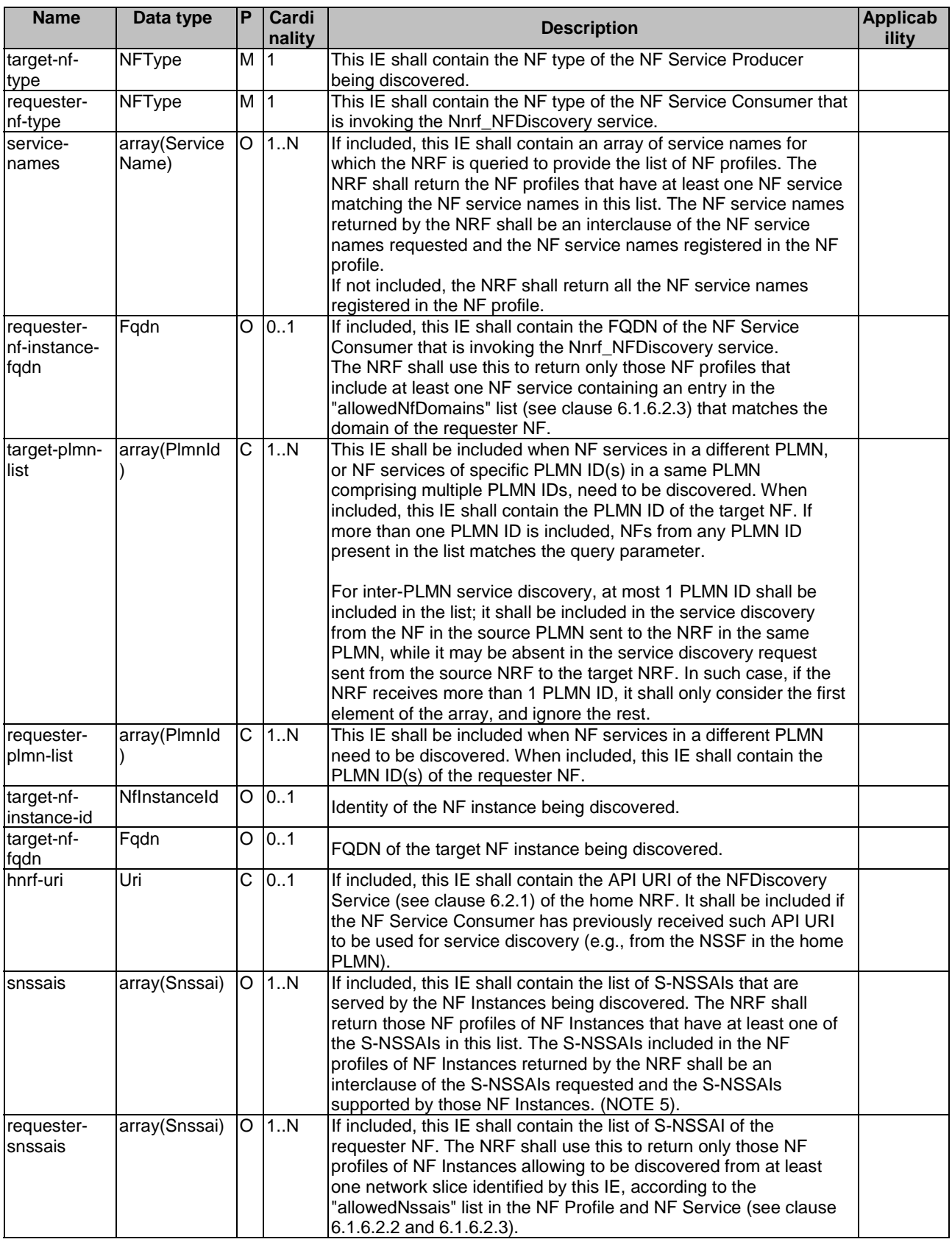

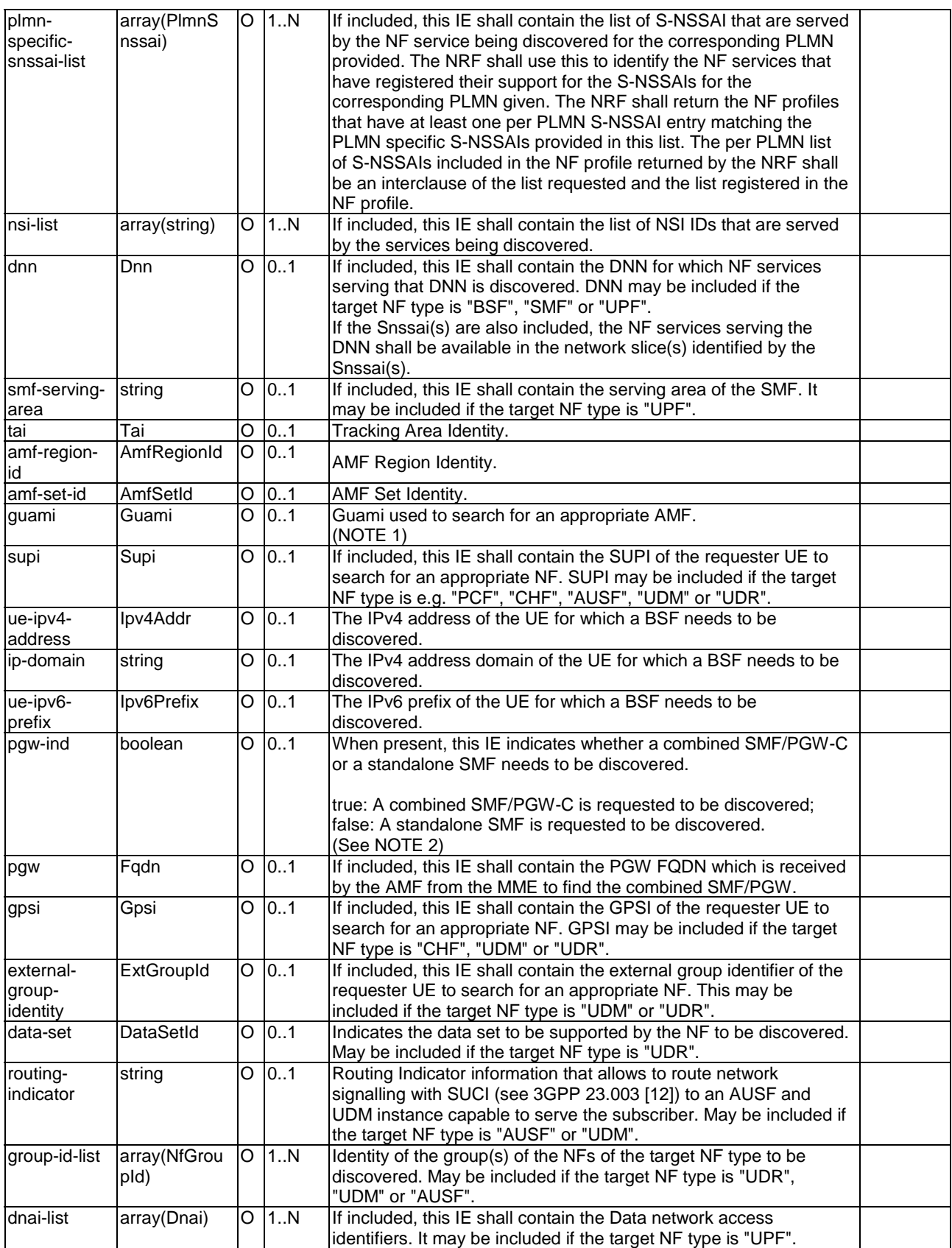

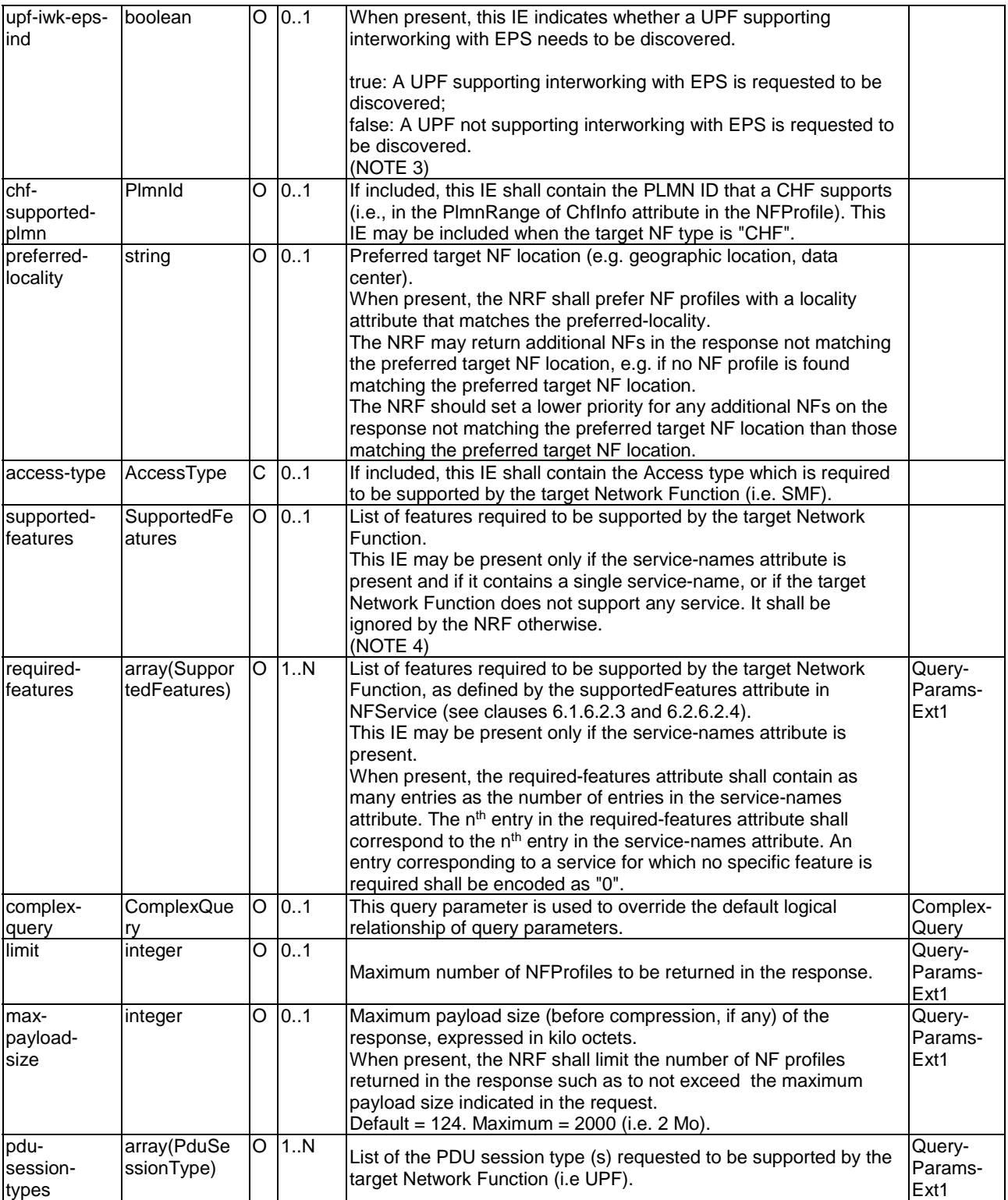

NOTE 1: If this parameter is present and no AMF supporting the requested GUAMI is available due to AMF Failure or planned AMF removal, the NRF shall return in the response AMF instances acting as a backup for AMF failure or planned AMF removal respectively for this GUAMI. The NRF can detect if an AMF has failed, using the Heartbeat procedure. The NRF will receive a de-registration request from an AMF performing a planned removal.

NOTE 2: If the combined SMF/PGW-C is requested to be discovered, the NRF shall return in the response the SMF instances registered with the SmfInfo containing pgwFgdn.

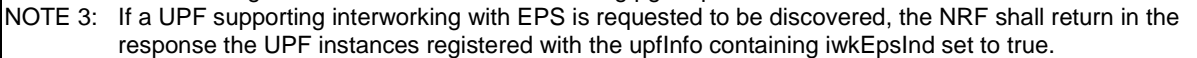

- NOTE 4: This attribute has a different semantic than what is defined in clause 6.6.2 of 3GPP TS 29.500 [4], i.e. it is not used to signal optional features of the Nnrf\_NFDiscovery Service API supported by the requester NF.
- NOTE 5: An S-NSSAI value used in discovery request query parameters shall be considered as matching the S-NSAAI value in the NF Profile of a given NF Instance if both the SST and SD components are identical (i.e. an S-NSSAI value where SD is absent, shall not be considered as matching an S-NSSAI where SD is present, regardless if SST is equal in both).

The default logical relationship among the query parameters is logical "AND", i.e. all the provided query parameters shall be matched, with the exception of the "preferred-locality" query (see Table 6.2.3.2.3.1-1).

The NRF may support the Complex query expression as defined in 3GPP TS 29.501 [5] for the NF Discovery service. If the "complexQuery" query parameter is included, then the logical relationship among the query parameters contained in "complexQuery" query parameter is as defined in 3GPP TS 29.571 [7].

A NRF not supporting Complex query expression shall reject a NF service discovery request including a complexQuery parameter, with a ProblemDetails IE including the cause attribute set to INVALID\_QUERY\_PARAM and the invalidParams attribute indicating the complexQuery parameter.

This method shall support the request data structures specified in table 6.1.3.2.3.1-2 and the response data structures and response codes specified in table 6.1.3.2.3.1-3.

#### **Table 6.2.3.2.3.1-2: Data structures supported by the GET Request Body on this resource**

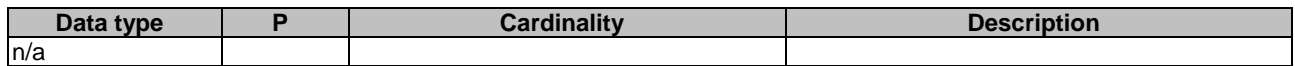

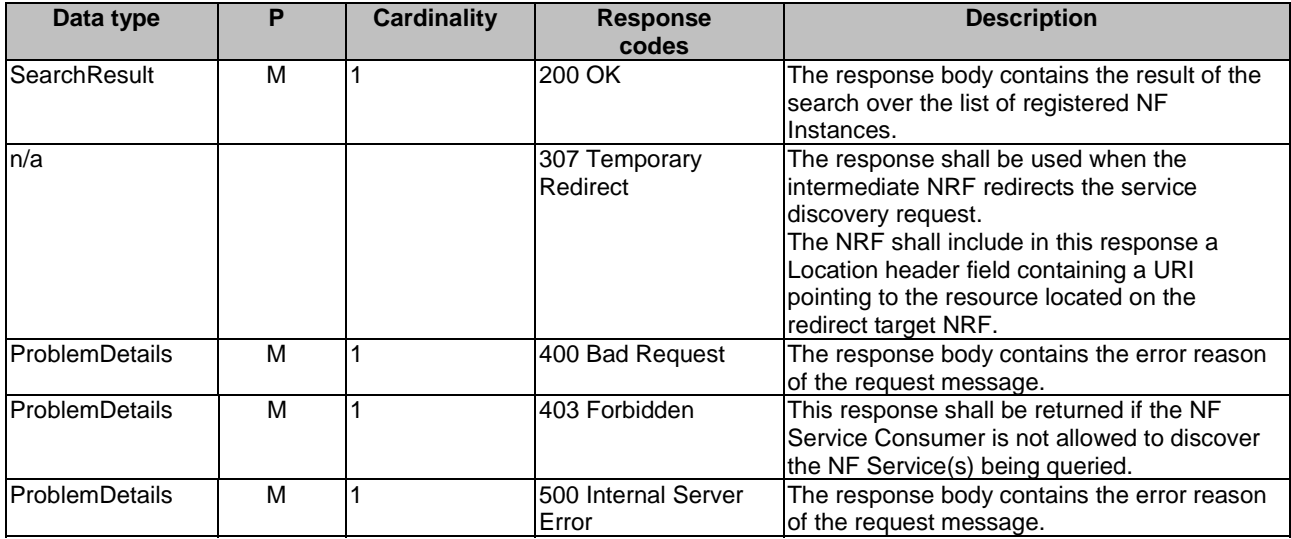

#### **Table 6.2.3.2.3.1-3: Data structures supported by the GET Response Body on this resource**

#### 6.2.3.2.4 Resource Custom Operations

There are no resource custom operations for the Nnrf\_NFDiscovery service in this release of the specification.

# 6.2.4 Custom Operations without associated resources

There are no custom operations defined without any associated resources for the Nnrf\_NFDiscovery service in this release of this specification.

# 6.2.5 Notifications

There are no notifications defined for the Nnrf\_NFDiscovery service in this release of the specification.

# 6.2.6 Data Model

### 6.2.6.1 General

This clause specifies the application data model supported by the API.

Table 6.2.6.1-1 specifies the data types defined for the Nnrf service based interface protocol.

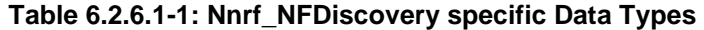

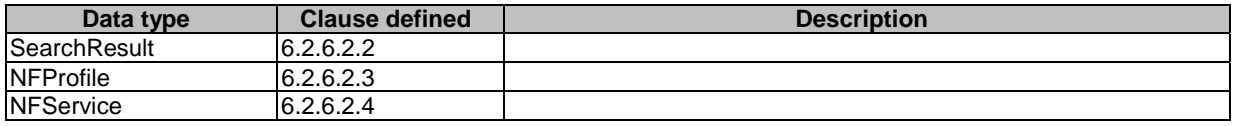

Table 6.2.6.1-2 specifies data types re-used by the Nnrf service based interface protocol from other specifications, including a reference to their respective specifications and when needed, a short description of their use within the Nnrf service based interface.

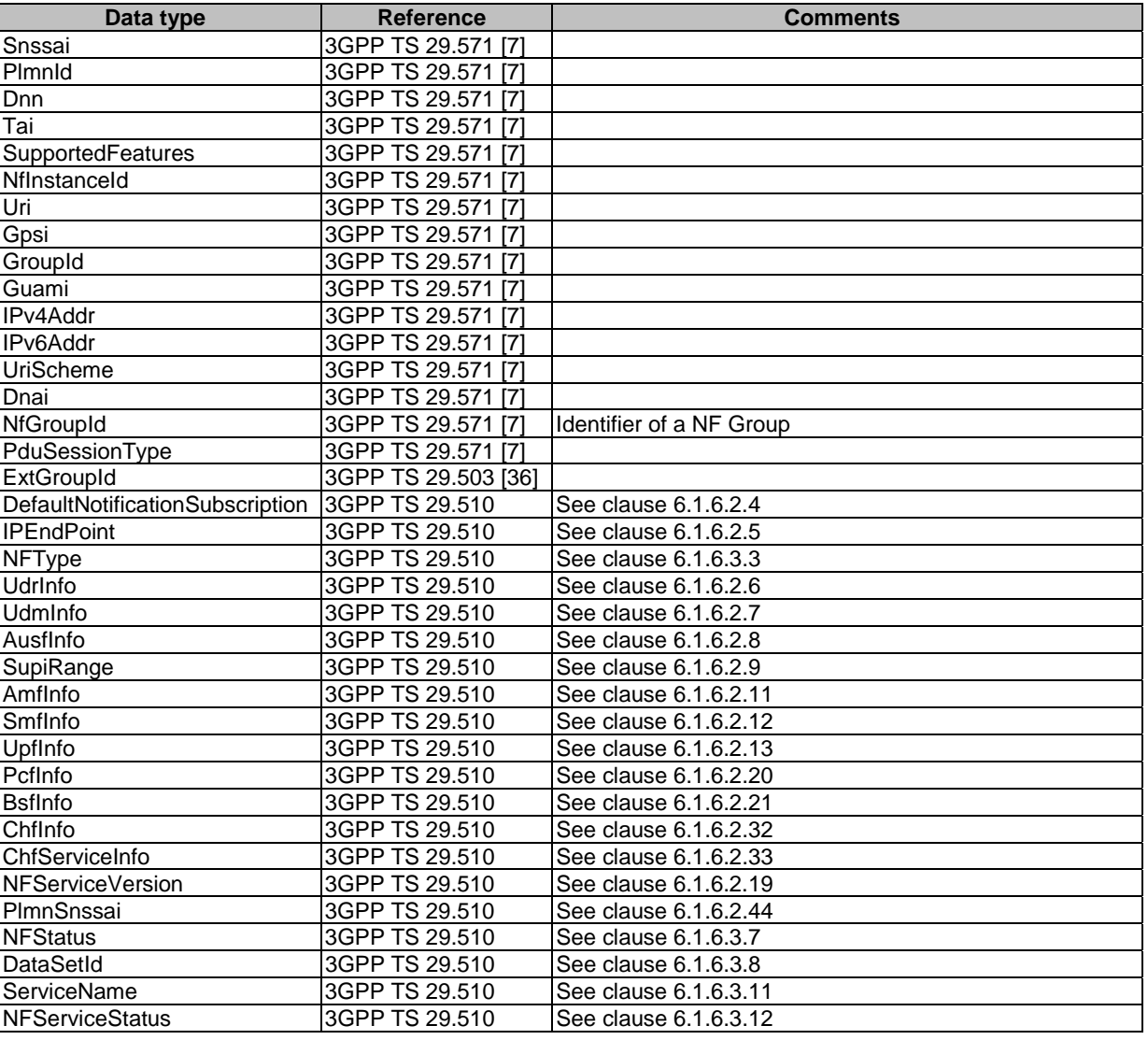

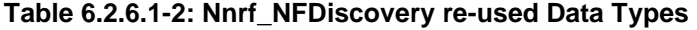

# 6.2.6.2 Structured data types

# 6.2.6.2.1 Introduction

This clause defines the structures to be used in resource representations.

# 6.2.6.2.2 Type: SearchResult

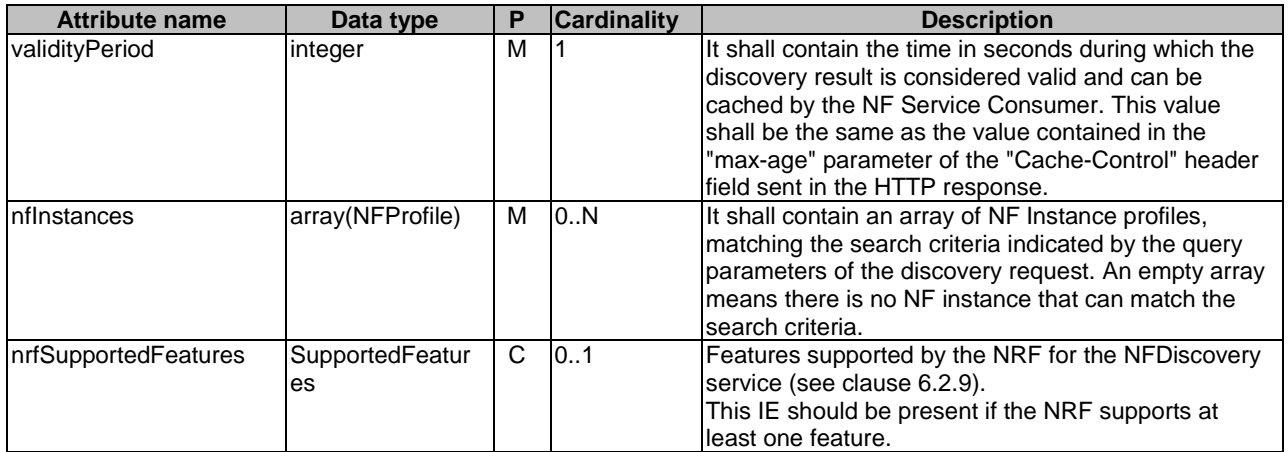

# **Table 6.2.6.2.2-1: Definition of type SearchResult**

6.2.6.2.3 Type: NFProfile

**Table 6.2.6.2.3-1: Definition of type NFProfile** 

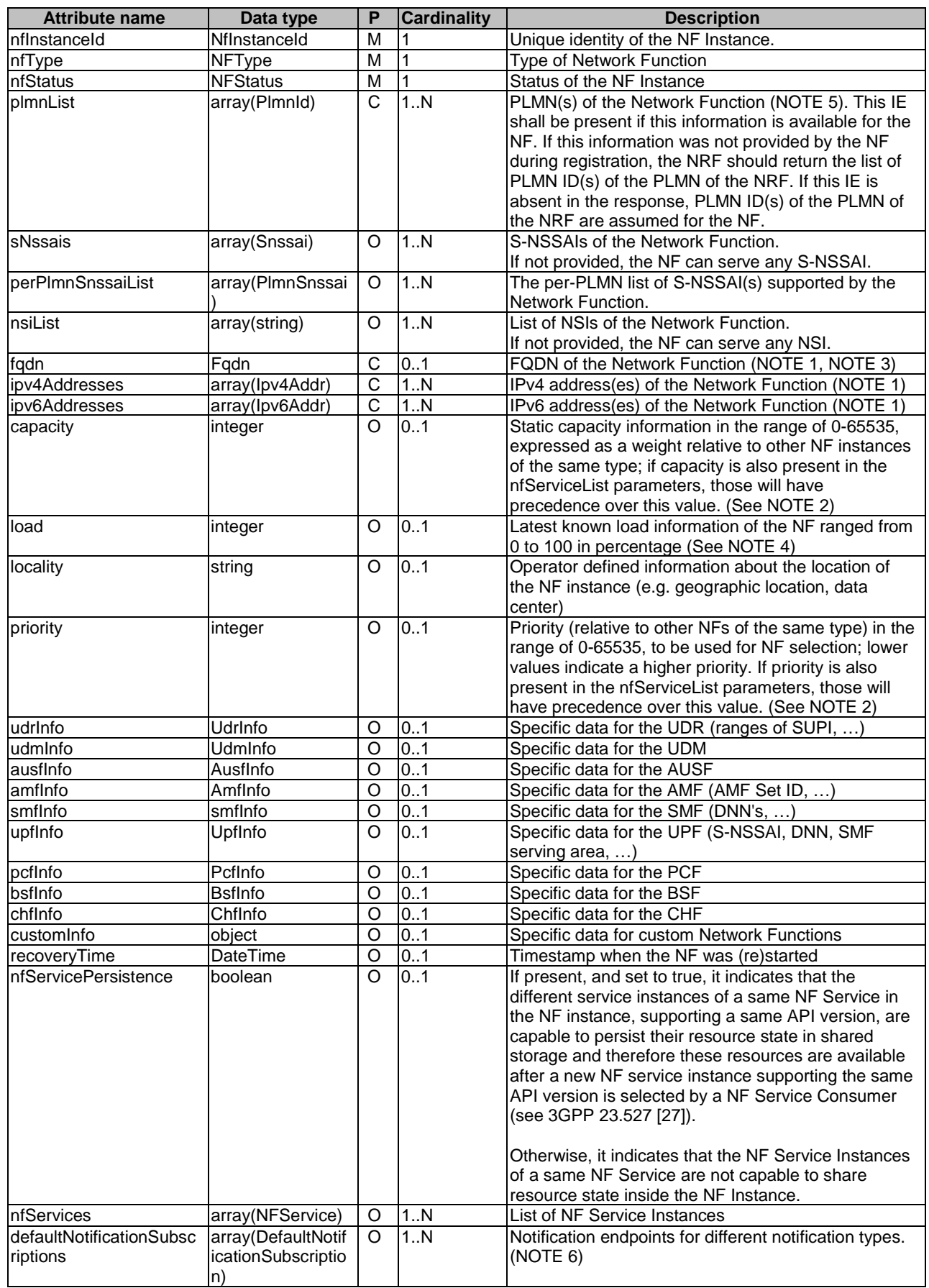

NOTE 1: At least one of the addressing parameters (fqdn, ipv4address or ipv6adress) shall be included in the NF Profile. See NOTE 1 of Table 6.2.6.2.4-1 for the use of these parameters. If multiple ipv4 addresses and/or ipv6 addresses are included in the NF Profile, the NF Service Consumer shall select one of these addresses randomly, unless operator defined local policy of IP address selection, in order to avoid overload for a specific ipv4 address and/or ipv6 address.

NOTE 2: The capacity and priority parameters, if present, are used for NF selection and load balancing. The priority and capacity attributes shall be used for NF selection in the same way that priority and weight are used for server selection as defined in IETF RFC 2782 [23].

NOTE 3: If the requester-plmn in the query parameter is different from the PLMN of the discovered NF, then the fqdn attribute value shall contain the interPlmnFqdn value registered by the NF during NF registration (see clause 6.1.6.2.2). The requester-plmn is different from the PLMN of the discovered NF if it belongs to none of the PLMN ID(s) configured for the PLMN of the NRF.

NOTE 4: The usage of the load parameter by the NF service consumer is implementation specific, e.g. be used for NF selection and load balancing, together with other parameters.

- NOTE 5: An NF may register multiple PLMN IDs in its profile within a PLMN comprising multiple PLMN IDs. If so, all the attributes of the NF Profile shall apply to each PLMN ID registered in the plmnList. As an exception, attributes including a PLMN ID, e.g. IMSI-based SUPI ranges, TAIs and GUAMIs, are specific to one PLMN ID and the NF may register in its profile multiple occurrences of such attributes for different PLMN IDs (e.g. the UDM may register in its profile SUPI ranges for different PLMN IDs).
- NOTE 6: If notification endpoints are present both in the profile of the NF instance (NFProfile) and in some of its NF Services (NFService) for a same notification type, the notification endpoint(s) of the NF Services shall be used for this notification type.

# 6.2.6.2.4 Type: NFService

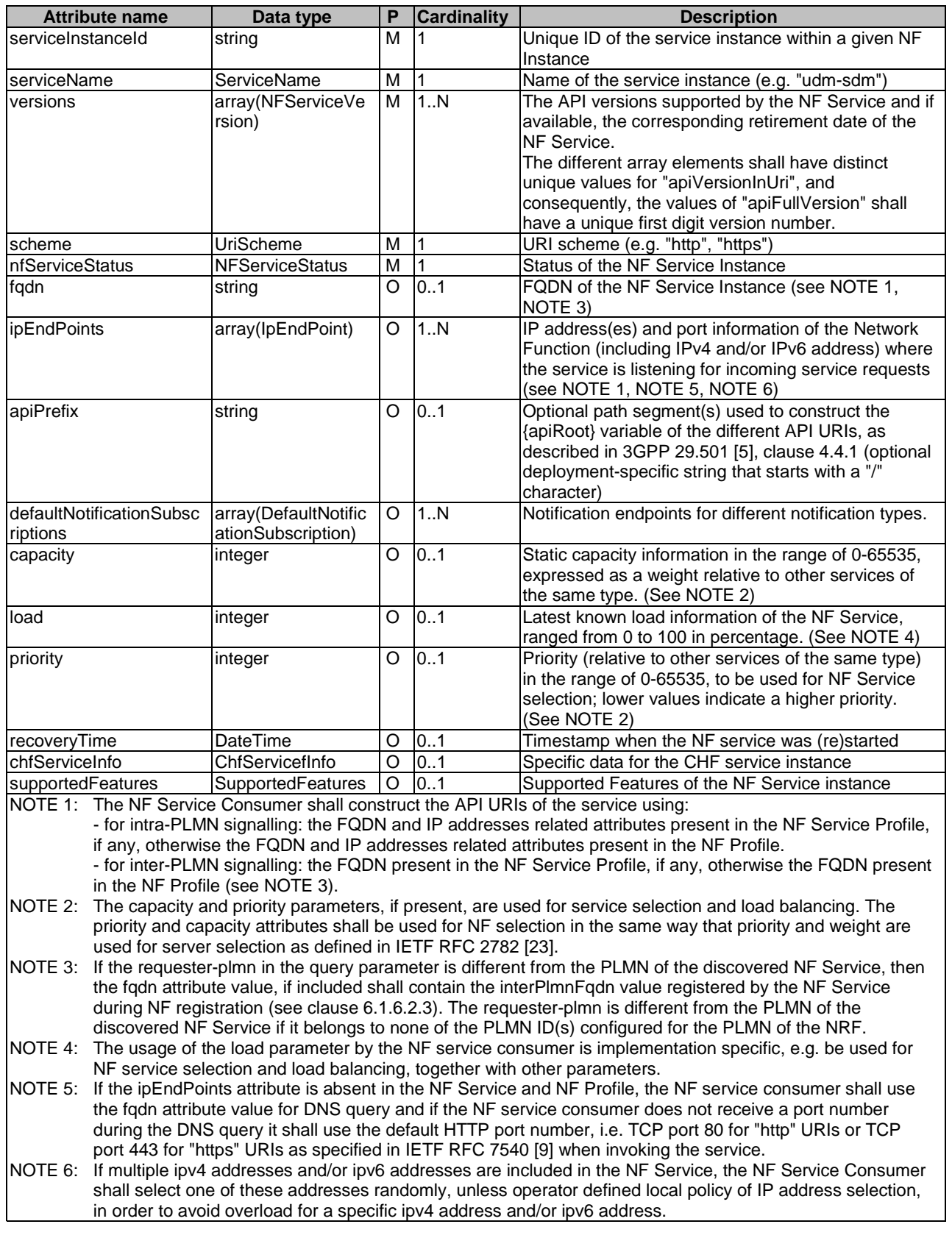

# **Table 6.2.6.2.4-1: Definition of type NFService**

## 6.2.6.3 Simple data types and enumerations

### 6.2.6.3.1 Introduction

This clause defines simple data types and enumerations that can be referenced from data structures defined in the previous clauses.

#### 6.2.6.3.2 Simple data types

The simple data types defined in table 6.2.6.3.2-1 shall be supported.

#### **Table 6.2.6.3.2-1: Simple data types**

![](_page_89_Picture_143.jpeg)

# 6.2.7 Error Handling

### 6.2.7.1 General

HTTP error handling shall be supported as specified in clause 5.2.4 of 3GPP TS 29.500 [4].

## 6.2.7.2 Protocol Errors

Protocol errors handling shall be supported as specified in clause 5.2.7 of 3GPP TS 29.500 [4].

### 6.2.7.3 Application Errors

The application errors defined for the Nnrf\_NFDiscovery service are listed in Table 6.2.7.3-1.

#### **Table 6.2.7.3-1: Application errors**

![](_page_89_Picture_144.jpeg)

# 6.2.8 Security

As indicated in 3GPP TS 33.501 [15], the access to the Nnrf\_NFDiscovery API may be authorized by means of the OAuth2 protocol (see IETF RFC 6749 [16]), using the "Client Credentials" authorization grant, where the NRF plays the role of the authorization server.

If Oauth2 authorization is used, an NF Service Consumer, prior to consuming services offered by the Nnrf\_NFDiscovery API, shall obtain a "token" from the authorization server, by invoking the Access Token Request service, as described in clause 5.4.2.2.

NOTE: When multiple NRFs are deployed in a network, the NRF used as authorization server is the same NRF where the Nnrf\_NFDiscovery service is invoked by the NF Service Consumer.

The Nnrf\_NFDiscovery API defines scopes for OAuth2 authorization as specified in 3GPP TS 33.501 [15]; it defines a single scope consisting on the name of the service (i.e., "nnrf-disc"), and it does not define any additional scopes at resource or operation level.

# 6.2.9 Features supported by the NFDiscovery service

The syntax of the supportedFeatures attribute is defined in clause 5.2.2 of 3GPP TS 29.571 [7].

The following features are defined for the Nnrf\_NFDiscovery service.

**Table 6.2.9-1: Features of supportedFeatures attribute used by Nnrf\_NFDiscovery service** 

| Feature<br><b>Number</b>                                                                                                    | <b>Feature</b>        | <b>Description</b>                                                                                                    |  |  |  |
|----------------------------------------------------------------------------------------------------|-----------------------|----------------------------------------------------------------------------------------------------|--|--|--|
|                                                                                                    | Complex-Query         | Support of Complex Query expression (see clause 6.2.3.2.3.1)                                                              |  |  |  |
| $\mathcal{P}$                                                                                                    | Query-Params-<br>Ext1 | Support of the following query parameters:<br>- limit<br>- max-payload-size<br>- required-features<br>- pdu-session-types |  |  |  |
| Feature number: The order number of the feature within the supported Features attribute (starting with 1).<br>Feature: A short name that can be used to refer to the bit and to the feature.<br>Description: A clear textual description of the feature. |                       |                                                                                                    |  |  |  |

# 6.3 Nnrf\_AccessToken Service API

# 6.3.1 General

This API reuses the API endpoints and input / output parameters specified in IETF RFC 6749 [16] as a custom operation without resources. Hence this clause does not follow the 3GPP API specification guidelines described in 3GPP TS 29.501 [5].

# 6.3.2 API URI

URIs of this API shall have the following root:

{nrfApiRoot}/oauth2/

where {nrfApiRoot} represents the concatenation of the "scheme" and "authority" components of the NRF, as defined in IETF RFC 3986 [17].

# 6.3.3 Usage of HTTP

### 6.3.3.1 General

HTTP/2, as defined in IETF RFC 7540 [9], shall be used as specified in clause 5 of 3GPP TS 29.500 [4].

HTTP/2 shall be transported as specified in clause 5.3 of 3GPP TS 29.500 [4].

HTTP messages and bodies this API shall comply with the OpenAPI [10] specification contained in Annex A.

## 6.3.3.2 HTTP standard headers

#### 6.3.3.2.1 General

The HTTP headers as specified in clause 4.4 of IETF RFC 6749 [16] shall be supported, with the exception that there shall not be "Authorization" HTTP request header in the access token request.

### 6.3.3.2.2 Content type

The following content types shall be supported:

- The x-www-form-urlencoded format (see clause 17.13.4.1 of W3C HTML 4.01 Specification [26]). The use of the x-www-form-urlencoded format shall be signalled by the content type "application/x-www-formurlencoded".
- The JSON format (IETF RFC 8259 [22]). The use of the JSON format shall be signalled by the content type "application/json". See also clause 5.4 of 3GPP TS 29.500 [4].

## 6.3.3.3 HTTP custom headers

### 6.3.3.3.1 General

In this release of this specification, no custom headers specific to the OAuth2.0 Authorization Service API are defined. For 3GPP specific HTTP custom headers used across all service-based interfaces, see clause 5.2.3 of 3GPP TS 29.500 [4].

# 6.3.4 Custom Operation without Associated Resources

### 6.3.4.1 Overview

The /token endpoint as specified in IETF RFC 6749 [16] shall be supported. The "token endpoint" URI shall be:

{nrfApiRoot}/oauth2/token

where  $\{nrfApiRoot\}$  is defined in clause 6.3.2.

Table 6.3.4.1-1 provides an overview of the endpoints and applicable HTTP methods.

#### **Table 6.3.4.1-1: Custom operations without associated resources**

![](_page_91_Picture_161.jpeg)

# 6.3.4.2 Operation: Get (Access Token Request)

### 6.3.4.2.1 Description

This custom operation represents the process for issuing the OAuth2.0 access token.

## 6.3.4.2.2 Operation Definition

This operation returns an OAuth 2.0 access token based on the input parameters provided. This custom operation shall use the HTTP POST method.

This method shall support the request data structures specified in table 6.3.4.2.2-1 and the response data structures and response codes specified in table 6.3.4.2.2-2. The data structure used for the POST request body shall be using x-wwwurlencoded format as specified in clause 17.13.4.1 of W3C HTML 4.01 Specification [26].

#### **Table 6.3.4.2.2-1: Data structures supported by the POST Request Body on this endpoint**

![](_page_91_Picture_162.jpeg)

#### **Table 6.3.4.2.2-2: Data structures supported by the POST Response Body on this endpoint**

![](_page_91_Picture_163.jpeg)

# 6.3.5 Data Model

# 6.3.5.1 General

This clause specifies the application data model supported by the API.

Table 6.3.5.1-1 specifies the data types defined for the OAuth 2.0 Authorization Service API. The AccessTokenReq data structure shall be converted to the content type "application/x-www-urlencoded" when the OAuth 2.0 Access Token Request is invoked.

![](_page_92_Picture_107.jpeg)

![](_page_92_Picture_108.jpeg)

Table 6.3.5.1-2 specifies data types re-used by the OAuth 2.0 Authorization service from other specifications, including a reference to their respective specifications and when needed, a short description of their use.

#### **Table 6.3.5.1-2: OAuth 2.0 Authorization service re-used Data Types**

![](_page_92_Picture_109.jpeg)

## 6.3.5.2 Structured data types

#### 6.3.5.2.1 Introduction

This clause defines the structures to be used in the APIs.

# 6.3.5.2.2 Type: AccessTokenReq

![](_page_93_Picture_186.jpeg)

# **Table 6.3.5.2.2-1: Definition of type AccessTokenReq**

# 6.3.5.2.3 Type: AccessTokenRsp

![](_page_94_Picture_111.jpeg)

# **Table 6.3.5.2.3-1: Definition of type AccessTokenRsp**

### 6.3.5.2.4 Type: AccessTokenClaims

| <b>Attribute name</b> | Data type     | P                     | <b>Cardinality</b> | <b>Description</b>                                                                                                    |
|-----------------------|---------------|-----------------------|--------------------|----------------------------------------------------------------------------------------------------|
| iss                   | Nflnstanceld  | М                     | 1                  | This IE shall contain NF instance id of the NRF.,<br>corresponding to the standard "Issuer" claim<br>described in IETF RFC 7519 [25], clause 4.1.1                                                                                                    |
| sub                   | Nflnstanceld  | M                     | $\overline{1}$     | This IE shall contain the NF instance ID of the NF<br>service consumer, corresponding to the standard<br>"Subject" claim described in IETF RFC 7519 [25],<br>clause 4.1.2.                                                                                                    |
| aud                   | Audience      | М                     | $\overline{1}$     | This IE shall contain the NF service producer's NF<br>instance ID(s) (if the exact NF instance(s) of the NF<br>service producer is known) or the NF type of NF<br>service producers for which the claim is applicable,<br>corresponding to the standard "Audience" claim<br>described in IETF RFC 7519 [25], clause 4.1.3.                                                                        |
| scope                 | string        | M                     | 1                  | This IE shall contain the name of the NF services for<br>which the access_token is authorized for use; this<br>claim corresponds to a private claim, as described in<br>IETF RFC 7519 [25], clause 4.3.<br>pattern: '^([a-zA-Z0-9_-]+)( [a-zA-Z0-9_-]+)*\$'                                                                                                    |
| exp                   | integer       | М                     | $\overline{1}$     | This IE shall contain the expiration time after which<br>the access_token is considered to be expired,<br>corresponding to the standard "Expiration Time"<br>claim described in IETF RFC 7519 [25], clause 4.1.4.                                                                                                    |
| consumerPlmnId        | Plmnld        | C                     | 0.1                | This IE shall be included if the NRF supports<br>providing PLMN ID of the NF service consumer in<br>the access token claims, to be interpreted for subject<br>(sub IE), as specified in clause 13.4.1.2 of<br>3GPP TS 33.501 [15]. If an NF service producer that<br>receives this IE in the token included in the<br>authorization header does not understand this IE, it<br>shall be ignored.   |
| producerPlmnld        | $P$ Imnld     | $\overline{\text{c}}$ | 0.1                | This IE shall be included if the NRF supports<br>providing PLMN ID of the NF service producer in the<br>access token claims, to be interpretted for audience<br>(aud IE), as specified in clause 13.4.1.2 of<br>3GPP TS 33.501 [15]. If an NF service producer that<br>receives this IE in the token included in the<br>authorization header does not understand this IE, it<br>shall be ignored. |
| producerSnssaiList    | array(Snssai) | O                     | 1N                 | This IE may be included if the NRF supports<br>providing list of S-NSSAIs of the NF service<br>producer in the access token claims.                                                                                                    |
| producerNsiList       | array(string) | O                     | 1.N                | This IE may be included if the NRF supports<br>providing list of NSIs of the NF service producer in<br>the access token claims.                                                                                                    |

**Table 6.3.5.2.4-1: Definition of type AccessTokenClaims** 

# 6.3.5.3 Simple data types and enumerations

### 6.3.5.3.1 Introduction

This clause defines simple data types and enumerations that can be referenced from data structures defined in the previous clauses.

### 6.3.5.3.2 Simple data types

There are no specific simple data types defined in this version of this API. For the re-used data types from other specifications see clause 6.3.5.1

# 6.3.5.3.3 Enumeration: GrantType

![](_page_96_Picture_58.jpeg)

![](_page_96_Picture_59.jpeg)

# 6.3.5.4 Data types describing alternative data types or combinations of data types

6.3.5.4.1 Type: Audience

# **Table 6.3.5.4.1-1: Definition of type Audience as a list of "non-exclusive alternatives"**

![](_page_96_Picture_60.jpeg)

# Annex A (normative): OpenAPI specification

# A.1 General

This Annex specifies the formal definition of the Nnrf Service API(s). It consists of OpenAPI 3.0.0 specifications, in YAML format.

This Annex takes precedence when being discrepant to other parts of the specification with respect to the encoding of information elements and methods within the API(s).

NOTE 1: The semantics and procedures, as well as conditions, e.g. for the applicability and allowed combinations of attributes or values, not expressed in the OpenAPI definitions but defined in other parts of the specification also apply.

Informative copies of the OpenAPI specification files contained in this 3GPP Technical Specification are available on the public 3GPP file server in the following locations (see clause 5B of the 3GPP TR 21.900 [31] for further information):

- https://www.3gpp.org/ftp/Specs/archive/OpenAPI/<Release>/, and
- https://www.3gpp.org/ftp/Specs/<Plenary>/<Release>/OpenAPI/.
- NOTE 2: To fetch the OpenAPI specification file after CT#83 plenary meeting for Release 15 in the above links <Plenary> must be replaced with the date the CT Plenary occurs, in the form of year-month (yyyy-mm), e.g. for CT#83 meeting <Plenary> must be replaced with value "2019-03" and <Release> must be replaced with value "Rel-15".

# A.2 Nnrf\_NFManagement API

```
openapi: 3.0.0 
info: 
   version: '1.0.4' 
   title: 'NRF NFManagement Service' 
   description: | 
    NRF NFManagement Service. 
     © 2020, 3GPP Organizational Partners (ARIB, ATIS, CCSA, ETSI, TSDSI, TTA, TTC). 
     All rights reserved. 
servers: 
   - url: '{apiRoot}/nnrf-nfm/v1' 
     variables: 
       apiRoot: 
         default: https://example.com 
         description: apiRoot as defined in clause 4.4 of 3GPP TS 29.501 
security: 
   - {} 
   - oAuth2ClientCredentials: 
        - nnrf-nfm 
paths: 
   /nf-instances: 
     get: 
       summary: Retrieves a collection of NF Instances 
       operationId: GetNFInstances 
       tags: 
          - NF Instances (Store) 
       parameters: 
          - name: nf-type 
            in: query 
           description: Type of NF 
            required: false 
            schema: 
              $ref: '#/components/schemas/NFType' 
          - name: limit 
            in: query 
            description: How many items to return at one time 
            required: false 
            schema: 
             type: integer 
       responses:
```
 '200': description: Expected response to a valid request content: application/3gppHal+json: schema: type: object properties: \_links: type: object description: 'List of the URI of NF instances. It has two members whose names are item and self. The item one contains an array of URIs.' additionalProperties: \$ref: 'TS29571\_CommonData.yaml#/components/schemas/LinksValueSchema' minProperties: 1 '400': \$ref: 'TS29571\_CommonData.yaml#/components/responses/400' '401': \$ref: 'TS29571\_CommonData.yaml#/components/responses/401' '403': \$ref: 'TS29571\_CommonData.yaml#/components/responses/403' '404': \$ref: 'TS29571\_CommonData.yaml#/components/responses/404' '406': \$ref: 'TS29571\_CommonData.yaml#/components/responses/406' '411': \$ref: 'TS29571\_CommonData.yaml#/components/responses/411' '413': \$ref: 'TS29571\_CommonData.yaml#/components/responses/413' '415': \$ref: 'TS29571\_CommonData.yaml#/components/responses/415' '429': \$ref: 'TS29571\_CommonData.yaml#/components/responses/429' '500': \$ref: 'TS29571\_CommonData.yaml#/components/responses/500' '501': \$ref: 'TS29571\_CommonData.yaml#/components/responses/501' '503': \$ref: 'TS29571\_CommonData.yaml#/components/responses/503' default: \$ref: 'TS29571\_CommonData.yaml#/components/responses/default' options: summary: Discover communication options supported by NRF for NF Instances operationId: OptionsNFInstances tags: - NF Instances (Store) responses: '200': description: OK headers: Accept-Encoding: description: Accept-Encoding, described in IETF RFC 7694 schema: type: string '400': \$ref: 'TS29571\_CommonData.yaml#/components/responses/400' '401': \$ref: 'TS29571\_CommonData.yaml#/components/responses/401' '403': \$ref: 'TS29571\_CommonData.yaml#/components/responses/403' '404': \$ref: 'TS29571\_CommonData.yaml#/components/responses/404' '405': \$ref: 'TS29571\_CommonData.yaml#/components/responses/405' '429': \$ref: 'TS29571\_CommonData.yaml#/components/responses/429' '500': \$ref: 'TS29571\_CommonData.yaml#/components/responses/500' '501': \$ref: 'TS29571\_CommonData.yaml#/components/responses/501' '503': \$ref: 'TS29571\_CommonData.yaml#/components/responses/503' default: \$ref: 'TS29571\_CommonData.yaml#/components/responses/default' /nf-instances/{nfInstanceID}: get: summary: Read the profile of a given NF Instance operationId: GetNFInstance

tags:

 - NF Instance ID (Document) parameters: - name: nfInstanceID in: path description: Unique ID of the NF Instance required: true schema: \$ref: 'TS29571\_CommonData.yaml#/components/schemas/NfInstanceId' responses: '200': description: Expected response to a valid request content: application/json: schema: \$ref: '#/components/schemas/NFProfile' '400': \$ref: 'TS29571\_CommonData.yaml#/components/responses/400' '401': \$ref: 'TS29571\_CommonData.yaml#/components/responses/401' '403': \$ref: 'TS29571\_CommonData.yaml#/components/responses/403' '404': \$ref: 'TS29571\_CommonData.yaml#/components/responses/404' '406': \$ref: 'TS29571\_CommonData.yaml#/components/responses/406' '411': \$ref: 'TS29571\_CommonData.yaml#/components/responses/411' '413': \$ref: 'TS29571\_CommonData.yaml#/components/responses/413' '415': \$ref: 'TS29571\_CommonData.yaml#/components/responses/415' '429': \$ref: 'TS29571\_CommonData.yaml#/components/responses/429' '500': \$ref: 'TS29571\_CommonData.yaml#/components/responses/500' '501': \$ref: 'TS29571\_CommonData.yaml#/components/responses/501' '503': \$ref: 'TS29571\_CommonData.yaml#/components/responses/503' default: \$ref: 'TS29571\_CommonData.yaml#/components/responses/default' put: summary: Register a new NF Instance operationId: RegisterNFInstance tags: - NF Instance ID (Document) parameters: - name: nfInstanceID in: path required: true description: Unique ID of the NF Instance to register schema: \$ref: 'TS29571\_CommonData.yaml#/components/schemas/NfInstanceId' - name: Content-Encoding in: header description: Content-Encoding, described in IETF RFC 7231 schema: type: string requestBody: content: application/json: schema: \$ref: '#/components/schemas/NFProfile' required: true responses: '200': description: OK (Profile Replacement) content: application/json: schema: \$ref: '#/components/schemas/NFProfile' headers: Accept-Encoding: description: Accept-Encoding, described in IETF RFC 7694 schema: type: string '201': description: Expected response to a valid request

 content: application/json: schema: \$ref: '#/components/schemas/NFProfile' headers: Location: description: 'Contains the URI of the newly created resource, according to the structure: {apiRoot}/nnrf-nfm/v1/nf-instances/{nfInstanceId}' required: true schema: type: string Accept-Encoding: description: Accept-Encoding, described in IETF RFC 7694 schema: type: string '400': \$ref: 'TS29571\_CommonData.yaml#/components/responses/400' '401': \$ref: 'TS29571\_CommonData.yaml#/components/responses/401' '403': \$ref: 'TS29571\_CommonData.yaml#/components/responses/403' '404': \$ref: 'TS29571\_CommonData.yaml#/components/responses/404' '411': \$ref: 'TS29571\_CommonData.yaml#/components/responses/411' '413': \$ref: 'TS29571\_CommonData.yaml#/components/responses/413' '415': \$ref: 'TS29571\_CommonData.yaml#/components/responses/415' '429': \$ref: 'TS29571\_CommonData.yaml#/components/responses/429' '500': \$ref: 'TS29571\_CommonData.yaml#/components/responses/500' '501': \$ref: 'TS29571\_CommonData.yaml#/components/responses/501' '503': \$ref: 'TS29571\_CommonData.yaml#/components/responses/503' default: \$ref: 'TS29571\_CommonData.yaml#/components/responses/default' patch: summary: Update NF Instance profile operationId: UpdateNFInstance tags: - NF Instance ID (Document) parameters: - name: nfInstanceID in: path required: true description: Unique ID of the NF Instance to update schema: \$ref: 'TS29571\_CommonData.yaml#/components/schemas/NfInstanceId' requestBody: content: application/json-patch+json: schema: type: array items: \$ref: 'TS29571\_CommonData.yaml#/components/schemas/PatchItem' minItems: 1 required: true responses: '200': description: Expected response to a valid request content: application/json: schema: \$ref: '#/components/schemas/NFProfile' '204': description: Expected response with empty body '400': \$ref: 'TS29571\_CommonData.yaml#/components/responses/400' '403': \$ref: 'TS29571\_CommonData.yaml#/components/responses/403' '404': \$ref: 'TS29571\_CommonData.yaml#/components/responses/404' '411': \$ref: 'TS29571\_CommonData.yaml#/components/responses/411' '413':

 \$ref: 'TS29571\_CommonData.yaml#/components/responses/413' '415': \$ref: 'TS29571\_CommonData.yaml#/components/responses/415' '429': \$ref: 'TS29571\_CommonData.yaml#/components/responses/429' '500': \$ref: 'TS29571\_CommonData.yaml#/components/responses/500' '501': \$ref: 'TS29571\_CommonData.yaml#/components/responses/501' '503': \$ref: 'TS29571\_CommonData.yaml#/components/responses/503' default: \$ref: 'TS29571\_CommonData.yaml#/components/responses/default' delete: summary: Deregisters a given NF Instance operationId: DeregisterNFInstance tags: - NF Instance ID (Document) parameters: - name: nfInstanceID in: path required: true description: Unique ID of the NF Instance to deregister schema: \$ref: 'TS29571\_CommonData.yaml#/components/schemas/NfInstanceId' responses: '204': description: Expected response to a successful deregistration '400': \$ref: 'TS29571\_CommonData.yaml#/components/responses/400' '401': \$ref: 'TS29571\_CommonData.yaml#/components/responses/401' '403': \$ref: 'TS29571\_CommonData.yaml#/components/responses/403' '404': \$ref: 'TS29571\_CommonData.yaml#/components/responses/404' '411': \$ref: 'TS29571\_CommonData.yaml#/components/responses/411' '429': \$ref: 'TS29571\_CommonData.yaml#/components/responses/429' '500': \$ref: 'TS29571\_CommonData.yaml#/components/responses/500' '501': \$ref: 'TS29571\_CommonData.yaml#/components/responses/501' '503': \$ref: 'TS29571\_CommonData.yaml#/components/responses/503' default: \$ref: 'TS29571\_CommonData.yaml#/components/responses/default' /subscriptions: post: summary: Create a new subscription operationId: CreateSubscription tags: - Subscriptions (Collection) requestBody: content: application/json: schema: \$ref: '#/components/schemas/SubscriptionData' required: true responses: '201': description: Expected response to a valid request content: application/json: schema: \$ref: '#/components/schemas/SubscriptionData' headers: Location: description: 'Contains the URI of the newly created resource, according to the structure: {apiRoot}/nnrf-nfm/v1/subscriptions/{subscriptionId}' required: true schema: type: string '400': \$ref: 'TS29571\_CommonData.yaml#/components/responses/400' '401': \$ref: 'TS29571\_CommonData.yaml#/components/responses/401'

 '403': \$ref: 'TS29571\_CommonData.yaml#/components/responses/403' '404': \$ref: 'TS29571\_CommonData.yaml#/components/responses/404' '411': \$ref: 'TS29571\_CommonData.yaml#/components/responses/411' '413': \$ref: 'TS29571\_CommonData.yaml#/components/responses/413' '415': \$ref: 'TS29571\_CommonData.yaml#/components/responses/415' '429': \$ref: 'TS29571\_CommonData.yaml#/components/responses/429' '500': \$ref: 'TS29571\_CommonData.yaml#/components/responses/500' '501': \$ref: 'TS29571\_CommonData.yaml#/components/responses/501' '503': \$ref: 'TS29571\_CommonData.yaml#/components/responses/503' default: \$ref: 'TS29571\_CommonData.yaml#/components/responses/default' callbacks: onNFStatusEvent: '{\$request.body#/nfStatusNotificationUri}': post: parameters: - name: Content-Encoding in: header description: Content-Encoding, described in IETF RFC 7231 schema: type: string requestBody: description: Notification Payload content: application/json: schema: \$ref: '#/components/schemas/NotificationData' responses: '204': description: Expected response to a successful callback processing headers: Accept-Encoding: description: Accept-Encoding, described in IETF RFC 7694 schema: type: string '400': \$ref: 'TS29571\_CommonData.yaml#/components/responses/400' '401': \$ref: 'TS29571\_CommonData.yaml#/components/responses/401' '403': \$ref: 'TS29571\_CommonData.yaml#/components/responses/403' '404': \$ref: 'TS29571\_CommonData.yaml#/components/responses/404' '411': \$ref: 'TS29571\_CommonData.yaml#/components/responses/411' '413': \$ref: 'TS29571\_CommonData.yaml#/components/responses/413' '415': \$ref: 'TS29571\_CommonData.yaml#/components/responses/415' '429': \$ref: 'TS29571\_CommonData.yaml#/components/responses/429' '500': \$ref: 'TS29571\_CommonData.yaml#/components/responses/500' '501': \$ref: 'TS29571\_CommonData.yaml#/components/responses/501' '503': \$ref: 'TS29571\_CommonData.yaml#/components/responses/503' default: \$ref: 'TS29571\_CommonData.yaml#/components/responses/default' /subscriptions/{subscriptionID}: patch: summary: Updates a subscription operationId: UpdateSubscription tags: - Subscription ID (Document) parameters: - name: subscriptionID in: path required: true

 description: Unique ID of the subscription to update schema: type: string pattern: '^([0-9]{5,6}-)?[^-]+\$' requestBody: content: application/json-patch+json: schema: type: array items: \$ref: 'TS29571\_CommonData.yaml#/components/schemas/PatchItem' required: true responses: '200': description: Expected response to a valid request content: application/json: schema: \$ref: '#/components/schemas/SubscriptionData' '204': description: No Content '400': \$ref: 'TS29571\_CommonData.yaml#/components/responses/400' '403': \$ref: 'TS29571\_CommonData.yaml#/components/responses/403' '404': \$ref: 'TS29571\_CommonData.yaml#/components/responses/404' '411': \$ref: 'TS29571\_CommonData.yaml#/components/responses/411' '413': \$ref: 'TS29571\_CommonData.yaml#/components/responses/413' '415': \$ref: 'TS29571\_CommonData.yaml#/components/responses/415' '429': \$ref: 'TS29571\_CommonData.yaml#/components/responses/429' '500': \$ref: 'TS29571\_CommonData.yaml#/components/responses/500' '501': \$ref: 'TS29571\_CommonData.yaml#/components/responses/501' '503': \$ref: 'TS29571\_CommonData.yaml#/components/responses/503' default: \$ref: 'TS29571\_CommonData.yaml#/components/responses/default' delete: summary: Deletes a subscription operationId: RemoveSubscription tags: - Subscription ID (Document) parameters: - name: subscriptionID in: path required: true description: Unique ID of the subscription to remove schema: type: string pattern:  $\sqrt{(0-9)}{5,6}$ -)?[^-]+\$' responses: '204': description: Expected response to a successful subscription removal '400': \$ref: 'TS29571\_CommonData.yaml#/components/responses/400' '401': \$ref: 'TS29571\_CommonData.yaml#/components/responses/401' '403': \$ref: 'TS29571\_CommonData.yaml#/components/responses/403' '404': \$ref: 'TS29571\_CommonData.yaml#/components/responses/404' '411': \$ref: 'TS29571\_CommonData.yaml#/components/responses/411' '413': \$ref: 'TS29571\_CommonData.yaml#/components/responses/413' '415': \$ref: 'TS29571\_CommonData.yaml#/components/responses/415' '429': \$ref: 'TS29571\_CommonData.yaml#/components/responses/429' '500': \$ref: 'TS29571\_CommonData.yaml#/components/responses/500' '501':

 \$ref: 'TS29571\_CommonData.yaml#/components/responses/501' '503': \$ref: 'TS29571\_CommonData.yaml#/components/responses/503' default: \$ref: 'TS29571\_CommonData.yaml#/components/responses/default' components: securitySchemes: oAuth2ClientCredentials: type: oauth2 flows: clientCredentials: tokenUrl: '/oauth2/token' scopes: nnrf-nfm: Access to the Nnrf\_NFManagement API schemas: NFProfile: type: object required: - nfInstanceId - nfType - nfStatus anyOf: - required: [ fqdn ] - required: [ ipv4Addresses ] - required: [ ipv6Addresses ] properties: nfInstanceId: \$ref: 'TS29571\_CommonData.yaml#/components/schemas/NfInstanceId' nfType: \$ref: '#/components/schemas/NFType' nfStatus: \$ref: '#/components/schemas/NFStatus' heartBeatTimer: type: integer plmnList: type: array items: \$ref: 'TS29571\_CommonData.yaml#/components/schemas/PlmnId' minItems: 1 sNssais: type: array items: \$ref: 'TS29571\_CommonData.yaml#/components/schemas/Snssai' minItems: 1 perPlmnSnssaiList: type: array items: \$ref: '#/components/schemas/PlmnSnssai' minItems: 1 nsiList: type: array items: type: string minItems: 1 fqdn: \$ref: '#/components/schemas/Fqdn' interPlmnFqdn: \$ref: '#/components/schemas/Fqdn' ipv4Addresses: type: array items: \$ref: 'TS29571\_CommonData.yaml#/components/schemas/Ipv4Addr' minItems: 1 ipv6Addresses: type: array items: \$ref: 'TS29571\_CommonData.yaml#/components/schemas/Ipv6Addr' minItems: 1 allowedPlmns: type: array items: \$ref: 'TS29571\_CommonData.yaml#/components/schemas/PlmnId' minItems: 1 allowedNfTypes: type: array items: \$ref: '#/components/schemas/NFType' minItems: 1

 allowedNfDomains: type: array items: type: string minItems: 1 allowedNssais: type: array items: \$ref: 'TS29571\_CommonData.yaml#/components/schemas/Snssai' minItems: 1 priority: type: integer minimum: 0 maximum: 65535 capacity: type: integer minimum: 0 maximum: 65535 load: type: integer minimum: 0 maximum: 100 locality: type: string udrInfo: \$ref: '#/components/schemas/UdrInfo' udmInfo: \$ref: '#/components/schemas/UdmInfo' ausfInfo: \$ref: '#/components/schemas/AusfInfo'  $amffInfo:$  \$ref: '#/components/schemas/AmfInfo' smfInfo: \$ref: '#/components/schemas/SmfInfo' upfInfo: \$ref: '#/components/schemas/UpfInfo' pcfInfo: \$ref: '#/components/schemas/PcfInfo' bsfInfo: \$ref: '#/components/schemas/BsfInfo' chfInfo: \$ref: '#/components/schemas/ChfInfo' nrfInfo: \$ref: '#/components/schemas/NrfInfo' customInfo: type: object recoveryTime: \$ref: 'TS29571\_CommonData.yaml#/components/schemas/DateTime' nfServicePersistence: type: boolean default: false nfServices: type: array items: \$ref: '#/components/schemas/NFService' minItems: 1 nfProfileChangesSupportInd: type: boolean default: false writeOnly: true nfProfileChangesInd: type: boolean default: false readOnly: true defaultNotificationSubscriptions: type: array items: \$ref: '#/components/schemas/DefaultNotificationSubscription' NFService: type: object required: - serviceInstanceId - serviceName - versions - scheme - nfServiceStatus properties: serviceInstanceId:

 type: string serviceName: \$ref: '#/components/schemas/ServiceName' versions: type: array items: \$ref: '#/components/schemas/NFServiceVersion' minItems: 1 scheme: \$ref: 'TS29571\_CommonData.yaml#/components/schemas/UriScheme' nfServiceStatus: \$ref: '#/components/schemas/NFServiceStatus' fqdn: \$ref: '#/components/schemas/Fqdn' interPlmnFqdn: \$ref: '#/components/schemas/Fqdn' ipEndPoints: type: array items: \$ref: '#/components/schemas/IpEndPoint' minItems: 1 apiPrefix: type: string defaultNotificationSubscriptions: type: array items: \$ref: '#/components/schemas/DefaultNotificationSubscription' minItems: 1 allowedPlmns: type: array items: \$ref: 'TS29571\_CommonData.yaml#/components/schemas/PlmnId' minItems: 1 allowedNfTypes: type: array items: \$ref: '#/components/schemas/NFType' minItems: 1 allowedNfDomains: type: array items: type: string minItems: 1 allowedNssais: type: array items: \$ref: 'TS29571\_CommonData.yaml#/components/schemas/Snssai' minItems: 1 priority: type: integer minimum: 0 maximum: 65535 capacity: type: integer minimum: 0 maximum: 65535 load: type: integer minimum: 0 maximum: 100 recoveryTime: \$ref: 'TS29571\_CommonData.yaml#/components/schemas/DateTime' chfServiceInfo: \$ref: '#/components/schemas/ChfServiceInfo' supportedFeatures: \$ref: 'TS29571\_CommonData.yaml#/components/schemas/SupportedFeatures' NFType: anyOf: - type: string enum: - NRF - UDM - AMF - SMF - AUSF - NEF - PCF - SMSF

 - NSSF - UDR - LMF - GMLC - 5G\_EIR - SEPP - UPF - N3IWF - AF - UDSF - BSF  $-$  CHF - NWDAF - type: string Fqdn: type: string IpEndPoint: type: object properties: ipv4Address: .<br>\$ref: 'TS29571\_CommonData.yaml#/components/schemas/Ipv4Addr' ipv6Address: \$ref: 'TS29571\_CommonData.yaml#/components/schemas/Ipv6Addr' transport: \$ref: '#/components/schemas/TransportProtocol' port: type: integer minimum: 0 maximum: 65535 SubscriptionData: type: object required: - nfStatusNotificationUri - subscriptionId properties: nfStatusNotificationUri: type: string subscrCond: oneOf: - \$ref: '#/components/schemas/NfInstanceIdCond' - \$ref: '#/components/schemas/NfTypeCond' - \$ref: '#/components/schemas/ServiceNameCond' - \$ref: '#/components/schemas/AmfCond' - \$ref: '#/components/schemas/GuamiListCond' - \$ref: '#/components/schemas/NetworkSliceCond' - \$ref: '#/components/schemas/NfGroupCond' subscriptionId: type: string pattern: '^([0-9]{5,6}-)?[^-]+\$' readOnly: true validityTime: \$ref: 'TS29571\_CommonData.yaml#/components/schemas/DateTime' reqNotifEvents: type: array items: \$ref: '#/components/schemas/NotificationEventType' minItems: 1 plmnId: \$ref: 'TS29571\_CommonData.yaml#/components/schemas/PlmnId' notifCondition: \$ref: '#/components/schemas/NotifCondition' reqNfType: \$ref: '#/components/schemas/NFType' reqNfFqdn: \$ref: '#/components/schemas/Fqdn' reqSnssais: type: array items: \$ref: 'TS29571\_CommonData.yaml#/components/schemas/Snssai' minItems: 1 NfInstanceIdCond: type: object required: - nfInstanceId properties: nfInstanceId: \$ref: 'TS29571\_CommonData.yaml#/components/schemas/NfInstanceId' NfTypeCond:
type: object

 required: - nfType not: required: [ nfGroupId ] properties: nfType: --11 -<br>\$ref: '#/components/schemas/NFType' ServiceNameCond: type: object required: - serviceName properties: serviceName: \$ref: '#/components/schemas/ServiceName' AmfCond: type: object anyOf: - required: [ amfSetId ] - required: [ amfRegionId ] properties: amfSetId: \$ref: 'TS29571\_CommonData.yaml#/components/schemas/AmfSetId' amfRegionId: \$ref: 'TS29571\_CommonData.yaml#/components/schemas/AmfRegionId' GuamiListCond: type: object required: - guamiList properties: guamiList: type: array items: \$ref: 'TS29571\_CommonData.yaml#/components/schemas/Guami' NetworkSliceCond: type: object required: - snssaiList properties: snssaiList: type: array items: \$ref: 'TS29571\_CommonData.yaml#/components/schemas/Snssai' nsiList: type: array items: type: string NfGroupCond: type: object required: - nfType - nfGroupId properties: nfType: type: string enum: - UDM - AUSF - UDR nfGroupId: \$ref: 'TS29571\_CommonData.yaml#/components/schemas/NfGroupId' NotifCondition: type: object not: required: [ monitoredAttributes, unmonitoredAttributes ] properties: monitoredAttributes: type: array items: type: string minItems: 1 unmonitoredAttributes: type: array items: type: string minItems: 1 UdrInfo: type: object

 properties: groupId: \$ref: 'TS29571\_CommonData.yaml#/components/schemas/NfGroupId' supiRanges: type: array items: \$ref: '#/components/schemas/SupiRange' minItems: 1 gpsiRanges: type: array items: \$ref: '#/components/schemas/IdentityRange' minItems: 1 externalGroupIdentifiersRanges: type: array items: \$ref: '#/components/schemas/IdentityRange' minItems: 1 supportedDataSets: type: array items: \$ref: '#/components/schemas/DataSetId' minItems: 1 SupiRange: type: object properties: start: type: string pattern: '<sup>^[0-9]+\$'</sup> end: type: string pattern: '<sup>^[0-9]+\$'</sup> pattern: type: string IdentityRange: type: object properties: start: type: string pattern: '^[0-9]+\$' end: type: string  $pattern: '^[0-9]+\$'$  pattern: type: string DataSetId: anyOf: - type: string enum: - SUBSCRIPTION - POLICY - EXPOSURE - APPLICATION - type: string UdmInfo: type: object properties: groupId: \$ref: 'TS29571\_CommonData.yaml#/components/schemas/NfGroupId' supiRanges: type: array items: \$ref: '#/components/schemas/SupiRange' minItems: 1 gpsiRanges: type: array items: \$ref: '#/components/schemas/IdentityRange' minItems: 1 externalGroupIdentifiersRanges: type: array items: \$ref: '#/components/schemas/IdentityRange' minItems: 1 routingIndicators: type: array items: type: string

```
 pattern: '^[0-9]{1,4}$' 
       minItems: 1 
 AusfInfo: 
   type: object 
   properties: 
     groupId: 
       $ref: 'TS29571_CommonData.yaml#/components/schemas/NfGroupId' 
     supiRanges: 
       type: array 
       items: 
         $ref: '#/components/schemas/SupiRange' 
       minItems: 1 
     routingIndicators: 
       type: array 
       items: 
         type: string 
          pattern: '^[0-9]{1,4}$' 
       minItems: 1 
 AmfInfo: 
   type: object 
   required: 
     - amfSetId 
     - amfRegionId 
     - guamiList 
   properties: 
     amfSetId: 
       $ref: 'TS29571_CommonData.yaml#/components/schemas/AmfSetId' 
     amfRegionId: 
       $ref: 'TS29571_CommonData.yaml#/components/schemas/AmfRegionId' 
     guamiList: 
       type: array 
       items: 
          $ref: 'TS29571_CommonData.yaml#/components/schemas/Guami' 
       minItems: 1 
     taiList: 
       type: array 
        items: 
          $ref: 'TS29571_CommonData.yaml#/components/schemas/Tai' 
       minItems: 1 
     taiRangeList: 
       type: array 
        items: 
          $ref: '#/components/schemas/TaiRange' 
       minItems: 1 
     backupInfoAmfFailure: 
       type: array 
       items: 
          $ref: 'TS29571_CommonData.yaml#/components/schemas/Guami' 
       minItems: 1 
     backupInfoAmfRemoval: 
       type: array 
       items: 
          $ref: 'TS29571_CommonData.yaml#/components/schemas/Guami' 
       minItems: 1 
     n2InterfaceAmfInfo: 
       $ref: '#/components/schemas/N2InterfaceAmfInfo' 
Smffnfn:
   type: object 
   required: 
     - sNssaiSmfInfoList 
   properties: 
     sNssaiSmfInfoList: 
       type: array 
       items: 
          $ref: '#/components/schemas/SnssaiSmfInfoItem' 
       minItems: 1 
     taiList: 
       type: array 
       items: 
          $ref: 'TS29571_CommonData.yaml#/components/schemas/Tai' 
       minItems: 1 
     taiRangeList: 
       type: array 
       items: 
          $ref: '#/components/schemas/TaiRange' 
       minItems: 1 
     pgwFqdn: 
       $ref: '#/components/schemas/Fqdn'
```
 accessType: type: array items: \$ref: 'TS29571\_CommonData.yaml#/components/schemas/AccessType' minItems: 1 SnssaiSmfInfoItem: type: object required: - sNssai - dnnSmfInfoList properties: sNssai: \$ref: 'TS29571\_CommonData.yaml#/components/schemas/Snssai' dnnSmfInfoList: type: array items: \$ref: '#/components/schemas/DnnSmfInfoItem' minItems: 1 DnnSmfInfoItem: type: object required: - dnn properties: dnn: \$ref: 'TS29571\_CommonData.yaml#/components/schemas/Dnn' UpfInfo: type: object required: - sNssaiUpfInfoList properties: sNssaiUpfInfoList: type: array items: \$ref: '#/components/schemas/SnssaiUpfInfoItem' minItems: 1 smfServingArea: type: array items: type: string minItems: 1 interfaceUpfInfoList: type: array items: \$ref: '#/components/schemas/InterfaceUpfInfoItem' minItems: 1 iwkEpsInd: type: boolean default: false pduSessionTypes: type: array items: \$ref: 'TS29571\_CommonData.yaml#/components/schemas/PduSessionType' minItems: 1 SnssaiUpfInfoItem: type: object required: - sNssai - dnnUpfInfoList properties: sNssai: \$ref: 'TS29571\_CommonData.yaml#/components/schemas/Snssai' dnnUpfInfoList: type: array items: \$ref: '#/components/schemas/DnnUpfInfoItem' minItems: 1 DnnUpfInfoItem: type: object required: - dnn properties: dnn: \$ref: 'TS29571\_CommonData.yaml#/components/schemas/Dnn' dnaiList: type: array items: \$ref: 'TS29571\_CommonData.yaml#/components/schemas/Dnai' minItems: 1

 pduSessionTypes: type: array items: \$ref: 'TS29571\_CommonData.yaml#/components/schemas/PduSessionType' minItems: 1 ipv4AddressRanges: type: array items: \$ref: '#/components/schemas/Ipv4AddressRange' minItems: 1 ipv6PrefixRanges: type: array items: \$ref: '#/components/schemas/Ipv6PrefixRange' minItems: 1 InterfaceUpfInfoItem: type: object required: - interfaceType properties: interfaceType: \$ref: '#/components/schemas/UPInterfaceType' ipv4EndpointAddresses: type: array items: \$ref: 'TS29571\_CommonData.yaml#/components/schemas/Ipv4Addr' minItems: 1 ipv6EndpointAddresses: type: array items: \$ref: 'TS29571\_CommonData.yaml#/components/schemas/Ipv6Addr' minItems: 1 endpointFqdn: .<br>| \$ref: '#/components/schemas/Fqdn' networkInstance: type: string UPInterfaceType: anyOf: - type: string enum: - N3 - N6 - N9 - type: string PcfInfo: type: object properties: dnnList: type: array items: \$ref: 'TS29571\_CommonData.yaml#/components/schemas/Dnn' minItems: 1 supiRanges: type: array items: \$ref: '#/components/schemas/SupiRange' min<sub>Ttems</sub>: 1 rxDiamHost: \$ref: 'TS29571\_CommonData.yaml#/components/schemas/DiameterIdentity' rxDiamRealm: \$ref: 'TS29571\_CommonData.yaml#/components/schemas/DiameterIdentity' BsfInfo: type: object properties: dnnList: type: array items: \$ref: 'TS29571\_CommonData.yaml#/components/schemas/Dnn' minItems: 1 ipDomainList: type: array items: type: string minItems: 1 ipv4AddressRanges: type: array items: \$ref: '#/components/schemas/Ipv4AddressRange'

 minItems: 1 ipv6PrefixRanges: type: array items: \$ref: '#/components/schemas/Ipv6PrefixRange' minItems: 1 ChfInfo: type: object properties: supiRangeList: type: array items: \$ref: '#/components/schemas/SupiRange' minItems: 1 gpsiRangeList: type: array items: \$ref: '#/components/schemas/IdentityRange' minItems: 1 plmnRangeList: type: array items: \$ref: '#/components/schemas/PlmnRange' minItems: 1 Ipv4AddressRange: type: object properties: start: \$ref: 'TS29571\_CommonData.yaml#/components/schemas/Ipv4Addr' end: \$ref: 'TS29571\_CommonData.yaml#/components/schemas/Ipv4Addr' Ipv6PrefixRange: type: object properties: start: \$ref: 'TS29571\_CommonData.yaml#/components/schemas/Ipv6Prefix' end: \$ref: 'TS29571\_CommonData.yaml#/components/schemas/Ipv6Prefix' DefaultNotificationSubscription: type: object required: - notificationType - callbackUri properties: notificationType: \$ref: '#/components/schemas/NotificationType' callbackUri: \$ref: 'TS29571\_CommonData.yaml#/components/schemas/Uri' n1MessageClass: \$ref: 'TS29518\_Namf\_Communication.yaml#/components/schemas/N1MessageClass' n2InformationClass: \$ref: 'TS29518\_Namf\_Communication.yaml#/components/schemas/N2InformationClass' NotificationType: anyOf: - type: string enum: - N1\_MESSAGES - N2\_INFORMATION - LOCATION\_NOTIFICATION - DATA\_REMOVAL\_NOTIFICATION - DATA\_CHANGE\_NOTIFICATION - type: string TransportProtocol: anyOf: - type: string enum: - TCP - type: string NotificationEventType: anyOf: - type: string enum: - NF\_REGISTERED - NF\_DEREGISTERED - NF\_PROFILE\_CHANGED - type: string NotificationData: type: object

```
 required: 
         - event 
         - nfInstanceUri 
      a110f:
         # 
         # Condition: If 'event' takes value 'NF_PROFILE_CHANGED', 
         # then either 'nfProfile' or 'profileChanges' (but not both) must be present 
 # 
         - anyOf: 
           - not: 
               properties: 
                  event: 
                    type: string 
                    enum: 
                      - NF_PROFILE_CHANGED 
           - oneOf: 
                - required: [ nfProfile ] 
                - required: [ profileChanges ] 
 # 
         # Condition: If 'event' takes value 'NF_REGISTERED', 
         # then 'nfProfile' must be present 
         # 
         - anyOf: 
           - not: 
               properties: 
                  event: 
                    type: string 
                    enum: 
                     - NF_REGISTERED
           - required: [ nfProfile ] 
       properties: 
         event: 
           $ref: '#/components/schemas/NotificationEventType' 
         nfInstanceUri: 
           $ref: 'TS29571_CommonData.yaml#/components/schemas/Uri' 
         nfProfile: 
           allOf: 
              - $ref: '#/components/schemas/NFProfile' 
              - not: 
                  required: [ interPlmnFqdn ] 
              - not: 
                 required: [ allowedPlmns ] 
             - not:
                 required: [ allowedNfTypes ] 
             - not:
                 required: [ allowedNfDomains ] 
              - not: 
                  required: [ allowedNssais ] 
              - properties: 
                  nfServices: 
                    type: array 
                    items: 
                      allOf: 
                         - $ref: '#/components/schemas/NFService' 
                        - not:
                             required: [ interPlmnFqdn ] 
                        - not:
                            required: [ allowedPlmns ] 
                         - not: 
                             required: [ allowedNfTypes ] 
                         - not: 
                             required: [ allowedNfDomains ] 
                         - not: 
                             required: [ allowedNssais ] 
         profileChanges: 
           type: array 
           items: 
              $ref: 'TS29571_CommonData.yaml#/components/schemas/ChangeItem' 
           minItems: 1 
    NFStatus: 
       anyOf: 
         - type: string 
           enum: 
             - REGISTERED 
             - SUSPENDED 
              - UNDISCOVERABLE 
         - type: string 
    NFServiceVersion:
```

```
 type: object 
   required: 
     - apiVersionInUri 
     - apiFullVersion 
   properties: 
     apiVersionInUri: 
      .<br>type: string
     apiFullVersion: 
       type: string 
     expiry: 
       $ref: 'TS29571_CommonData.yaml#/components/schemas/DateTime' 
 ServiceName: 
   anyOf: 
     - type: string 
       enum: 
         - nnrf-nfm 
          - nnrf-disc 
          - nudm-sdm 
          - nudm-uecm 
          - nudm-ueau 
          - nudm-ee 
          - nudm-pp 
          - namf-comm 
          - namf-evts 
          - namf-mt 
          - namf-loc 
          - nsmf-pdusession 
          - nsmf-event-exposure 
          - nausf-auth 
          - nausf-sorprotection 
          - nausf-upuprotection 
          - nnef-pfdmanagement 
          - npcf-am-policy-control 
          - npcf-smpolicycontrol 
          - npcf-policyauthorization 
          - npcf-bdtpolicycontrol 
          - npcf-eventexposure 
          - npcf-ue-policy-control 
          - nsmsf-sms 
          - nnssf-nsselection 
          - nnssf-nssaiavailability 
          - nudr-dr 
          - nlmf-loc 
          - n5g-eir-eic 
          - nbsf-management 
          - nchf-spendinglimitcontrol 
          - nchf-convergedcharging 
          - nnwdaf-eventssubscription 
          - nnwdaf-analyticsinfo 
     - type: string 
 N2InterfaceAmfInfo: 
   type: object 
   properties: 
     ipv4EndpointAddress: 
       type: array 
       items: 
         $ref: 'TS29571_CommonData.yaml#/components/schemas/Ipv4Addr' 
       minItems: 1 
     ipv6EndpointAddress: 
       type: array 
       items: 
          $ref: 'TS29571_CommonData.yaml#/components/schemas/Ipv6Addr' 
       minItems: 1 
     amfName: 
          $ref: 'TS29571_CommonData.yaml#/components/schemas/AmfName' 
 NFServiceStatus: 
   anyOf: 
     - type: string 
       enum: 
          - REGISTERED 
          - SUSPENDED 
          - UNDISCOVERABLE 
     - type: string 
 TaiRange: 
   type: object 
   required: 
     - plmnId 
     - tacRangeList
```
 properties: plmnId: \$ref: 'TS29571\_CommonData.yaml#/components/schemas/PlmnId' tacRangeList: type: array items: \$ref: '#/components/schemas/TacRange' minItems: 1 TacRange: type: object properties: start: type: string pattern: '^([A-Fa-f0-9]{4}|[A-Fa-f0-9]{6})\$' end: type: string pattern: '^([A-Fa-f0-9]{4}|[A-Fa-f0-9]{6})\$' pattern: type: string ChfServiceInfo: type: object not: required: [ primaryChfServiceInstance, secondaryChfServiceInstance ] properties: primaryChfServiceInstance: type: string secondaryChfServiceInstance: type: string PlmnRange: type: object properties: start: type: string pattern: '^[0-9]{3}[0-9]{2,3}\$' end: type: string pattern: '^[0-9]{3}[0-9]{2,3}\$' pattern: type: string NrfInfo: type: object properties: servedUdrInfo: type: object additionalProperties: \$ref: '#/components/schemas/UdrInfo' minProperties: 1 servedUdmInfo: type: object additionalProperties: \$ref: '#/components/schemas/UdmInfo' minProperties: 1 servedAusfInfo: type: object additionalProperties: \$ref: '#/components/schemas/AusfInfo' minProperties: 1 servedAmfInfo: type: object additionalProperties: \$ref: '#/components/schemas/AmfInfo' minProperties: 1 servedSmfInfo: type: object additionalProperties: \$ref: '#/components/schemas/SmfInfo' minProperties: 1 servedUpfInfo: type: object additionalProperties: \$ref: '#/components/schemas/UpfInfo' minProperties: 1 servedPcfInfo: type: object additionalProperties: \$ref: '#/components/schemas/PcfInfo' minProperties: 1 servedBsfInfo:

```
 type: object 
       additionalProperties: 
          $ref: '#/components/schemas/BsfInfo' 
       minProperties: 1 
     servedChfInfo: 
       type: object 
       additionalProperties: 
         $ref: '#/components/schemas/ChfInfo' 
       minProperties: 1 
 PlmnSnssai: 
   type: object 
   required: 
     - plmnId 
     - sNssaiList 
   properties: 
     plmnId: 
       $ref: 'TS29571_CommonData.yaml#/components/schemas/PlmnId' 
     sNssaiList: 
       type: array 
       items: 
         $ref: 'TS29571_CommonData.yaml#/components/schemas/Snssai' 
       minItems: 1
```
externalDocs:

```
 description: 3GPP TS 29.510 V15.7.0; 5G System; Network Function Repository Services; Stage 3 
 url: 'http://www.3gpp.org/ftp/Specs/archive/29_series/29.510/'
```
## A.3 Nnrf\_NFDiscovery API

```
openapi: 3.0.0 
info: 
   version: '1.0.4' 
   title: 'NRF NFDiscovery Service' 
   description: | 
     NRF NFDiscovery Service. 
     © 2019, 3GPP Organizational Partners (ARIB, ATIS, CCSA, ETSI, TSDSI, TTA, TTC). 
     All rights reserved. 
servers: 
   - url: '{apiRoot}/nnrf-disc/v1' 
     variables: 
       apiRoot: 
         default: https://example.com 
         description: apiRoot as defined in clause 4.4 of 3GPP TS 29.501 
security: 
   - {} 
   - oAuth2ClientCredentials: 
       - nnrf-disc 
paths: 
   /nf-instances: 
     get: 
       summary: Search a collection of NF Instances 
       operationId: SearchNFInstances 
      tags:
         - NF Instances (Store) 
       parameters: 
          - name: target-nf-type 
           in: query 
           description: Type of the target NF 
           required: true 
           schema: 
              $ref: 'TS29510_Nnrf_NFManagement.yaml#/components/schemas/NFType' 
          - name: requester-nf-type 
           in: query 
           description: Type of the requester NF 
           required: true 
           schema: 
             $ref: 'TS29510_Nnrf_NFManagement.yaml#/components/schemas/NFType' 
          - name: service-names 
            in: query 
           description: Names of the services offered by the NF 
           schema: 
              type: array 
              items: 
                $ref: 'TS29510_Nnrf_NFManagement.yaml#/components/schemas/ServiceName' 
              minItems: 1 
              uniqueItems: true 
            style: form
```
 explode: false - name: requester-nf-instance-fqdn in: query description: FQDN of the requester NF schema: \$ref: 'TS29510\_Nnrf\_NFManagement.yaml#/components/schemas/Fqdn' - name: target-plmn-list in: query description: Id of the PLMN of the target NF content: application/json: schema: type: array items: \$ref: 'TS29571\_CommonData.yaml#/components/schemas/PlmnId' minItems: 1 - name: requester-plmn-list in: query description: Id of the PLMN where the NF issuing the Discovery request is located content: application/json: schema: type: array items: \$ref: 'TS29571\_CommonData.yaml#/components/schemas/PlmnId' minItems: 1 - name: target-nf-instance-id in: query description: Identity of the NF instance being discovered schema: \$ref: 'TS29571\_CommonData.yaml#/components/schemas/NfInstanceId' - name: target-nf-fqdn in: query description: FQDN of the NF instance being discovered schema: \$ref: 'TS29510\_Nnrf\_NFManagement.yaml#/components/schemas/Fqdn' - name: hnrf-uri in: query description: Uri of the home NRF schema: \$ref: 'TS29571\_CommonData.yaml#/components/schemas/Uri' - name: snssais in: query description: Slice info of the target NF content: application/json: schema: type: array items: \$ref: 'TS29571\_CommonData.yaml#/components/schemas/Snssai' minItems: 1 - name: requester-snssais in: query description: Slice info of the requester NF content: application/json: schema: type: array items: \$ref: 'TS29571\_CommonData.yaml#/components/schemas/Snssai' minItems: 1 - name: plmn-specific-snssai-list in: query description: PLMN specific Slice info of the target NF content: application/json: schema: type: array items: \$ref: 'TS29510\_Nnrf\_NFManagement.yaml#/components/schemas/PlmnSnssai' minItems: 1 - name: dnn in: query description: Dnn supported by the BSF, SMF or UPF schema: \$ref: 'TS29571\_CommonData.yaml#/components/schemas/Dnn' - name: nsi-list in: query

 description: NSI IDs that are served by the services being discovered schema: type: array items: type: string minItems: 1 style: form explode: false - name: smf-serving-area in: query schema: type: string - name: tai in: query description: Tracking Area Identity content: application/json: schema: \$ref: 'TS29571\_CommonData.yaml#/components/schemas/Tai' - name: amf-region-id in: query description: AMF Region Identity schema: \$ref: 'TS29571\_CommonData.yaml#/components/schemas/AmfRegionId' - name: amf-set-id in: query description: AMF Set Identity schema: \$ref: 'TS29571\_CommonData.yaml#/components/schemas/AmfSetId' - name: guami in: query description: Guami used to search for an appropriate AMF content: application/json: schema: \$ref: 'TS29571\_CommonData.yaml#/components/schemas/Guami' - name: supi in: query description: SUPI of the user schema: \$ref: 'TS29571\_CommonData.yaml#/components/schemas/Supi' - name: ue-ipv4-address in: query description: IPv4 address of the UE schema: \$ref: 'TS29571\_CommonData.yaml#/components/schemas/Ipv4Addr' - name: ip-domain in: query description: IP domain of the UE, which supported by BSF schema: type: string - name: ue-ipv6-prefix in: query description: IPv6 prefix of the UE schema: \$ref: 'TS29571\_CommonData.yaml#/components/schemas/Ipv6Prefix' - name: pgw-ind in: query description: Combined PGW-C and SMF or a standalone SMF schema: type: boolean - name: pgw in: query description: PGW FQDN of a combined PGW-C and SMF schema: \$ref: 'TS29510\_Nnrf\_NFManagement.yaml#/components/schemas/Fqdn' - name: gpsi in: query description: GPSI of the user schema: \$ref: 'TS29571\_CommonData.yaml#/components/schemas/Gpsi' - name: external-group-identity in: query description: external group identifier of the user schema: \$ref: 'TS29503\_Nudm\_SDM.yaml#/components/schemas/ExtGroupId' - name: data-set in: query

 description: data set supported by the NF schema: \$ref: 'TS29510\_Nnrf\_NFManagement.yaml#/components/schemas/DataSetId' - name: routing-indicator in: query description: routing indicator in SUCI schema: type: string pattern: '^[0-9]{1,4}\$' - name: group-id-list in: query description: Group IDs of the NFs being discovered schema: type: array items: \$ref: 'TS29571\_CommonData.yaml#/components/schemas/NfGroupId' minItems: 1 style: form explode: false - name: dnai-list in: query description: Data network access identifiers of the NFs being discovered schema: type: array items: \$ref: 'TS29571\_CommonData.yaml#/components/schemas/Dnai' minItems: 1 style: form explode: false - name: pdu-session-types in: query description: list of PDU Session Type required to be supported by the target NF schema: type: array items: \$ref: 'TS29571\_CommonData.yaml#/components/schemas/PduSessionType' minItems: 1 style: form explode: false - name: supported-features in: query description: Features required to be supported by the target NF schema: \$ref: 'TS29571\_CommonData.yaml#/components/schemas/SupportedFeatures' - name: upf-iwk-eps-ind in: query description: UPF supporting interworking with EPS or not schema: type: boolean - name: chf-supported-plmn in: query description: PLMN ID supported by a CHF content: application/json: schema: \$ref: 'TS29571\_CommonData.yaml#/components/schemas/PlmnId' - name: preferred-locality in: query description: preferred target NF location schema: type: string - name: access-type in: query description: AccessType supported by the target NF schema: \$ref: 'TS29571\_CommonData.yaml#/components/schemas/AccessType' - name: limit in: query description: Maximum number of NFProfiles to return in the response required: false schema: type: integer minimum: 1 - name: required-features in: query description: Features required to be supported by the target NF schema: type: array

 items: \$ref: 'TS29571\_CommonData.yaml#/components/schemas/SupportedFeatures' minItems: 1 style: form explode: false - name: complex-query in: query description: the complex query condition expression content: application/json: schema: \$ref: 'TS29571\_CommonData.yaml#/components/schemas/ComplexQuery' - name: max-payload-size in: query description: Maximum payload size of the response expressed in kilo octets required: false schema: type: integer maximum: 2000 default: 124 - name: If-None-Match in: header description: Validator for conditional requests, as described in IETF RFC 7232, 3.2 schema: type: string responses: '200': description: Expected response to a valid request content: application/json: schema: \$ref: '#/components/schemas/SearchResult' headers: Cache-Control: description: Cache-Control containing max-age, described in IETF RFC 7234, 5.2 schema: type: string ETag: description: Entity Tag containing a strong validator, described in IETF RFC 7232, 2.3 schema: type: string '307': description: Temporary Redirect headers: Location: description: 'The URI pointing to the resource located on the redirect target NRF' required: true schema: type: string '400': \$ref: 'TS29571\_CommonData.yaml#/components/responses/400' '401': \$ref: 'TS29571\_CommonData.yaml#/components/responses/401' '403': \$ref: 'TS29571\_CommonData.yaml#/components/responses/403' '404': \$ref: 'TS29571\_CommonData.yaml#/components/responses/404' '406': \$ref: 'TS29571\_CommonData.yaml#/components/responses/406' '411': \$ref: 'TS29571\_CommonData.yaml#/components/responses/411' '413': \$ref: 'TS29571\_CommonData.yaml#/components/responses/413' '415': \$ref: 'TS29571\_CommonData.yaml#/components/responses/415' '429': \$ref: 'TS29571\_CommonData.yaml#/components/responses/429' '500': \$ref: 'TS29571\_CommonData.yaml#/components/responses/500' '501': \$ref: 'TS29571\_CommonData.yaml#/components/responses/501' '503': \$ref: 'TS29571\_CommonData.yaml#/components/responses/503' default: \$ref: 'TS29571\_CommonData.yaml#/components/responses/default' components: securitySchemes: oAuth2ClientCredentials:

 type: oauth2 flows: clientCredentials: tokenUrl: '/oauth2/token' scopes: nnrf-disc: Access to the Nnrf\_NFDiscovery API schemas: SearchResult: type: object required: - nfInstances properties: validityPeriod: type: integer nfInstances: type: array items: \$ref: '#/components/schemas/NFProfile' nrfSupportedFeatures: \$ref: 'TS29571\_CommonData.yaml#/components/schemas/SupportedFeatures' NFProfile: type: object required: - nfInstanceId - nfType - nfStatus properties: nfInstanceId: \$ref: 'TS29571\_CommonData.yaml#/components/schemas/NfInstanceId' nfType: \$ref: 'TS29510\_Nnrf\_NFManagement.yaml#/components/schemas/NFType' nfStatus: \$ref: 'TS29510\_Nnrf\_NFManagement.yaml#/components/schemas/NFStatus' plmnList: type: array items: \$ref: 'TS29571\_CommonData.yaml#/components/schemas/PlmnId' minItems: 1 sNssais: type: array items: \$ref: 'TS29571\_CommonData.yaml#/components/schemas/Snssai' minItems: 1 perPlmnSnssaiList: type: array items: \$ref: 'TS29510\_Nnrf\_NFManagement.yaml#/components/schemas/PlmnSnssai' minItems: 1 nsiList: type: array items: type: string minItems: 1 fodn: \$ref: 'TS29510\_Nnrf\_NFManagement.yaml#/components/schemas/Fqdn' ipv4Addresses: type: array items: \$ref: 'TS29571\_CommonData.yaml#/components/schemas/Ipv4Addr' minItems: 1 ipv6Addresses: type: array items: \$ref: 'TS29571\_CommonData.yaml#/components/schemas/Ipv6Addr' minItems: 1 capacity: type: integer minimum: 0 maximum: 65535 load: type: integer minimum: 0 maximum: 100 locality: type: string priority: type: integer minimum: 0

 maximum: 65535 udrInfo: \$ref: 'TS29510\_Nnrf\_NFManagement.yaml#/components/schemas/UdrInfo' udmInfo: \$ref: 'TS29510\_Nnrf\_NFManagement.yaml#/components/schemas/UdmInfo' ausfInfo: \$ref: 'TS29510\_Nnrf\_NFManagement.yaml#/components/schemas/AusfInfo'  $amffInfo:$  \$ref: 'TS29510\_Nnrf\_NFManagement.yaml#/components/schemas/AmfInfo' smfInfo: \$ref: 'TS29510\_Nnrf\_NFManagement.yaml#/components/schemas/SmfInfo' upfInfo: \$ref: 'TS29510\_Nnrf\_NFManagement.yaml#/components/schemas/UpfInfo' pcfInfo: \$ref: 'TS29510\_Nnrf\_NFManagement.yaml#/components/schemas/PcfInfo' bsfInfo: \$ref: 'TS29510\_Nnrf\_NFManagement.yaml#/components/schemas/BsfInfo' chfInfo: \$ref: 'TS29510\_Nnrf\_NFManagement.yaml#/components/schemas/ChfInfo' customInfo: type: object recoveryTime: \$ref: 'TS29571\_CommonData.yaml#/components/schemas/DateTime' nfServicePersistence: type: boolean default: false nfServices: type: array items: \$ref: '#/components/schemas/NFService' minItems: 1 defaultNotificationSubscriptions: type: array items: \$ref: 'TS29510\_Nnrf\_NFManagement.yaml#/components/schemas/DefaultNotificationSubscription' NFService: type: object required: - serviceInstanceId - serviceName - versions - scheme - nfServiceStatus properties: serviceInstanceId: type: string serviceName: \$ref: 'TS29510\_Nnrf\_NFManagement.yaml#/components/schemas/ServiceName' versions: type: array items: \$ref: 'TS29510\_Nnrf\_NFManagement.yaml#/components/schemas/NFServiceVersion' minItems: 1 scheme: \$ref: 'TS29571\_CommonData.yaml#/components/schemas/UriScheme' nfServiceStatus: \$ref: 'TS29510\_Nnrf\_NFManagement.yaml#/components/schemas/NFServiceStatus' fqdn: \$ref: 'TS29510\_Nnrf\_NFManagement.yaml#/components/schemas/Fqdn' ipEndPoints: type: array items: \$ref: 'TS29510\_Nnrf\_NFManagement.yaml#/components/schemas/IpEndPoint' minItems: 1 apiPrefix: type: string defaultNotificationSubscriptions: type: array items: \$ref: 'TS29510\_Nnrf\_NFManagement.yaml#/components/schemas/DefaultNotificationSubscription' minItems: 1 capacity: type: integer minimum: 0 maximum: 65535 load:

```
 type: integer 
           minimum: 0 
           maximum: 100 
         priority: 
           type: integer 
           minimum: 0 
           maximum: 65535 
         recoveryTime: 
           $ref: 'TS29571_CommonData.yaml#/components/schemas/DateTime' 
         chfServiceInfo: 
           $ref: 'TS29510_Nnrf_NFManagement.yaml#/components/schemas/ChfServiceInfo' 
         supportedFeatures: 
           $ref: 'TS29571_CommonData.yaml#/components/schemas/SupportedFeatures' 
externalDocs:
```
 description: 3GPP TS 29.510 V15.6.0; 5G System; Network Function Repository Services; Stage 3 url: 'http://www.3gpp.org/ftp/Specs/archive/29\_series/29.510/'

# A.4 Nnrf\_AccessToken API (NRF OAuth2 Authorization)

```
openapi: 3.0.0 
info: 
   version: '1.0.3' 
   title: 'NRF OAuth2' 
   description: | 
     NRF OAuth2 Authorization. 
     © 2019, 3GPP Organizational Partners (ARIB, ATIS, CCSA, ETSI, TSDSI, TTA, TTC). 
     All rights reserved. 
paths: 
   /oauth2/token: 
     post: 
       summary: Access Token Request 
       operationId: AccessTokenRequest 
      tags:
          - Access Token Request 
       requestBody: 
         content: 
           application/x-www-form-urlencoded: 
              schema: 
                $ref: '#/components/schemas/AccessTokenReq' 
         required: true 
       responses: 
          '200': 
           description: Successful Access Token Request 
           content: 
              application/json: 
                schema: 
                  $ref: '#/components/schemas/AccessTokenRsp' 
           headers: 
              Cache-Control: 
                $ref: '#/components/headers/cache-control' 
              Pragma: 
                $ref: '#/components/headers/pragma' 
          '307': 
           description: Temporary Redirect 
          '400': 
           description: Error in the Access Token Request 
           content: 
              application/json: 
                schema: 
                  $ref: '#/components/schemas/AccessTokenErr' 
           headers: 
              Cache-Control: 
                $ref: '#/components/headers/cache-control' 
              Pragma: 
                $ref: '#/components/headers/pragma' 
          '401': 
           $ref: 'TS29571_CommonData.yaml#/components/responses/401' 
          '403': 
            $ref: 'TS29571_CommonData.yaml#/components/responses/403' 
          '404': 
           $ref: 'TS29571_CommonData.yaml#/components/responses/404' 
          '411': 
           $ref: 'TS29571_CommonData.yaml#/components/responses/411' 
          '413': 
           $ref: 'TS29571_CommonData.yaml#/components/responses/413' 
          '415': 
           $ref: 'TS29571_CommonData.yaml#/components/responses/415'
```
#### **3GPP TS 29.510 version 15.8.0 Release 15 125 ETSI TS 129 510 V15.8.0 (2020-11)**

 '429': \$ref: 'TS29571\_CommonData.yaml#/components/responses/429' '500': \$ref: 'TS29571\_CommonData.yaml#/components/responses/500' '501': \$ref: 'TS29571\_CommonData.yaml#/components/responses/501' '503': \$ref: 'TS29571\_CommonData.yaml#/components/responses/503' default: \$ref: 'TS29571\_CommonData.yaml#/components/responses/default' components: headers: cache-control: required: true schema: type: string enum: - no-store pragma: required: true schema: type: string enum: - no-cache schemas: AccessTokenReq: type: object required: - grant\_type - nfInstanceId - scope properties: grant\_type: type: string enum: - client\_credentials nfInstanceId: \$ref: 'TS29571\_CommonData.yaml#/components/schemas/NfInstanceId' nfType: \$ref: 'TS29510\_Nnrf\_NFManagement.yaml#/components/schemas/NFType' targetNfType: \$ref: 'TS29510\_Nnrf\_NFManagement.yaml#/components/schemas/NFType' scope: type: string pattern: '^([a-zA-Z0-9\_-]+)( [a-zA-Z0-9\_-]+)\*\$' targetNfInstanceId: \$ref: 'TS29571\_CommonData.yaml#/components/schemas/NfInstanceId' requesterPlmn: \$ref: 'TS29571\_CommonData.yaml#/components/schemas/PlmnId' targetPlmn: \$ref: 'TS29571\_CommonData.yaml#/components/schemas/PlmnId' targetSnssaiList: type: array items: \$ref: 'TS29571\_CommonData.yaml#/components/schemas/Snssai' minItems: 1 targetNsiList: type: array items: type: string minItems: 1 AccessTokenRsp: type: object required: - access\_token - token\_type properties: access\_token: type: string description: JWS Compact Serialized representation of JWS signed JSON object (AccessTokenClaims) token\_type: type: string enum: - Bearer expires\_in: type: integer scope:

```
 type: string 
           pattern: '^([a-zA-Z0-9_-]+)( [a-zA-Z0-9_-]+)*$' 
     AccessTokenClaims: 
       type: object 
       required: 
         - iss 
          - sub 
         - aud 
         - scope 
          - exp 
       properties: 
         iss: 
           $ref: 'TS29571_CommonData.yaml#/components/schemas/NfInstanceId' 
          sub: 
           $ref: 'TS29571_CommonData.yaml#/components/schemas/NfInstanceId' 
         aud: 
           anyOf: 
               - $ref: 'TS29510_Nnrf_NFManagement.yaml#/components/schemas/NFType' 
              - type: array 
                items: 
                  $ref: 'TS29571_CommonData.yaml#/components/schemas/NfInstanceId' 
                minItems: 1 
         scope: 
           type: string 
           pattern: '^([a-zA-Z0-9_-]+)( [a-zA-Z0-9_-]+)*$' 
          exp: 
           type: integer 
         consumerPlmnId: 
           $ref: 'TS29571_CommonData.yaml#/components/schemas/PlmnId' 
         producerPlmnId: 
           $ref: 'TS29571_CommonData.yaml#/components/schemas/PlmnId' 
         producerSnssaiList: 
           type: array 
           items: 
              $ref: 'TS29571_CommonData.yaml#/components/schemas/Snssai' 
           minItems: 1 
         producerNsiList: 
           type: array 
           items: 
              type: string 
           minItems: 1 
     AccessTokenErr: 
       type: object 
       required: 
          - error 
       properties: 
         error: 
           type: string 
            enum: 
             - invalid_request 
              - invalid_client 
              - invalid_grant 
              - unauthorized_client 
              - unsupported_grant_type 
              - invalid_scope 
         error_description: 
           type: string 
          error_uri: 
           type: string 
externalDocs: 
  description: 3GPP TS 29.510 V15.5.0; 5G System; Network Function Repository Services; Stage 3
   url: 'http://www.3gpp.org/ftp/Specs/archive/29_series/29.510/'
```
# Annex B (normative): NF Profile changes in NFRegister and NFUpdate (NF Profile Complete Replacement) responses

### B.1 General

In the NFRegister and NFUpdate (NF Profile Complete Replacement) service operations, a NF Service Consumer may indicate to the NRF that it supports receiving NF Profile changes in the response from the NRF, by including the nfProfileChangesSupportInd attribute set to "true" in the NFProfile it registers to or replaces in the NRF.

The NRF may return NF Profile changes, instead of the complete NF Profile, in NFRegister or NFUpdate (NF Profile Complete Replacement) responses, if the NF Service Consumer indicated corresponding support in the request. When doing so, the NRF shall include in the NF Profile returned in the response:

- attributes that are mandatory to include in the NF Profile; if an optional IE is included (e.g. nfServices), attributes that are mandatory to include in this optional IE (e.g. serviceInstanceId) shall also be included;
- optional or conditional IEs that have been changed or added by the NRF; and
- the nfProfileChangesInd IE set to "true", indicating that the returned profile contains NF profile changes.

EXAMPLE 1: The NRF does not change the NF Profile received in the request.

The NRF response contains a NFProfile with just the following IEs:

- nfInstanceId, nfType, nfStatus; and
- nfProfileChangesInd IE set to "true".

EXAMPLE 2: The NRF modifies or adds the heartbeatTimer attribute to the NF Profile received in the request.

The NRF response contains a NFProfile with just the following IEs:

- nfInstanceId, nfType, nfStatus;
- heartbeatTimer with NRF chosen value;
- nfProfileChangesInd IE set to "true".

Annex C (informative): Change history

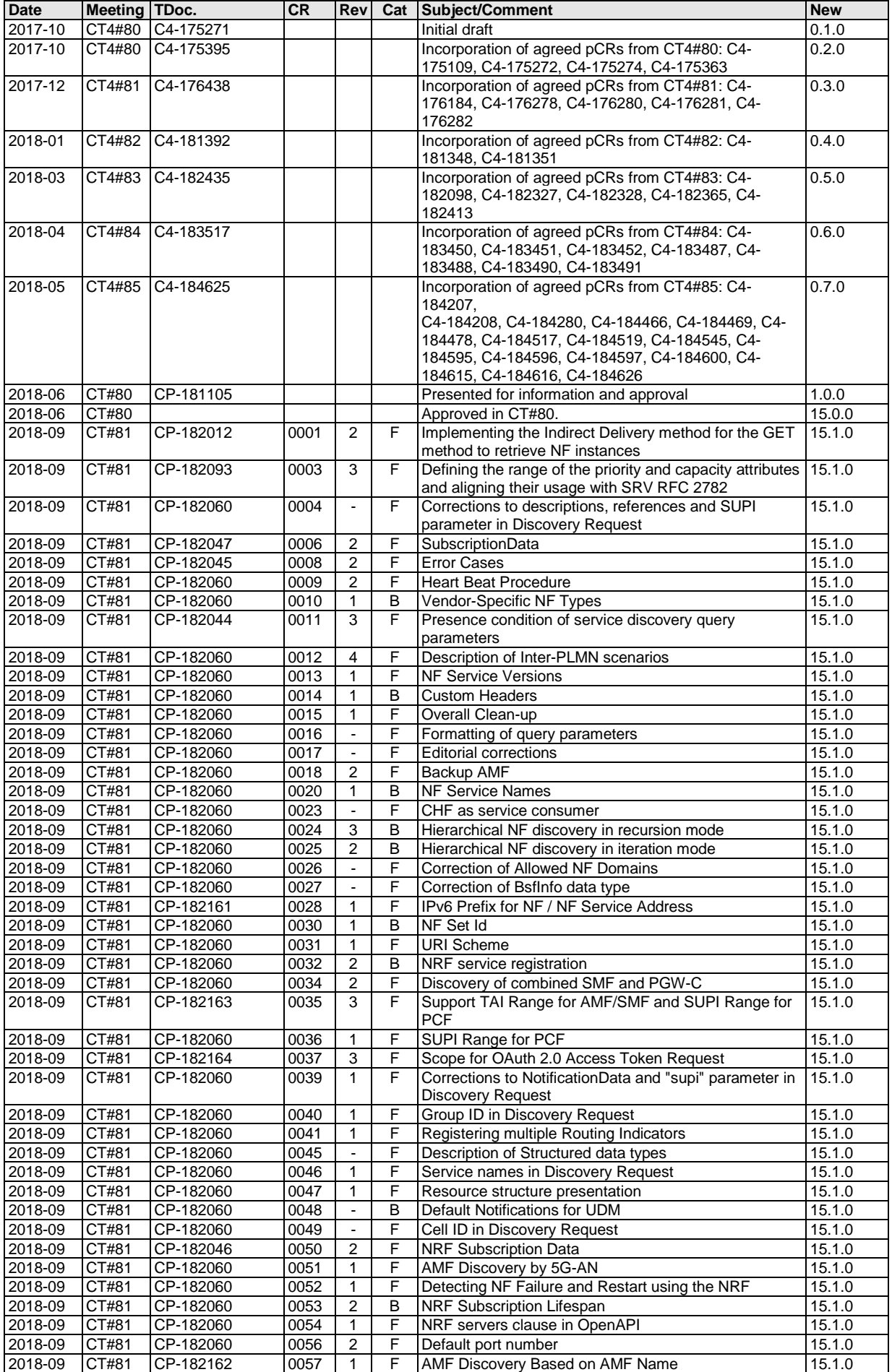

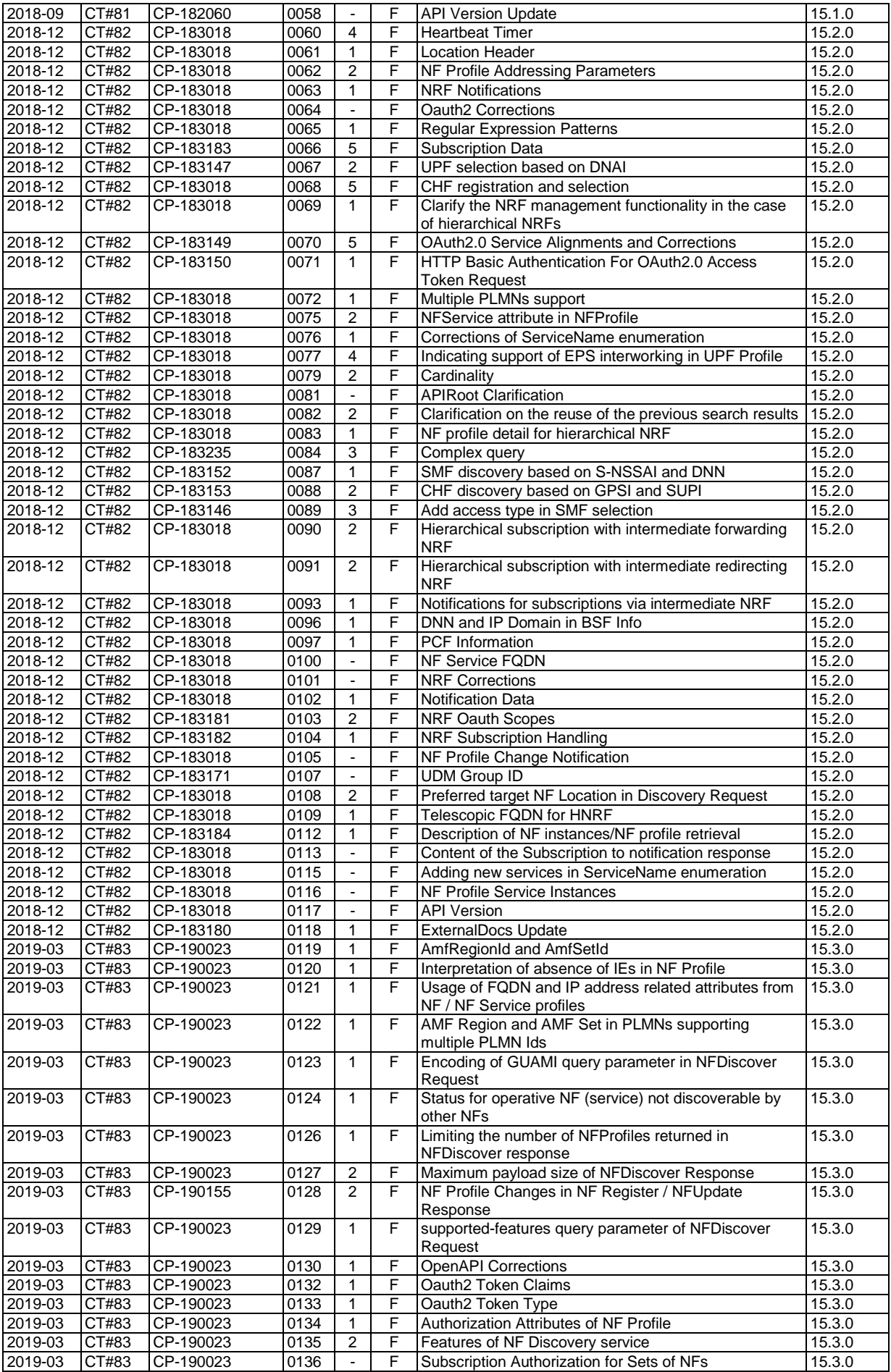

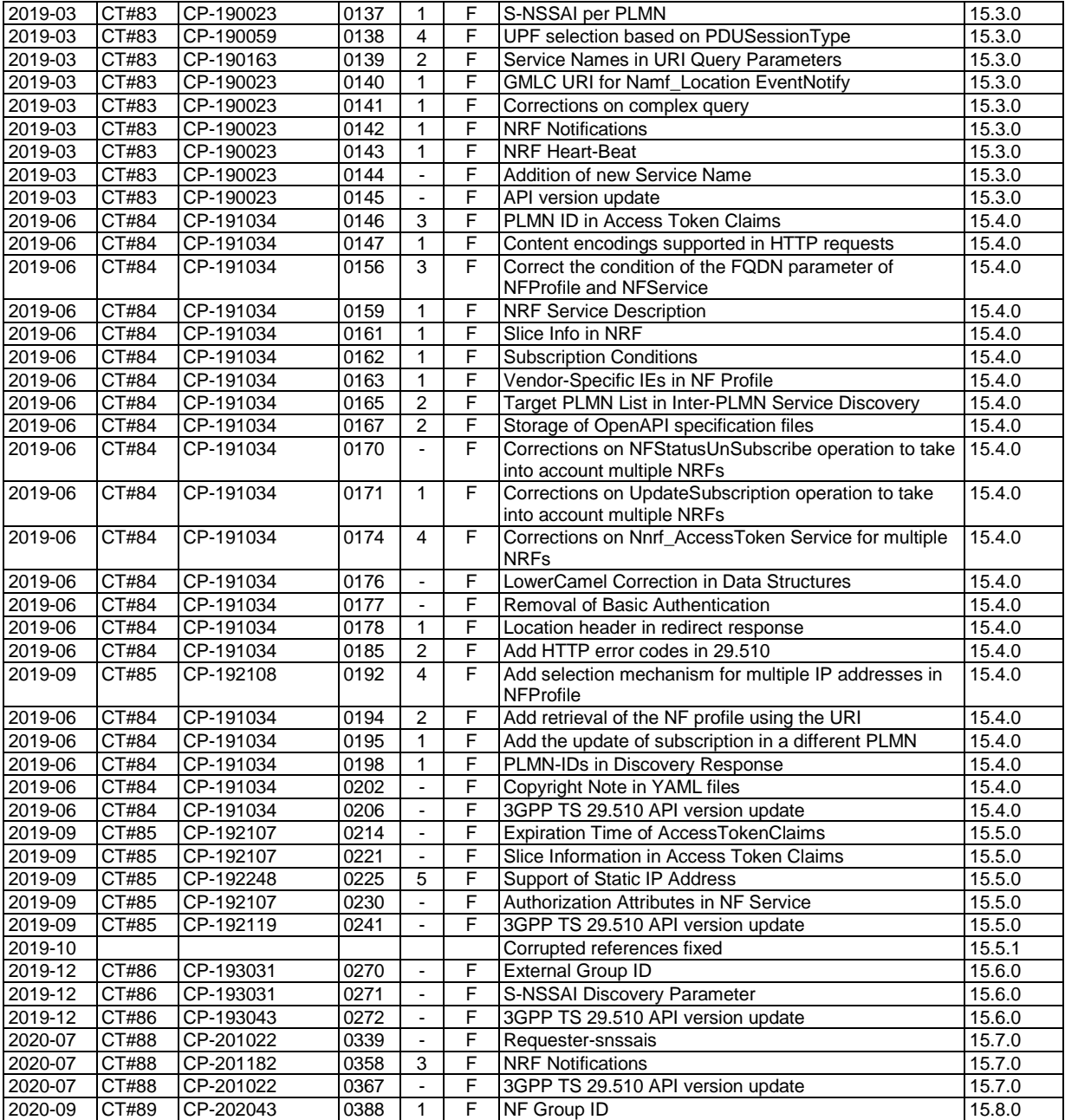

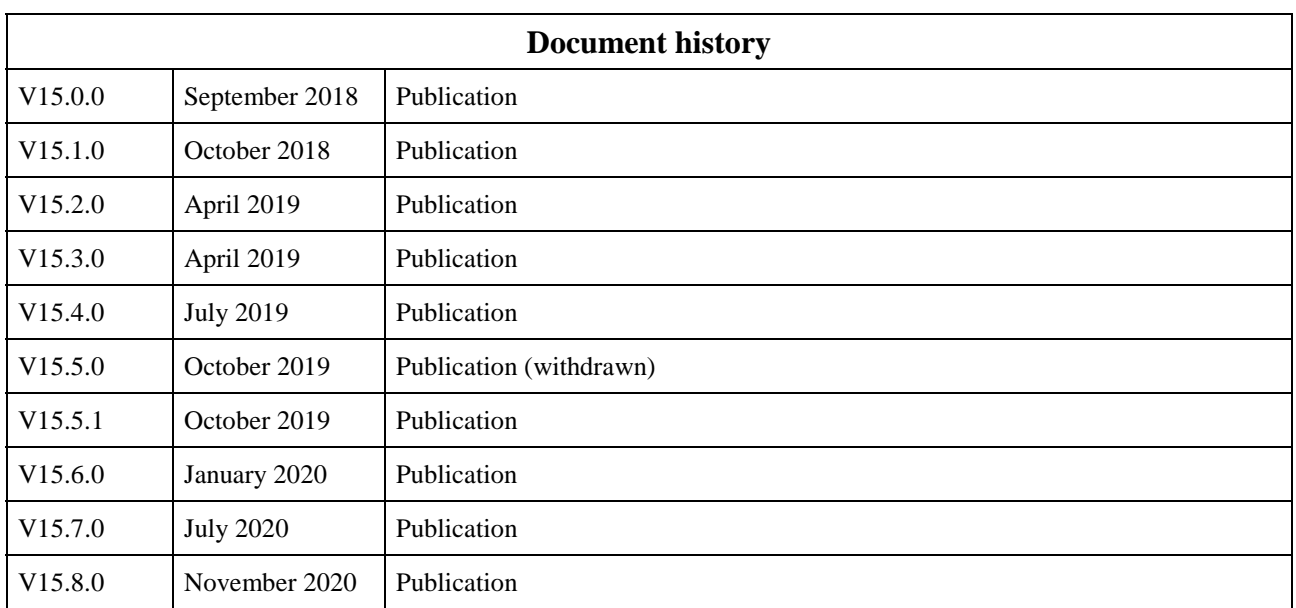

# History